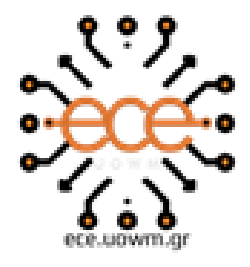

ΕΛΛΗΝΙΚΗ ΔΗΜΟΚΡΑΤΙΑ ΙΑΝΕΠΙΣΤΗΜΙΟ ΔΥΤΙΚΗΣ ΜΑΚΕΔΟΝΙΑΣ ΠΟΛΥΤΕΧΝΙΚΗ ΣΧΟΛΗ ΙΗΜΑ ΗΛΕΚΤΡΟΛΟΓΩΝ ΜΗΧΑΝΙΚΩΝ ΙΗΧΑΝΙΚΩΝ ΥΠΟΛΟΓΙΣΤΩΝ

# Μελέτη χρήσης συστήματος αποθήκευσης με υπεραγώγιμο πηνίο για εξομάλυνση ισχύος

Διπλωματική εργασία

**Παναγιώτης Παπαφιλίππου**

**Επιβλέποντες**

Ουρεϊλίδης Κωνσταντίνος

*Επίκουρος Καθηγητής ΠΔΜ*

Παπαγεωργίου Παύλος

*Υποψήφιος Διδάκτορας ΠΔΜ*

**Κοζάνη, Οκτώβριος 2023**

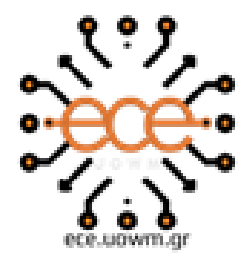

ΕΛΛΗΝΙΚΗ ΔΗΜΟΚΡΑΤΙΑ ΕΛΛΗΝΙΚΗΣΗΜΟΚΗΣΗΣ<br>ΠΑΝΕΠΙΣΤΗΜΙΟ ΔΥΤΙΚΗΣ ΜΑΚΕΔΟΝΙΑΣ<br>ΠΟΛΥΤΕΧΝΙΚΗ ΣΧΟΛΗ ΜΗΜΑ ΗΛΕΚΤΡΟΛΟΓΩΝ ΜΗΧΑΝΙΚΩΝ & ΜΗΧΑΝΙΚΩΝ ΥΠΟΛΟΓΙΣΤΩΝ

# Study of Superconducting magnetic energy storage for power smoothing

Thesis

**Panagiotis Papafilippou**

**Supervisors**

Oureilidis Konstantinos

*Assistant Professor UOWM*

Papageorgiou Pavlos

*PHD candidate UOWM*

**Kozani, October 2023**

### ΠΕΡΙΛΗΨΗ

Η αυξημένη ενσωμάτωση στοχαστικών μονάδων παραγωγής με μετατροπείς ηλεκτρονικών ισχύος, επηρεάζει αρνητικά την ποιότητα ισχύος των δικτύων. Μία τέτοια επίπτωση είναι η εμφάνιση έντονων και γρήγορων διακυμάνσεων της ισχύος, που οφείλεται στην άμεση εξάρτηση της παραγωγής από καιρικές συνθήκες. Στην παρούσα διπλωματική προτείνεται η χρήση ενός υπεραγώγιμου πηνίου για την απορρόφηση των μεταβολών ισχύος υψηλών συχνοτήτων ενός φωτοβολταϊκού συστήματος. Γι' αυτό το σκοπό αναπτύσσεται μία τεχνική ελέγχου των ηλεκτρονικών διατάξεων που επιτρέπει την επίτευξη εξομάλυνσης ισχύος. Η αξιολόγηση της τεχνικής γίνεται με τη μοντελοποίηση του συστήματος στο Matlab/Simulink και την εκτέλεση προσομοίωσης πραγματικού χρόνου στον προσομοιωτή OP4512 της OPAL-RT. Η διαδικασία εισαγωγής του μοντέλου στον προσομοιωτή αναλύεται διεξοδικά και παρουσιάζονται τα διάφορα προβλήματα που προέκυψαν. Τέλος, εισάγοντας πραγματικά δεδομένα ακτινοβολίας και θερμοκρασίας, τα αποτελέσματα προσεγγίζουν σε μεγάλο βαθμό πραγματικές συνθήκες λειτουργίας και επιβεβαιώνουν την τεχνική επάρκεια των συστημάτων υπεραγώγιμης αποθήκευσης ενέργειας σε αντίστοιχες εφαρμογές.

**Λέξεις κλειδιά:** Φωτοβολταϊκό σύστημα, υπεραγώγιμο πηνίο, εξομάλυνση ισχύος, μετατροπείς ηλεκτρονικών ισχύος, προσομοίωση πραγματικού χρόνου, Matlab/Simulink, OPAL-RT.

### **ABSTRACT**

The increased integration of stochastic power generation units with power electronic converters negatively affects the power quality of networks. Such an impact is evident in the presence of pronounced and rapid power fluctuations, attributed to the direct dependence of power generation on weather conditions. In this thesis, the use of a superconducting coil is proposed to absorb highfrequency power variations in a photovoltaic system. To achieve this goal, a control technique for electronic devices is developed to achieve power smoothing. The evaluation of this technique is carried out by modeling the system in Matlab/Simulink and performing real-time simulations using the OP4512 simulator from OPAL-RT. The process of introducing the model into the simulator is comprehensively analyzed, and various issues that arose are presented. Finally, by incorporating real radiation and temperature data, the results closely approximate real operational conditions, confirming the technical adequacy of superconducting energy storage systems in similar applications.

**Keyword**s: Photovoltaic system, SMES, power smoothing, power electronic converters, real-time simulation, Matlab/Simulink, OPAL-RT.

# ΔΗΛΩΣΗ ΠΝΕΥΜΑΤΙΚΩΝ ΔΙΚΑΙΩΜΑΤΩΝ

Δηλώνω ρητά ότι, σύμφωνα με το άρθρο 8 του Ν. 1599/1986 και τα άρθρα 2,4,6 παρ. 3 του Ν. 1256/1982, η παρούσα Διπλωματική Εργασία με τίτλο " **Μελέτη χρήσης συστήματος αποθήκευσης με υπεραγώγιμο πηνίο για εξομάλυνση ισχύος - Study of Superconducting magnetic energy storage for power smoothing**" καθώς και τα ηλεκτρονικά αρχεία και πηγαίοι κώδικες που αναπτύχθηκαν ή τροποποιήθηκαν στα πλαίσια αυτής της εργασίας και αναφέρονται ρητώς μέσα στο κείμενο που συνοδεύουν, και η οποία έχει εκπονηθεί στο Τμήμα Ηλεκτρολόγων Μηχανικών και Μηχανικών Υπολογιστών του Πανεπιστημίου Δυτικής Μακεδονίας, υπό την επίβλεψη του μέλους του Τμήματος κ. **Ουρεϊλίδη Κωνσταντίνο**, αποτελεί αποκλειστικά προϊόν προσωπικής εργασίας και δεν προσβάλλει κάθε μορφής πνευματικά δικαιώματα τρίτων και δεν είναι προϊόν μερικής ή ολικής αντιγραφής, οι πηγές δε που χρησιμοποιήθηκαν περιορίζονται στις βιβλιογραφικές αναφορές και μόνον. Τα σημεία όπου έχω χρησιμοποιήσει ιδέες, κείμενο, αρχεία ή / και πηγές άλλων συγγραφέων, αναφέρονται ευδιάκριτα στο κείμενο με την κατάλληλη παραπομπή και η σχετική αναφορά περιλαμβάνεται στο τμήμα των βιβλιογραφικών αναφορών με πλήρη περιγραφή.

Απαγορεύεται η αντιγραφή, αποθήκευση και διανομή της παρούσας εργασίας, εξ ολοκλήρου ή τμήματος αυτής, για εμπορικό σκοπό. Επιτρέπεται η ανατύπωση, αποθήκευση και διανομή για σκοπό μη κερδοσκοπικό, εκπαιδευτικής ή ερευνητικής φύσης, υπό την προϋπόθεση να αναφέρεται η πηγή προέλευσης και να διατηρείται το παρόν μήνυμα. Ερωτήματα που αφορούν τη χρήση της εργασίας για κερδοσκοπικό σκοπό πρέπει να απευθύνονται προς τον συγγραφέα. Οι απόψεις και τα συμπεράσματα που περιέχονται σε αυτό το έγγραφο εκφράζουν τον συγγραφέα και μόνο.

**Copyright (C)** Παπαφιλίππου Παναγιώτης, Ουρεϊλίδης Κωνσταντίνος, Παπαγεωργίου Παύλος, 2023, Κοζάνη

**Υπογραφή Φοιτητή:** Παπαφιλίππου Παναγιώτης

### ΕΥΧΑΡΙΣΤΙΕΣ

Με το παρών κείμενο, θέλω να εκφράσω τη βαθιά μου ευγνωμοσύνη προς τον καθηγητή κ. Ουρεϊλίδη Κωνσταντίνο για την καθοδήγηση, την εμπιστοσύνη και για όλες τις ευκαιρίες που μου δόθηκαν μέσα από την συνεργασία μας. Επίσης, θέλω να ευχαριστήσω τον υποψήφιο διδάκτορα Παπαγεωργίου Παύλο για την υποστήριξη, τη συνεισφορά και τον πολύτιμο χρόνο που διέθεσε σε αυτό το έργο. Χάρη σε αυτούς, απέκτησα πολύτιμες γνώσεις και εμπειρίες που διαμορφώνουν τη σκέψη του μηχανικού. Ακόμη, θέλω να ευχαριστήσω την οικογένειά μου και ιδιαίτερα τα αδέρφια μου, Κωνσταντίνο και Λιάνα, για την κατανόηση και την ανιδιοτελή στήριξη καθ' όλη τη διάρκεια αυτής της πορείας. Τέλος, ευχαριστώ τη Ζωή και όλους τους φίλους μου για τη διαρκή έμπνευση και την αμοιβαία συμπαράσταση. Χωρίς τη συμβολή όλων σας η επίτευξη αυτού του στόχου δεν θα ήταν εφικτή.

# ΠΙΝΑΚΑΣ ΠΕΡΙΕΧΟΜΕΝΩΝ

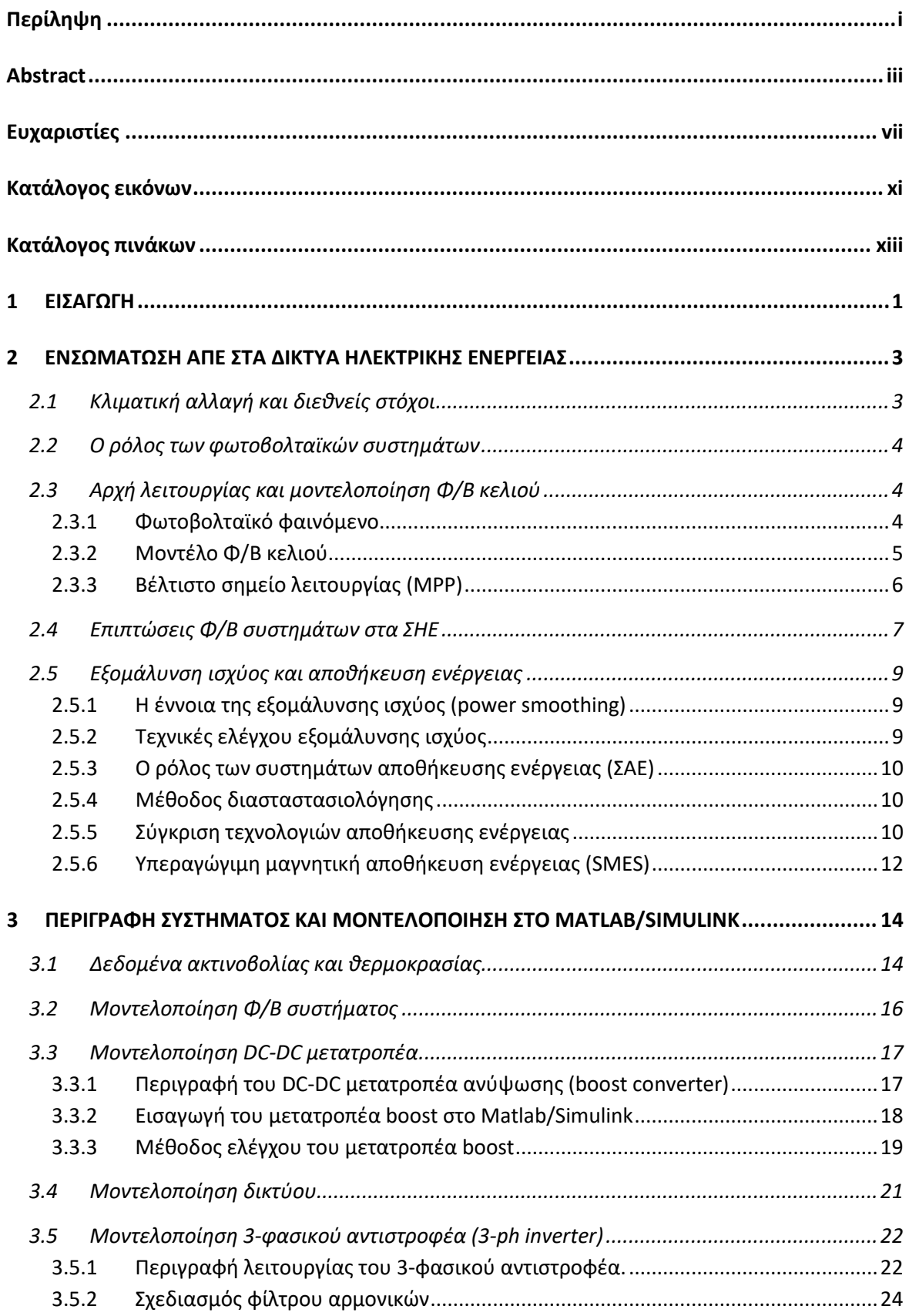

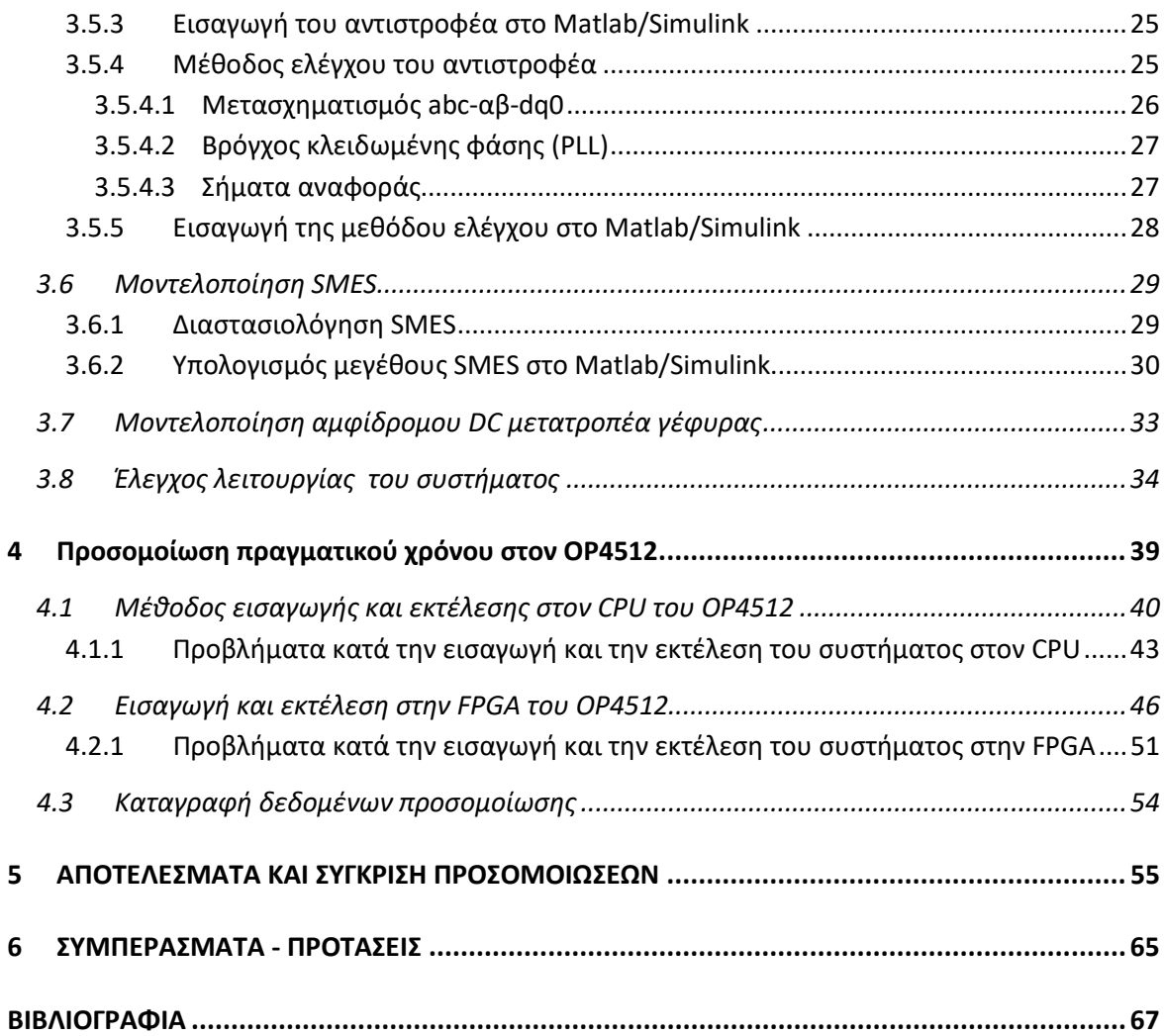

## ΚΑΤΑΛΟΓΟΣ ΕΙΚΟΝΩΝ

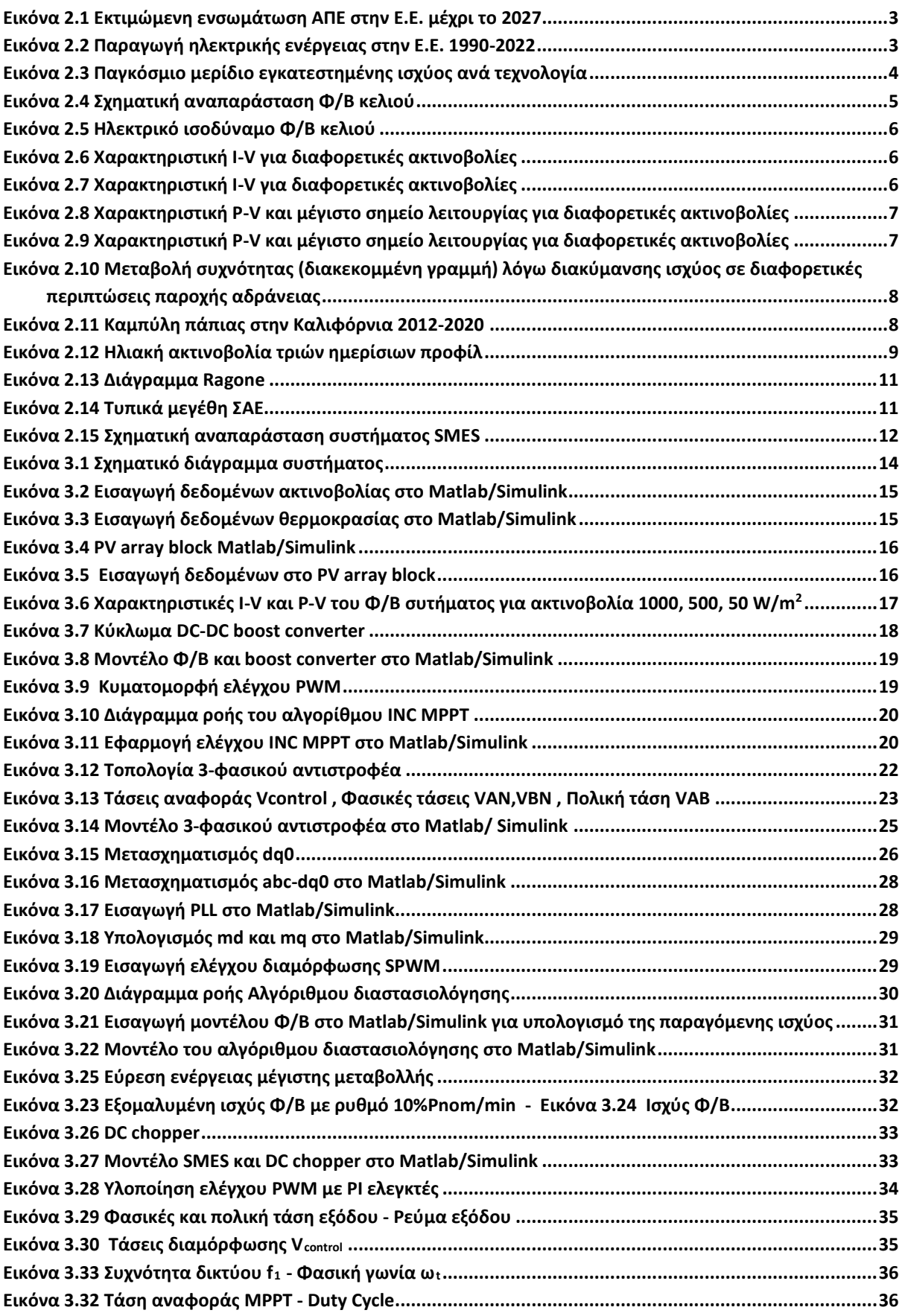

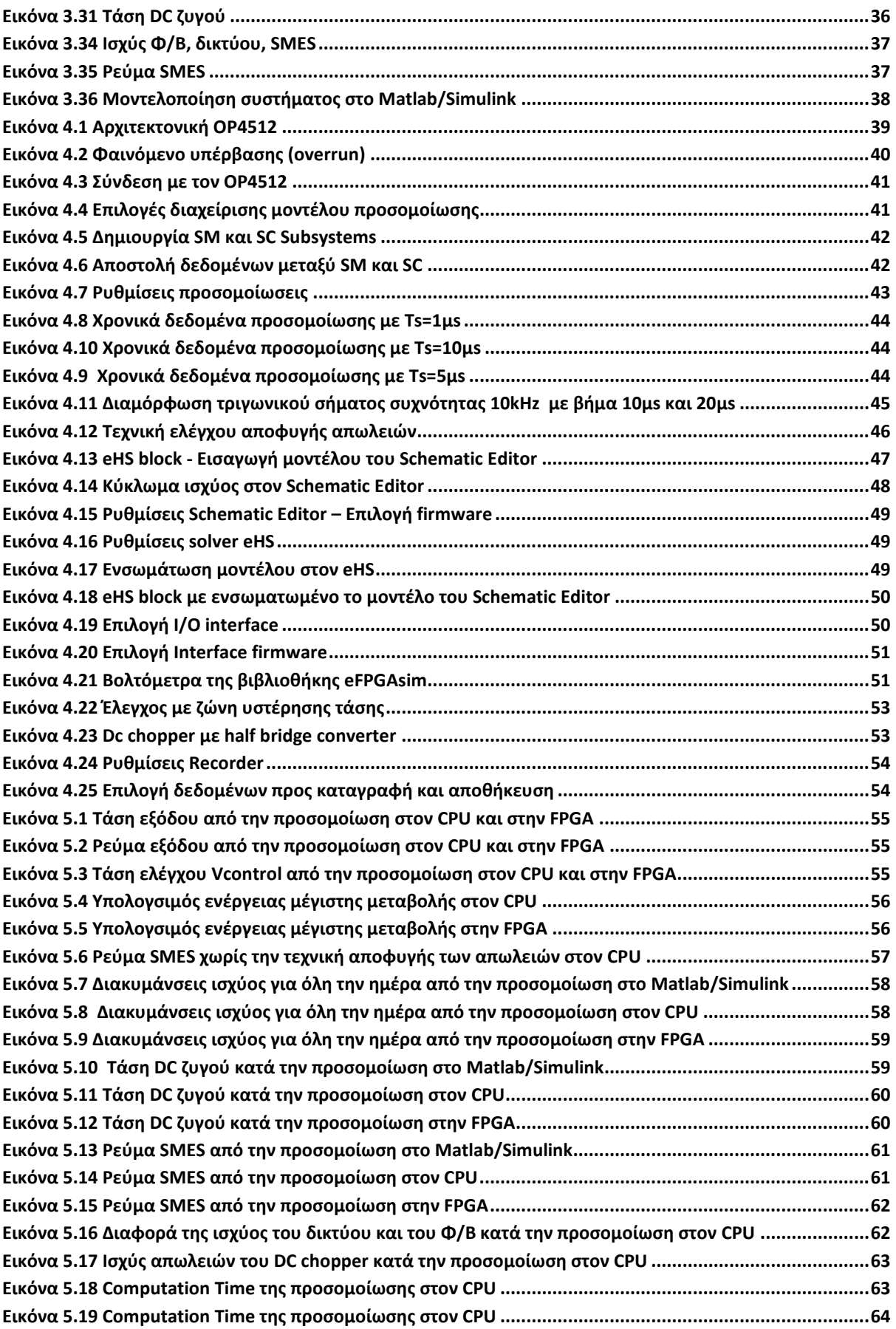

## ΚΑΤΑΛΟΓΟΣ ΠΙΝΑΚΩΝ

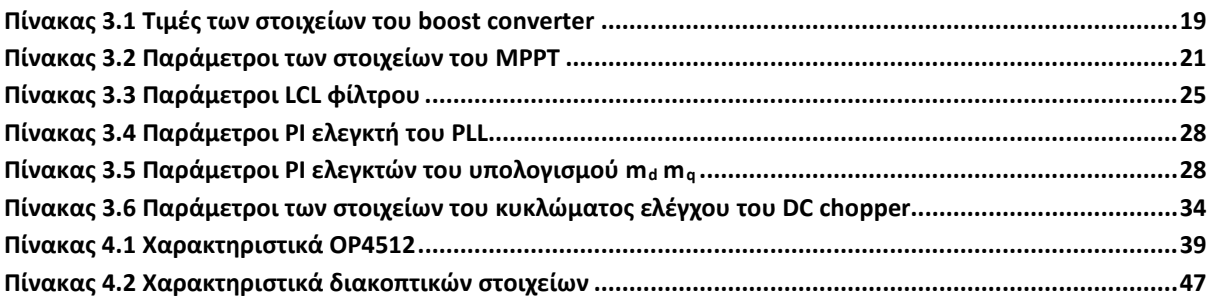

### 1 ΕΙΣΑΓΩΓΗ

Τα τελευταία χρόνια ο τομέας της ηλεκτρικής ενέργειας βρίσκεται στο επίκεντρο της δημόσιας συζήτησης, σε παγκόσμιο επίπεδο, με την κλιματική αλλαγή, την αύξηση της ενεργειακής ζήτησης, αλλά και διεθνείς κρίσεις να απαιτούν κρίσιμες αλλαγές στο μοντέλο λειτουργίας του. Οι αλλαγές αυτές πρέπει να είναι γρήγορες και αποτελεσματικές, έχοντας ως στόχο την κλιματική ουδετερότητα και την ενεργειακή ανεξαρτησία σε εθνικό επίπεδο, εξασφαλίζοντας παράλληλα την εύρυθμη και ασφαλή λειτουργία των Συστημάτων Ηλεκτρικής Ενέργειας (ΣΗΕ).

Η ανάπτυξη και ενσωμάτωση Ανανεώσιμων Πηγών Ενέργειας (ΑΠΕ) στα ΣΗΕ φαίνεται πως είναι μονόδρομος για την επίτευξη των παραπάνω στόχων. Έτσι, πολλά κράτη υιοθετούν πολιτικές που προωθούν και υποστηρίζουν αυτό τον σκοπό, δημιουργώντας τα κατάλληλα κίνητρα. Τα κίνητρα είναι κυρίως οικονομικά, αναδεικνύοντας τη σημασία για ένα δίκαιο και παραγωγικό οικονομικό μοντέλο, που εγγυάται τον υγιή ανταγωνισμό με ευελιξία και αξιοπιστία. Ωστόσο, η μεγάλη διείσδυση μονάδων ΑΠΕ δημιουργεί νέες προκλήσεις, λειτουργικής φύσης, σε όλα τα σύγχρονα ΣΗΕ. Εκτός λοιπόν από την οικονομική απαιτείται και ανάπτυξη σε τεχνικό επίπεδο, ενώ ταυτόχρονα εξασφαλίζεται η μεταξύ τους συνεργασία [1].

Ο κεντρικός ρόλος ενός ΣΗΕ είναι η διατήρηση του ισοζυγίου παραγωγής και ζήτησης ηλεκτρικής ισχύος. Όταν αυτό επιτυγχάνεται, το σύστημα χαρακτηρίζεται ως ευσταθές. Η ανάγκη για τη διατήρηση της ευστάθειας καλύπτεται παραδοσιακά από τον άμεσο έλεγχο της λειτουργίας των συμβατικών σύγχρονων γεννητριών (ΣΓ). Καθώς αυτές αντικαθίστανται από νέες τεχνολογίες ΑΠΕ, η πλειοψηφία των οποίων έχει διαφορετικά λειτουργικά χαρακτηριστικά, δημιουργείται η απαίτηση για παροχή συγκεκριμένων υπηρεσιών [2].

Η στοχαστική και διαλειπτόμενη φύση των μονάδων ΑΠΕ, αδυνατεί εγγενώς να συμβάλλει σε αυτή την απαίτηση. Υπό αυτές τις συνθήκες, επιστρατεύεται η χρήση Συστημάτων Αποθήκευσης Ενέργειας (ΣΑΕ) τα οποία είτε μεμονωμένα είτε σε συνδυασμό με Μονάδες Διανεμημένης Παραγωγής (ΜΔΠ) συνεπικουρούν σε ένα ευσταθές δίκτυο [3]. Παράλληλα, τεχνικές ελέγχου των διατάξεων ηλεκτρονικών ισχύος που συνδέουν μονάδες ΑΠΕ και ΣΑΕ με το δίκτυο, επιτυγχάνουν τη μεταξύ τους συνεργασία, βελτιώνοντας την ποιότητα της προσφερόμενης ισχύος [4].

Σε ερευνητικό επίπεδο υπάρχει πληθώρα τέτοιων συστημάτων και προκειμένου να εφαρμοστούν με ταχύτητα και αξιοπιστία ως ολοκληρωμένες λύσεις στην αγορά, προκύπτει η πρόκληση της σωστής αξιολόγησής τους. Σύγχρονα υπολογιστικά μέσα και λογισμικά σχεδίασης επιτρέπουν τη μοντελοποίηση και τη δοκιμή τέτοιων συστημάτων μέσα από προσομοιώσεις ρεαλιστικών σεναρίων, με σκοπό τη δυνατότερη προσέγγιση πραγματικών συνθηκών[5].

Στόχος της διπλωματικής εργασίας είναι η ανάπτυξη και ο σχεδιασμός μίας διάταξης ηλεκτρονικών ισχύος για ένα φωτοβολταϊκό σύστημα (Φ/Β) με την παράλληλη χρήση ενός υπεραγώγιμου πηνίου (SMES - Superconducting Magnetic Energy Storage) ως αποθηκευτικό μέσο. Σε αυτό το πλαίσιο, εφαρμόζεται ο κατάλληλος έλεγχος ώστε να επιτυγχάνεται εξομάλυνση της ισχύος που ανταλλάσσει το σύστημα με το δίκτυο, ως μία υπηρεσία για τη διατήρηση της ευστάθειας και υπολογίζεται το κατάλληλο μέγεθος του SMES που εξυπηρετεί αυτή την υπηρεσία. Τέλος, γίνεται μοντελοποίηση του συστήματος στο λογισμικό Matlab/Simulink και η λειτουργία του δοκιμάζεται, υπό πραγματικά δεδομένα ακτινοβολίας και θερμοκρασίας, στον προσομοιωτή πραγματικού χρόνου (Real-time power grid simulator) OP4512 της εταιρίας OPAL-RT. Ιδιαίτερη έμφαση δίνεται στη μεθοδολογία εισαγωγής του μοντέλου στον προσομοιωτή και αναλύονται προβλήματα που παρουσιάστηκαν. Επιπρόσθετα, για το ίδιο σενάριο συγκρίνονται τρεις διαφορετικές προσομοιώσεις: η πρώτη εκτελείται στην εφαρμογή Matlab/Simulink, η δεύτερη αποκλειστικά στον επεξεργαστή (CPU – Central Processing Unit) του OP4512 και η τρίτη συνδυαστικά στον CPU και σε ένα ολοκληρωμένο σύστημα FPGA (Field Programmable Gate Arrays).

Η δομή της παρούσας διπλωματικής αποτελείται από 7 κεφάλαια. Στο 1<sup>ο</sup> κεφάλαιο γίνεται εισαγωγή στο πρόβλημα και αναπτύσσονται οι στόχοι της εργασίας. Στο κεφάλαιο 2 παρουσιάζεται συνοπτικά το θεωρητικό υπόβαθρο της λειτουργίας των Φ/Β, εξετάζονται οι διαταραχές που προκαλεί στο δίκτυο η αυξημένη ενσωμάτωσή τους, αναδεικνύεται η εξομάλυνση ισχύος ως λύση, αναλύεται η χρήση συστημάτων αποθήκευσης και περιγράφονται τα χαρακτηριστικά ενός SMES. Το κεφάλαιο 3 περιλαμβάνει τον σχεδιασμό του μοντέλου του Φ/Β συστήματος και την περιγραφή του ελέγχου των διατάξεων ηλεκτρονικών ισχύος. Στο κεφάλαιο 4 παρουσιάζεται ο προσομοιωτής OP4512 και αναλύεται η μεθοδολογία εισαγωγής του μοντέλου σε αυτόν. Στο κεφάλαιο 5 συνοψίζονται τα αποτελέσματα και συγκρίνονται οι τρεις συνθήκες προσομοίωσης. Τέλος, στο κεφάλαιο 6, παρουσιάζονται τα συμπεράσματα που προκύπτουν αφενός από τη λειτουργία του μοντέλου και αφετέρου από τη χρήση του προσομοιωτή, ενώ αναφέρονται προτάσεις για μελλοντική έρευνα και βελτιώσεις.

### 2 ΕΝΣΩΜΑΤΩΣΗ ΑΠΕ ΣΤΑ ΔΙΚΤΥΑ ΗΛΕΚΤΡΙΚΗΣ ΕΝΕΡΓΕΙΑΣ

#### 2.1 ΚΛΙΜΑΤΙΚΗ ΑΛΛΑΓΗ ΚΑΙ ΔΙΕΘΝΕΙΣ ΣΤΟΧΟΙ

Η προστασία του περιβάλλοντος, η εξάντληση των ορυκτών πόρων αλλά και γεωπολιτικές συνθήκες αποτελούν αιτίες που οι μονάδες ΑΠΕ καταλαμβάνουν σημαντικό μερίδιο σε όλες σχεδόν τις ενεργειακές αγορές. Πρόκειται για μία τάση που σημειώνει ραγδαία αύξηση χρόνο με το χρόνο και λαμβάνει σημαντική στήριξη σε ανώτατο θεσμικό επίπεδο από κράτη και διεθνείς οργανισμούς. Χαρακτηριστικό παράδειγμα αποτελεί το σχέδιο REPowerEU που τέθηκε σε εφαρμογή τον Μάρτιο του 2022 από την Ευρωπαϊκή Ένωση (Ε.Ε.), το οποίο θέτει, ανανεώνει και αυστηροποιεί ξεκάθαρους στόχους και κανόνες προς την κλιματική ουδετερότητα μέχρι το 2050 και την ενεργειακή ανεξαρτησία των κρατών-μελών.

Ενδεικτικά, μέχρι το 2030 προβλέπεται η μείωση των εκπομπών αερίων του θερμοκηπίου (GHG emissions) κατά 55% και υπολογίζεται η συμμετοχή μονάδων ΑΠΕ στην παραγωγή ηλεκτρικής ενέργειας ως προς την εγκατεστημένη ισχύ κατά 69% [6]. Σύμφωνα με την Eurostat και τον IEA (International Energy Agency), η ενέργεια που προέρχεται από ΑΠΕ παρουσιάζει τα τελευταία χρόνια σημαντικά αυξητική τάση (Εικόνα 2.2) και εκτιμάται ότι η εγκατεστημένη ισχύς θα προσεγγίζει το στόχο με ταχύτερο ρυθμό (Εικόνα 2.1) [7][8].

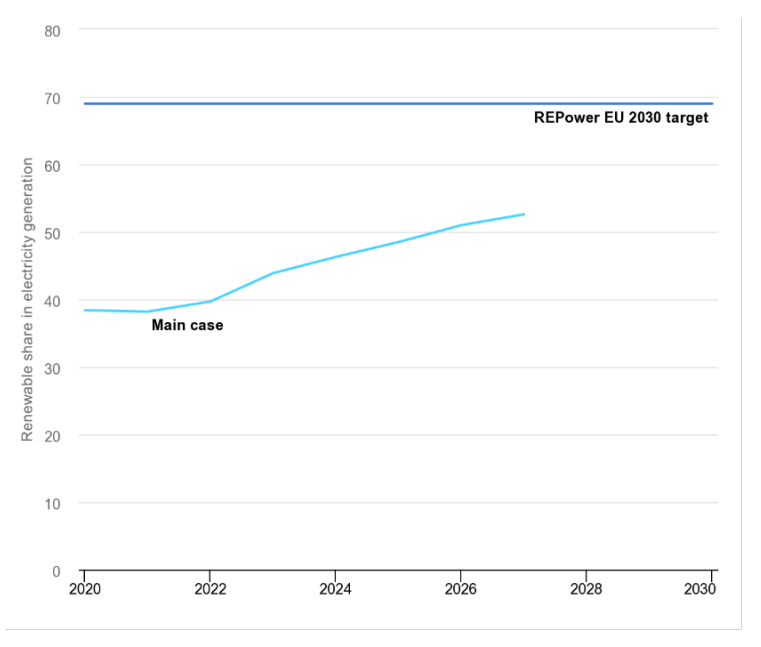

*Εικόνα 2.1 Εκτιμώμενη ενσωμάτωση ΑΠΕ στην Ε.Ε. μέχρι το 2027*

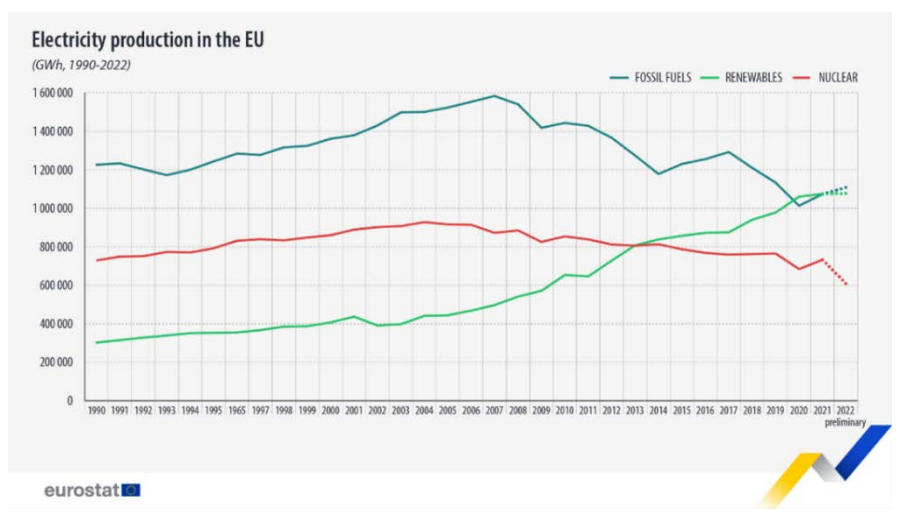

*Εικόνα 2.2 Παραγωγή ηλεκτρικής ενέργειας στην Ε.Ε. 1990-2022*

#### 2.2 Ο ΡΟΛΟΣ ΤΩΝ ΦΩΤΟΒΟΛΤΑΪΚΩΝ ΣΥΣΤΗΜΑΤΩΝ

Ανάμεσα στο πλαίσιο που τίθεται από την Ε.Ε. ιδιαίτερο ενδιαφέρον παρουσιάζει η ξεχωριστή στρατηγική για τα φωτοβολταϊκά συστήματα και ο στόχος για περισσότερα από 600 GW εγκατεστημένης ισχύος Φ/Β μονάδων για το 203[0 \[6\].](https://eur-lex.europa.eu/legal-content/EN/TXT/?uri=CELEX:52022DC0230)

Τα φωτοβολταϊκά συστήματα παρουσιάζουν την ταχύτερη ανάπτυξη ανάμεσα στις υπόλοιπες μορφές ΑΠΕ [9]. Τα κύρια πλεονεκτήματά τους είναι το χαμηλό λειτουργικό κόστος, η γρήγορη τεχνολογική ανάπτυξη και η εκμετάλλευση μίας ανεξάντλητης πηγής ενέργειας (ηλιακή), η οποία είναι διαθέσιμη στις περισσότερες γεωγραφικές περιοχές. Σύμφωνα με τον IEA η παγκόσμια εγκατεστημένη ισχύς Φ/Β συστημάτων αναμένεται να ξεπεράσει μέχρι το 2027 κάθε άλλη διαθέσιμη τεχνολογία παραγωγής ηλεκτρικής ενέργειας (Εικόνα 2.3). Ωστόσο, παρά τη θετική συνεισφορά τους στην κατεύθυνση της ενεργειακής μετάβασης, τα Φ/Β συστήματα παρουσιάζουν νέα προβλήματα στα ΣΗΕ σχετικά με τον τρόπο λειτουργίας τους.

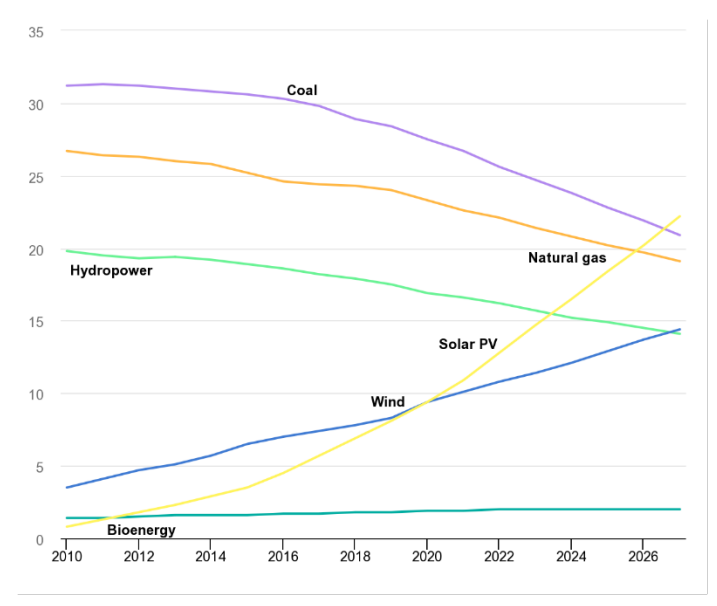

*Εικόνα 2.3 Παγκόσμιο μερίδιο εγκατεστημένης ισχύος ανά τεχνολογία*

#### 2.3 ΑΡΧΗ ΛΕΙΤΟΥΡΓΙΑΣ ΚΑΙ ΜΟΝΤΕΛΟΠΟΙΗΣΗ Φ/Β ΚΕΛΙΟΥ

#### 2.3.1 Φωτοβολταϊκό φαινόμενο

Αν και η πρώτη παρατήρηση του φωτοβολταϊκού φαινομένου έγινε από τον Becquerel το 1839, η ανάπτυξη των ημιαγωγών στα τέλη της δεκαετίας του 1940 ήταν αυτή που οδήγησε στη δημιουργία του Φ/Β κελιού και στις πρώτες εφαρμογές, με κορυφαία την τροφοδοσία συσκευών στον δορυφόρο Vanguard 1 το 1958.

Η λειτουργία των Φ/Β κελιών στηρίζεται στην ικανότητα των ημιαγωγών να μετατρέπουν την ενέργεια που περιέχεται στα φωτόνια του ηλιακού φωτός σε ηλεκτρική τάση και ρεύμα. Ένα φωτόνιο με μικρό μήκος κύματος και υψηλή ενέργεια μπορεί να διεγείρει ένα ηλεκτρόνιο ενός υλικού, με αποτέλεσμα το ηλεκτρόνιο να αποδεσμευτεί από το άτομο στο οποίο ανήκει.

Το Φ/Β κελί αποτελείται από δύο ημιαγωγούς σε επαφή οι οποίοι συνδέονται σε εξωτερικό κύκλωμα. Ο συνηθέστερος τύπος επαφής είναι η επαφή p-n (positive-negative). Ο ημιαγωγός n περιέχει υψηλή συγκέντρωση ηλεκτρονίων, ενώ ο ημιαγωγός p υψηλή συγκέντρωση από οπές. Στην περιοχή της επαφής ηλεκτρόνια από τον ημιαγωγό n μετατοπίζονται προς τον ημιαγωγό p και δημιουργούν ένα αρνητικά φορτισμένο στρώμα. Αντίστοιχα μετατοπίζονται οι οπές δημιουργώντας ένα στρώμα θετικά φορτισμένο. Η περιοχή ανάμεσα στα δύο στρώματα ονομάζεται περιοχή απογύμνωσης (depletion region). Κατά τη μετατόπιση ηλεκτρονίων και οπών δημιουργούνται ζεύγη εντός της περιοχής απογύμνωσης η οποία αποκτά ουδέτερο χαρακτήρα και λειτουργεί ως εμπόδιο στη διέλευση ηλεκτρονίων.

Τα φωτόνια που προσπίπτουν εντός της περιοχής αποδεσμεύουν τα ηλεκτρόνια από τα ουδέτερα ζεύγη και λόγω του ηλεκτρικού πεδίου που δημιουργείται από τα δύο αντίθετα φορτισμένα στρώματα, τα ηλεκτρόνια εκτοπίζονται προς την περιοχή n. Από εκεί τα ηλεκτρόνια ρέουν ως ηλεκτρικό ρεύμα μέσω του εξωτερικού κυκλώματος προς το μη εφαπτόμενο - στην επαφή pn- άκρο του ημιαγωγού p, κλείνοντας το κύκλωμα. Αυτή η ροή με τη σειρά της υπερνικάει το φράγμα εσωτερικού δυναμικού, όσο οι συνθήκες ηλιακής ακτινοβολίας το επιτρέπουν και το Φ/Β κελί αποκτά την ικανότητα τροφοδοσίας συνδεδεμένων φορτίων (Εικόνα 2.4).

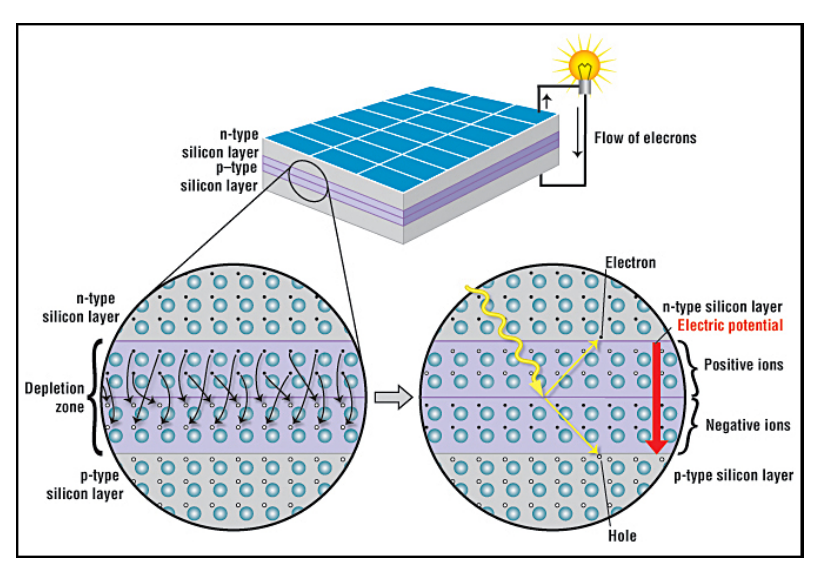

*Εικόνα 2.4 Σχηματική αναπαράσταση Φ/Β κελιού*

Ο αριθμός των φωτονίων και άρα η ένταση της ηλιακής ακτινοβολίας που προσπίπτει στην περιοχή απογύμνωσης καθορίζει σε μεγάλο βαθμό τα επίπεδα της διαφοράς δυναμικού και της έντασης του ηλεκτρικού ρεύματος. Επίσης, δεύτερος καθοριστικός παράγοντας είναι η θερμοκρασία του κελιού. Λαμβάνοντας υπόψη αυτές τις δύο παραμέτρους, η λειτουργία του Φ/Β κελιού περιγράφεται μέσα από ηλεκτρικό ισοδύναμό του [12].

#### 2.3.2 Μοντέλο Φ/Β κελιού

Το ηλεκτρικό κύκλωμα που περιγράφει τη λειτουργία του Φ/Β κελιού βασίζεται στο μοντέλο απλής διόδου και αποτελείται από μία πηγή ρεύματος IL, μία αντιπαράλληλη δίοδο d, μία αντίσταση διαρροής Rsh παράλληλα και μία αντίσταση Rs σε σειρά (Εικόνα 2.5). Η σύνδεση πολλών Φ/Β κελιών σε σειρά συνθέτει ένα Φ/Β πλαίσιο και ο αριθμός των κελιών καθορίζει τα όρια τάσης του πλαισίου. Αντίστοιχα, η σύνδεση πολλών πλαισίων συνθέτει μία Φ/Β συστοιχία και ο αριθμός των σε σειρά ή παράλληλα συνδεδεμένων πλαισίων καθορίζει τα όρια της τάσης ή του ρεύματος αντίστοιχα.

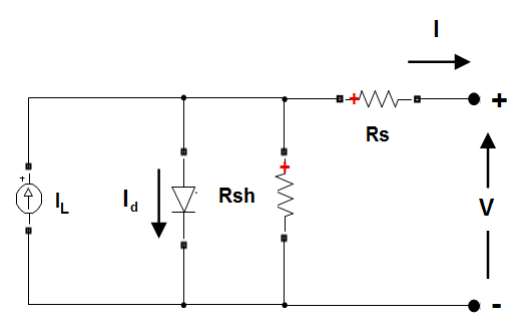

*Εικόνα 2.5 Ηλεκτρικό ισοδύναμο Φ/Β κελιού*

Η ένταση της πηγής ρεύματος ονομάζεται φωτόρευμα και εξαρτάται από την ηλιακή ακτινοβολία. Από την εξίσωση του Shockley και την εφαρμογή των νόμων του Kirchhoff και Ohm προκύπτει η χαρακτηριστική εξίσωση έντασης ρεύματος:

$$
I = I_L - I_o \left( e^{q_e \frac{V_d}{kT}} - 1 \right) - \frac{V - IR_s}{R_{sh}} \tag{2.1}
$$

Όπου I και V το ρεύμα και η τάση στα άκρα του κυκλώματος, I<sup>L</sup> το φωτόρευμα, I<sup>o</sup> το ρεύμα κόρου, q<sub>e</sub> το φορτίο του ηλεκτρονίου, k η σταθερά του Boltzmann, T η θερμοκρασία της διόδου, V<sub>d</sub> η τάση στα άκρα της διόδου D, R<sub>s</sub> η αντίσταση σε σειρά και R<sub>sh</sub> η παράλληλη αντίσταση.

Εντάσσοντας στην εξίσωση 2.1 τον αριθμό των Φ/Β κελιών που συνδέονται παράλληλα και σε σειρά, προκύπτει η χαρακτηριστική εξίσωση τάσης ρεύματος του Φ/Β πλαισίου:

$$
I_{panel} = N_p \left[ I_L - I_o \left( e^{q_e \frac{V_d}{kT}} - 1 \right) - \frac{\frac{V_{panel}}{N_S} - \frac{I}{N_p} R_S}{R_{sh}} \right]
$$
(2.2)

Όπου I<sub>panel</sub> και V<sub>panel</sub> το ρεύμα και η τάση του πλαισίου, Ν<sub>p</sub> ο αριθμός των παράλληλων κελιών και Ns ο αριθμός των κελιών σε σειρά [12].

#### 2.3.3 Βέλτιστο σημείο λειτουργίας (MPP)

Από την εξίσωση 2.2 προκύπτουν και οι χαρακτηριστικές καμπύλες I-V του Φ/Β πλαισίου με διαφορετική επίδραση ακτινοβολίας (Εικόνα 2.6) και θερμοκρασίας (Εικόνα 2.7).

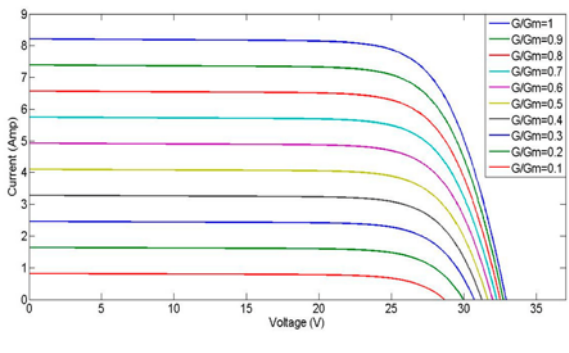

 $T/Tm=0$ .<br>e M

*Εικόνα 2.6 Χαρακτηριστική I-V για διαφορετικές ακτινοβολίες*

*Εικόνα 2.7 Χαρακτηριστική I-V για διαφορετικές ακτινοβολίες*

Για τις αντίστοιχες εξωτερικές επιδράσεις δίνονται οι καμπύλες P-V (Εικόνα 2.8 και 2.9) στις οποίες παρατηρούνται κάποια μέγιστα σημεία τα οποία εκφράζουν τη μέγιστη ισχύ P<sub>mpp</sub> (Maximum Power Point – MPP) για κάθε τιμή ηλιακής ακτινοβολίας. Το επίπεδο της τάσης λειτουργίας του πλαισίου είναι σημαντικό να ταυτίζεται με την τάση V<sub>mpp</sub> που αντιστοιχεί στη μέγιστη ισχύ P<sub>mpp</sub>. Αυτό επιτρέπει την πλήρη εκμετάλλευση της ικανότητας του Φ/Β κελιού να μετατρέπει την ηλιακή σε ηλεκτρική ενέργεια.

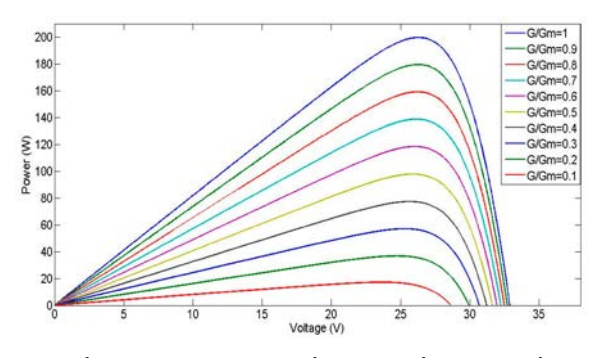

*Εικόνα 2.8 Χαρακτηριστική P-V και μέγιστο σημείο λειτουργίας για διαφορετικές ακτινοβολίες*

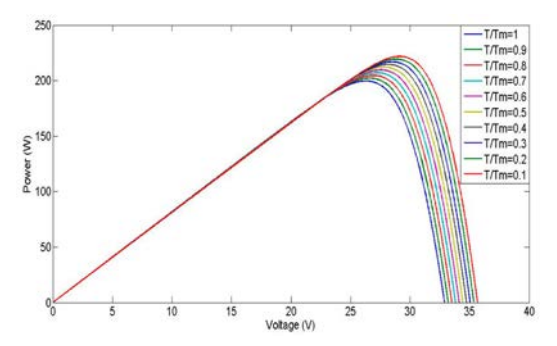

*Εικόνα 2.9 Χαρακτηριστική P-V και μέγιστο σημείο λειτουργίας για διαφορετικές ακτινοβολίες*

#### 2.4 ΕΠΙΠΤΩΣΕΙΣ Φ/Β ΣΥΣΤΗΜΑΤΩΝ ΣΤΑ ΣΗΕ

Όπως αναλύθηκε στην προηγούμενη ενότητα η παραγωγή ισχύος των Φ/Β συστημάτων, εξαρτάται άμεσα από εξωτερικούς παράγοντες. Οι διακυμάνσεις της ακτινοβολίας και της θερμοκρασίας μεταφράζονται σε διακυμάνσεις ισχύος και ποικίλουν από περιοχή σε περιοχή ανάλογα με τις καιρικές συνθήκες που επικρατούν. Επιπρόσθετα, τα δύο επιμέρους χαρακτηριστικά των διακυμάνσεων είναι το μέγεθος της μεταβολής και η χρονική διάρκεια.

Οι απότομες και γρήγορες μεταβολές της θερμοκρασίας είναι ένα φαινόμενο που παρατηρείται σπάνια και δε δημιουργεί ιδιαίτερα προβλήματα. Ωστόσο, αυτό δεν ισχύει για την ηλιακή ακτινοβολία. Κατά τη διάρκεια της ημέρας, όπου διερχόμενα σύννεφα δημιουργούν σκιάσεις στην επιφάνεια των Φ/Β πλαισίων, η παραγόμενη ισχύς παρουσιάζει έντονες αυξομειώσεις ακόμα και σε επίπεδο δευτερολέπτων που είναι δύσκολο να προβλεφθούν. Αυτή η στοχαστικότητα στην παραγωγή διαταράσσει το ισοζύγιο ισχύος και προκαλεί προβλήματα που σχετίζονται με την ευστάθεια του δικτύου.

Όταν σε ένα δίκτυο προκύπτουν ανισορροπίες ισχύος, προκαλούνται μεταβολές της συχνότητας ή της τάσης από τις ονομαστικές τους τιμές. Όταν η μεταβολή τάσης ή συχνότητας ξεπεράσει κάποια κρίσιμα όρια, τότε το σύστημα καθίσταται ασταθές και μπορεί να οδηγηθεί σε κατάρρευση (blackout). Επιπλέον, λόγω της αποκεντρωμένης εγκατάστασης Φ/Β συστημάτων, οι υψηλές διακυμάνσεις μεταβάλουν τη ροή ισχύος σε διάφορα σημεία του δικτύου επηρεάζοντας το προφίλ της τάσης.

Ένα ακόμα πρόβλημα είναι ότι η αυξημένη διείσδυση Φ/Β, καθώς αντικαθιστά τις συμβατικές ΣΓ, μειώνει την αδράνεια στου συστήματος. Η αδράνεια είναι χαρακτηριστικό των ΣΓ που οφείλεται στην κινητική ενέργεια της στρεφόμενης μάζας τους και συμβάλει στην αντιστάθμιση σφαλμάτων που σχετίζονται με τη συχνότητα. Σε περίπτωση σφάλματος ή μίας απότομης διακύμανσης ισχύος,

η έλλειψη αδράνειας έχει επίπτωση τόσο στον ρυθμό μεταβολής όσο και στο nadir της συχνότητας (Εικόνα 2.10).

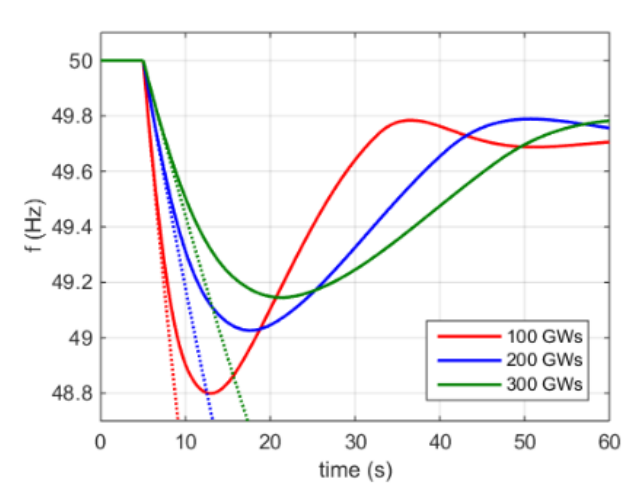

*Εικόνα 2.10 Μεταβολή συχνότητας (διακεκομμένη γραμμή) λόγω διακύμανσης ισχύος σε διαφορετικές περιπτώσεις παροχής αδράνειας*

Τέλος, μεταβολές της ισχύος με μεγάλη διάρκεια έχει παρατηρηθεί ότι αυξάνουν το κόστος λειτουργίας των συμβατικών ΣΓ και δοκιμάζουν τα όρια αντοχής τους, καθώς ο χρόνος αντίδρασης για την κάλυψη τέτοιων μεταβολών είναι σχετικά μικρός. Χαρακτηριστικό παράδειγμα αποτελεί η καμπύλη «πάπιας», όπως παρατηρήθηκε για πρώτη φορά στην Καλιφόρνια των ΗΠΑ το 2013 (Εικόνα 2.11). Καθώς το σύνολο της παραγωγής των Φ/Β πλησιάζει το μέγιστο στα μέσα μιας τυπικής ημέρας, κατά τη μετάβαση ιδιαίτερα στις νυχτερινές ώρες, η παραγωγή τους παρουσιάζει ανάλογα απότομη μείωση σε αντίθεση με τη ζήτηση που παραμένει υψηλή. Ως αποτέλεσμα όλο το βάρος της διατήρησης του ισοζυγίου πέφτει στις συμβατικές ΣΓ, φαινόμενο το οποίο εντείνεται με την αύξηση της διείσδυσης μονάδων ΑΠΕ.

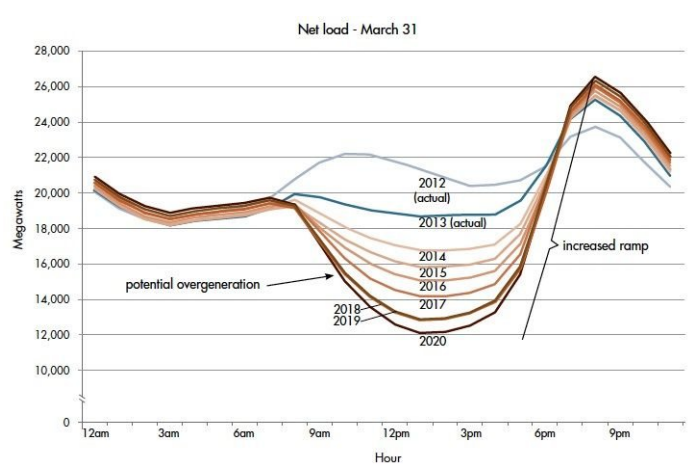

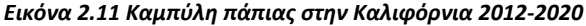

Αυτές οι επιπτώσεις παρατηρούνται ήδη στα περισσότερα σύγχρονα ΣΗΕ με αποτέλεσμα να λαμβάνονται πιο δραστικά μέτρα που επηρεάζουν αρνητικά την προσπάθεια της ενεργειακής μετάβασης, όπως είναι ο περιορισμός της έγχυσης ενεργού ισχύος από τους Φ/Β σταθμούς. Τον Ιούνιο του 2023 στην Ελλάδα, η ΡΑΑΕΥ (Ρυθμιστική Αρχή Αποβλήτων, Ενέργειας και Υδάτων) έθεσε σε δημόσια διαβούλευση σχέδιο για τον περιορισμό έγχυσης ισχύος των μονάδων ΑΠΕ για λόγους που σχετίζονται με την ευστάθεια του δικτύου [40]. Αναγνωρίζεται λοιπόν, ότι η ανάγκη παροχής

επικουρικών υπηρεσιών (Ancillary Services – AS) για τη διατήρηση της ευστάθειας στο δίκτυο είναι εξαιρετικά επίκαιρη και κρίσιμη για την κλιματική αλλαγή.

#### 2.5 ΕΞΟΜΑΛΥΝΣΗ ΙΣΧΥΟΣ ΚΑΙ ΑΠΟΘΗΚΕΥΣΗ ΕΝΕΡΓΕΙΑΣ

#### 2.5.1 Η έννοια της εξομάλυνσης ισχύος (power smoothing)

Στο ιδανικό προφίλ μίας ηλιόλουστης ημέρας, η παραγωγή ενός Φ/Β συστήματος ακολουθεί μία ομαλή καμπύλη χωρίς απότομες μεταβολές. Αντίθετα, κατά τη διάρκεια μίας τυπικής ημέρας του έτους, υπάρχουν συχνές και απρόβλεπτες διακυμάνσεις στα επίπεδα της ηλιακής ακτινοβολίας (Εικόνα 2.12). Αυτές οι διακυμάνσεις μπορούν να εξομαλυνθούν για να ευθυγραμμιστεί η καμπύλη παραγωγής του φωτοβολταϊκού συστήματος με την καμπύλη της ιδανικής ημέρας.

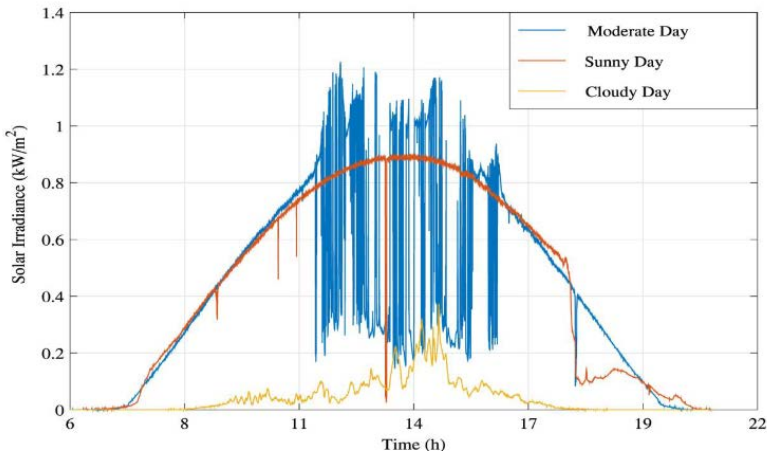

*Εικόνα 2.12 Ηλιακή ακτινοβολία τριών ημερίσιων προφίλ*

Οι πιο διαδεδομένες μέθοδοι εξομάλυνσης είναι η γεωγραφική διασπορά των Φ/Β μονάδων (geographical dispersion) που εστιάζει στη βέλτιστη χωρική τοποθέτηση, η υποστήριξη της παραγωγής με χρήση γεννητριών diesel, η απόρριψη φορτίου (dump load), ο περιορισμός της ενεργού ισχύος με έλεγχο της μέγιστης ισχύος P<sub>mpp</sub> και η χρήση συστημάτων αποθήκευσης ενέργειας [38].

#### 2.5.2 Τεχνικές ελέγχου εξομάλυνσης ισχύος

Οι πιο διαδεδομένες τεχνικές εξομάλυνσης εστιάζουν στον υπολογισμό μίας ισχύος αναφοράς που ισοδυναμεί με την ισχύ εξόδου, αποκόπτοντας της απότομες διακυμάνσεις. Η τεχνική του κινούμενου μέσου όρου (Simple Moving Average – SMA) υπολογίζει την ισχύ αναφοράς, βρίσκοντας τον μέσο όρο διακριτών τιμών που συλλέγονται από τη δειγματοληψία ενός χρονικού εύρους της παραγόμενης ισχύος. Κάθε επόμενη διακριτή τιμή αντικαθίσταται από τον μέσο όρο των τιμών του προηγούμενου χρονικού εύρους.

Η χρήση φίλτρου βασίζεται στο φιλτράρισμα των ανεπιθύμητων μεταβολών της ισχύος και γίνεται συνήθως με τη χρήση ενός χαμηλοπερατού φίλτρου (LPF). Το LPF, που ονομάζεται και φίλτρο εξομάλυνσης, επιτρέπει να περάσουν αρμονικές χαμηλής συχνότητας ενώ αποκόπτει τις αρμονικές υψηλής, δημιουργώντας ένα σήμα αναφοράς της ισχύος εξόδου.

Η τεχνική που υπερτερεί συγκριτικά με τις προηγούμενες είναι ο έλεγχος ράμπας (Ramp Rate Control – RRC). Η τεχνική αυτή θέτει όρια στην μεταβολή της ισχύος αναφοράς, επιτρέποντας όχι μόνο την αποκοπή των έντονων διακυμάνσεων αλλά και τον άμεσο έλεγχο στον ρυθμό μεταβολής [16]. Επίσης, ο έλεγχος εφαρμόζεται μόνο όταν οι διακυμάνσεις ξεπεράσουν τα όρια μεταβολής που έχουν οριστεί. Τα όρια καθορίζονται, σύμφωνα με τον ENTSO-E, από τους διαχειριστές των δικτύων μεταφοράς (TSOs), εάν κρίνεται αναγκαίο [39]. Σύμφωνα με το NREL (National Renewable Energy Laboratory), το όριο ελέγχου ράμπας που προτείνεται για εφαρμογή είναι ±10%/min της εγκατεστημένης ισχύος τόσο για Φ/Β όσο και αιολικά συστήματα, όπως έχουν ήδη υιοθετήσει οι TSOs της Γερμανίας και του Πουέρτο Ρίκο [10].

#### 2.5.3 Ο ρόλος των συστημάτων αποθήκευσης ενέργειας (ΣΑΕ)

Παραδοσιακά ο κύριος ρόλος των ΣΑΕ (ειδικά των μπαταριών), που έδωσε και ώθηση στην ραγδαία ανάπτυξή τους, ήταν η εξομάλυνση των μεγάλων διακυμάνσεων των τιμών παραγωγής με απορρόφηση ενέργειας κατά τη διάρκεια των χαμηλής ζήτησης και απόδοση της αποθηκευμένης ενέργειας σε συνθήκες αιχμής. Η εξέλιξη των τεχνολογιών αποθήκευσης προσέδωσε νέους ρόλους στη χρήση των ΣΑΕ, όπως η διαχείριση συμφορήσεων στα ηλεκτρικά δίκτυα (grid congestion management), η παροχή AS με στόχο την ευστάθεια του συστήματος, η ελαχιστοποίηση απορρίψεων παραγωγής ΑΠΕ, η βελτίωση της ποιότητας ισχύος και η σταθεροποίηση των δικτύων αλλά και η χρήση στην ιδιοκατανάλωση και την ηλεκτροκίνηση.

Όλα αυτά τα πολλαπλά και συνδυαστικά οφέλη των ΣΑΕ σε συνδυασμό με την πληθώρα διαφορετικών τεχνολογιών αποθήκευσης δίνουν ένα ακόμα σημαντικό πλεονέκτημα προς την εγκατάστασή τους. Η χρήση τους υποστηρίζεται και από τη θέση του ENTSO-E για την ανάπτυξη, τον έλεγχο και την ευελιξία του συστήματος μεταφοράς και της αγοράς ηλεκτρικής ενέργειας [11].

Η χρήση ΣΑΕ σε συνδυασμό με ΑΠΕ όπως είναι τα Φ/Β συστήματα εξασφαλίζεται με τη χρήση κατάλληλων διατάξεων ηλεκτρονικών ισχύος που επιτρέπουν τη μεταξύ τους αλληλεπίδραση και τη σύνδεση τους με το δίκτυο. Με την εφαρμογή κατάλληλων τεχνικών ελέγχου, οι διατάξεις εξυπηρετούν συγκεκριμένες λειτουργίες, με σκοπό την βέλτιστη συνεργασία των διάφορων συστημάτων για την κάλυψη διάφορων αναγκών.

#### 2.5.4 Μέθοδος διασταστασιολόγησης

Για την επίτευξη εξομάλυνσης ισχύος με χρήση ΣΑΕ η διαστασιολόγηση του συστήματος προσεγγίζεται είτε στοχαστικά και είτε ντετερμινιστικά [41]. Στην ντετερμινιστική προσέγγιση ο υπολογισμός του μεγέθους γίνεται με τη μελέτη ενός συγκεκριμένου συμβάντος όπως είναι η μέγιστη μεταβολή ισχύος κατά της διάρκεια μίας ημέρας. Ένα μειονέκτημα αυτής της μεθόδου είναι ότι δεν λαμβάνει υπόψη την πιθανότητα λιγότερο επιβλαβών συμβάντων και τη συνολική συσχέτιση των ανισορροπιών.

Αντίθετα, η στοχαστική προσέγγιση καθορίζει το μέγεθος των ΣΑΕ εξετάζοντας την ανταπόκριση του συστήματος κάτω από ένα προκαθορισμένο επίπεδο αξιόπιστης λειτουργίας. Η μέθοδος αυτή υπολογίζει την πιθανότητα ανισορροπιών, εξετάζοντας μέγεθος, διάρκεια και επιπτώσεις και χρησιμοποιεί τον στόχο αξιοπιστίας ως όριο για τον καθορισμό του μεγέθους.

Σε κάθε περίπτωση η διάθεση συλλογής δεδομένων και η ανάπτυξη αξιόπιστων μεθόδων πρόβλεψης είναι εργαλεία που έχουν κρίσιμο ρόλο στην αντιμετώπιση τέτοιων προκλήσεων.

#### 2.5.5 Σύγκριση τεχνολογιών αποθήκευσης ενέργειας

Η επιλογή του κατάλληλου ΣΑΕ πρέπει να γίνει λαμβάνοντας υπόψη λειτουργικές απαιτήσεις, και υπολογίζοντας με ακρίβεια το μέγεθός του. Ένας υπολογισμός μικρότερος του απαιτούμενου μπορεί να μην εξυπηρετήσει τις ανάγκες του συστήματος ενώ μία υπερδιαστασιολόγηση μπορεί να αυξήσει σημαντικά το κόστος.

Οι διάφορες τεχνολογίες ΣΑΕ διακρίνονται ανά μορφή ενέργειας σε ηλεκτρικά (υπερπυκνωτές, υπεραγώγιμα πηνία), μηχανικά (αντλισιοταμίευση, συστήματα συμπιεσμένου αέρα, στρεφόμενοι σφόνδυλοι), ηλεκτροχημικά (μπαταρίες διάφορων τύπων), θερμικά (κρυογονική αποθήκευση, άντληση θερμότητας) και χημικά (υδρογόνο, κυψέλες καυσίμου) συστήματα.

Τα κύρια χαρακτηριστικά που επιτρέπουν τη σύγκριση ΣΑΕ είναι η ενεργειακή πυκνότητα (energy density) και η πυκνότητα ισχύος (power density). Η ενεργειακή πυκνότητα εκφράζει την ποσότητα ενέργειας που μπορεί να αποθηκευτεί ανά μονάδα όγκου ή βάρους και η πυκνότητα ισχύος εκφράζει τον ρυθμό μεταβολής της ενέργειας που παρέχει το σύστημα αποθήκευσης συγκεκριμένου όγκου η βάρους ανά μονάδα χρόνου. Τα διαγράμματα Ragone (Εικόνα 2.13) χρησιμοποιούνται για τη σύγκριση διάφορων τεχνολογιών αποθήκευσης ενέργειας βάσει αυτών των χαρακτηριστικών. Επίσης, στην Εικόνα 2.14 οι διάφορες τεχνολογίες κατηγοριοποιούνται βάσει τυπικών μεγεθών [13].

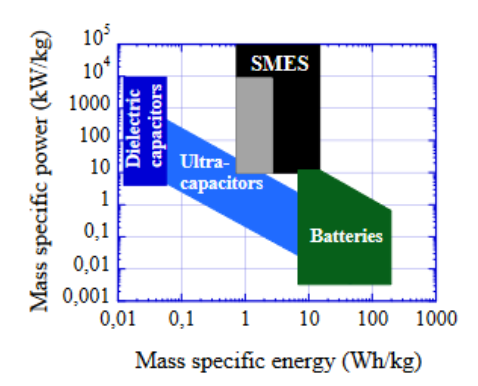

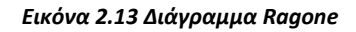

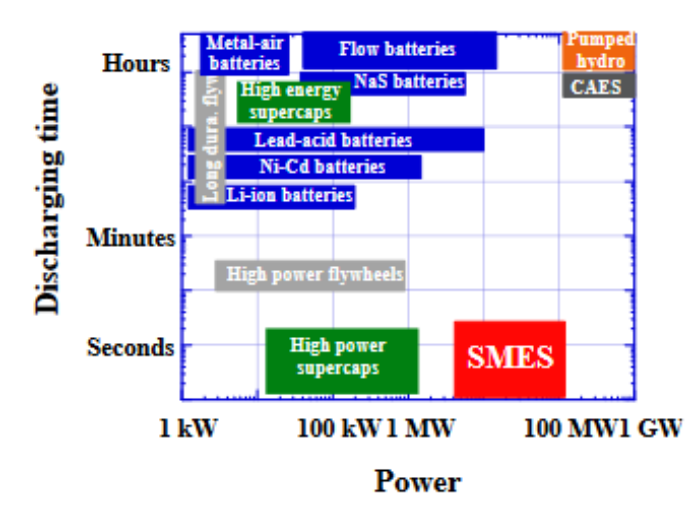

*Εικόνα 2.14 Τυπικά μεγέθη ΣΑΕ*

Τα ΣΑΕ έχουν τη δυνατότητα να εξομαλύνουν την ισχύ εξόδου αποθηκεύοντας ενέργεια κατά τη διάρκεια απότομων αιχμών υψηλής παραγωγής και παρέχοντας ενέργεια όταν σε αντίθετες αιχμές μείωσης παραγωγής, π.χ. κατά την απότομη διέλευση ενός σύννεφου. Το σύστημα αποθήκευσης πρέπει να έχει χρόνο απόκρισης ανάλογο με την ταχύτητα των διακυμάνσεων και να μπορεί να παρέχει ενέργεια σε ένα εύρος μερικών δευτερολέπτων έως λίγων ωρών [14]. Παρουσιάζεται έτσι η ανάγκη για ένα σύστημα αποθήκευσης που συνδυάζει πολύ υψηλή πυκνότητα ισχύος, ώστε να καλύπτει με άνεση τις απότομες διακυμάνσεις, αλλά και ικανοποιητική ενεργειακή πυκνότητα για να μπορεί να καλύπτει μεταβολές μεγάλης διάρκειας. Ωστόσο, αυτά τα δύο χαρακτηριστικά είναι συνήθως αντίθετα, ενώ τυχόν υπερδιαστασιολογήσεις αυξάνουν απαγορευτικά το συνολικό κόστος. Για το λόγο αυτό, για την κάλυψη των συνδυαστικών απαιτήσεων προτείνονται υβριδικά συστήματα αποθήκευσης αποτελούμενα από δύο ή περισσότερα συστήματα αποθήκευσης διαφορετικής τεχνολογίας.

#### 2.5.6 Υπεραγώγιμη μαγνητική αποθήκευση ενέργειας (SMES)

Η υπεραγώγιμη μαγνητική αποθήκευση είναι ένας τύπος ΣΑΕ, που έχει την ικανότητα αποθήκευσης ενέργειας σε ένα μαγνητικό πεδίο που δημιουργείται από συνεχές ρεύμα που ρέει μέσα από ένα υπεραγώγιμο πηνίο σε κρυογονικές θερμοκρασίες. Το πηνίο αποτελείται από ένα σπείρωμα υπεραγώγιμων ταινιών οι οποίες, σε θερμοκρασίες μεταξύ -268° C και -203° C, παρουσιάζουν σχεδόν αμελητέα αντίσταση. Ως αποτέλεσμα, το μαγνητικό πεδίο δημιουργείται και διατηρείται ακόμα και με μικρή ποσότητα ρεύματος, ενώ η ενέργεια που χάνεται από ωμικές απώλειες είναι ελάχιστη.

Η δομή ενός SMES αποτελείται από τέσσερα στοιχεία. Το υπεραγώγιμο πηνίο (superconducting coil), το σύστημα ψύξης (cryogenic system), το μέσο διασύνδεσης με το δίκτυο ή το φορτίο (power conditioning system) και το σύστημα ελέγχου (control system) (Εικόνα 2.15).

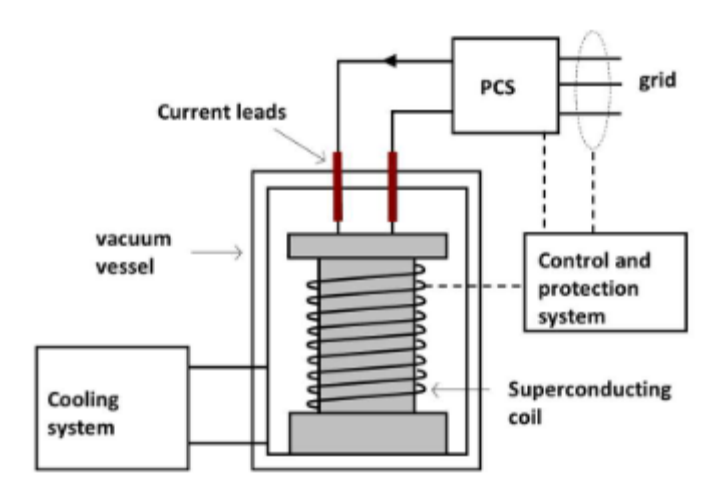

*Εικόνα 2.15 Σχηματική αναπαράσταση συστήματος SMES*

Σημαντικότερος παράγοντας που καθορίζει την ικανότητα του SMES να αποθηκεύει ενέργεια είναι το σχήμα του πηνίου. Οι πιο συνηθισμένες γεωμετρίες πηνίου είναι το σωληνοειδές και το τοροειδές. Αυτές επηρεάζουν τον προσανατολισμό του μαγνητικού πεδίου το οποίο καθορίζει σε μεγάλο βαθμό το μέγιστο ρεύμα και τη συνολική ενέργεια που μπορεί να αποθηκευτεί [15].

Το ηλεκτρικό ισοδύναμο ενός υπεραγώγιμου πηνίου δεν διαφέρει από αυτό ενός απλού πηνίου. Η ενέργεια που αποθηκεύεται σε αυτό υπολογίζεται από την χαρακτηριστική εξίσωση:

$$
E = \frac{1}{2}LI^2 \tag{2.3}
$$

όπου E η αποθηκευμένη ενέργεια, I το ρεύμα πηνίου και L η αυτεπαγωγή.

Λόγω του υψηλού κόστους κατασκευής και της ιδιαιτερότητας των υλικών, προς το παρόν υπάρχουν ελάχιστες εμπορικές εφαρμογές και η ανάπτυξη τέτοιων συστημάτων επικεντρώνεται κυρίως σε ερευνητικό επίπεδο. Ακόμα και βιβλιογραφικά, αναφορές υλοποίησης πλήρως λειτουργικών SMES είναι περιορισμένες. Ενδεικτικό στοιχείο είναι ότι η συνολική εγκατεστημένη ισχύς συστημάτων υπεραγώγιμης μαγνητικής αποθήκευσης υπολογίζεται παγκοσμίως στα 325 MW, όταν η αντίστοιχη των μπαταριών εκτιμάται ότι ξεπερνάει τα 28 GW [42][17].

Παρ 'όλα αυτά, κάποια τυπικά χαρακτηριστικά των συστημάτων SMES εμφανίζουν πλεονεκτήματα έναντι πολλών μέσων αποθήκευσης, όπως είναι η υψηλή απόδοση που ξεπερνάει το 95%, η γρήγορη απόκριση που εκτιμάται σε επίπεδο ms, η πολύ μεγάλη διάρκεια ζωής και η πολύ μεγάλη πυκνότητα ισχύος [42]. Έτσι, προτείνεται η χρήση τους για εφαρμογές όπως βελτίωση της ποιότητας ισχύος και τάσης, προστασία κρίσιμων φορτίων, βελτίωση της λειτουργίας του δικτύου και γενικότερα όπου απαιτείται ανταλλαγή ισχύος σε σύντομα χρονικά διαστήματα [13].

# 3 ΠΕΡΙΓΡΑΦΗ ΣΥΣΤΗΜΑΤΟΣ ΚΑΙ ΜΟΝΤΕΛΟΠΟΙΗΣΗ ΣΤΟ MATLAB/SIMULINK

Το σύστημα που εξετάζεται έχει ονομαστική ισχύ S = 10 kVA και συνδέεται στο δίκτυο χαμηλής τάσης. Μέσα από την κατάλληλη ρύθμιση στο κύκλωμα ελέγχου μπορεί να προσφέρει τόσο ενεργό (P) όσο και άεργο (Q) ισχύ. Τα στοιχεία που συνθέτουν το σύστημα διαχωρίζονται στην DC (συνεχές ρεύμα) και στην AC (εναλλασσόμενο ρεύμα) πλευρά. Αναλυτικά, αυτά είναι μία Φ/Β μονάδα, ένα σύστημα αποθήκευσης αποτελούμενο από SMES, το διασυνδεδεμένο δίκτυο χαμηλής τάσης, διατάξεις ηλεκτρονικών ισχύος ως μέσο αλληλεπίδρασης μεταξύ των παραπάνω στοιχείων, κυκλώματα ελέγχου που καθορίζουν τους όρους και τις παραμέτρους αυτής της αλληλεπίδρασης και ένα φίλτρο για την αποκοπή αρμονικών (Εικόνα 3.1). Η επίδραση της εξομάλυνσης ισχύος στο σύστημα αξιολογείται μέσα από την προσομοίωση στο λογισμικό Matlab/Simulink. Για την

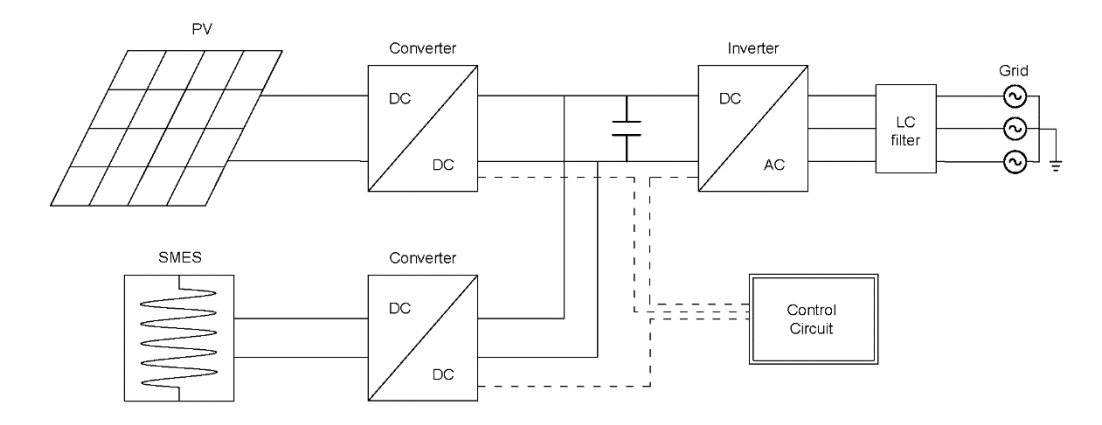

*Εικόνα 3.1 Σχηματικό διάγραμμα συστήματος*

προσομοίωση χρησιμοποιείται η έκδοση MATLAB R2022a.

Το Matlab/Simulink είναι ένα υπολογιστικό εργαλείο που χρησιμοποιεί μαθηματικά μοντέλα για να υπολογίσει τη συμπεριφορά διάφορων συστημάτων κάτω από ορισμένες συνθήκες. Για να εισαχθούν τα στοιχεία του συστήματος στο λογισμικό, είναι αναγκαία η σωστή παραμετροποίησή τους για την επίτευξη ακρίβειας και αξιοπιστίας στα αποτελέσματα.

#### 3.1 ΔΕΔΟΜΕΝΑ ΑΚΤΙΝΟΒΟΛΙΑΣ ΚΑΙ ΘΕΡΜΟΚΡΑΣΙΑΣ

Η ηλιακή ακτινοβολία και η θερμοκρασία είναι δύο μεταβλητές που καθορίζουν την ισχύ που παράγει ένα Φ/Β σύστημα. Στο μοντέλο που εξετάζεται εισάγονται πραγματικά δεδομένα από μετρήσεις που έγιναν στις 10-09-2016 στο Αριστοτέλειο Πανεπιστήμιο Θεσσαλονίκης, μία ημέρα με έντονη συννεφιά. Τα δεδομένα της ακτινοβολίας λαμβάνονται από το [18] όπου έγιναν μετρήσεις σε οριζόντιο επίπεδο χρήση πυρανόμετρου, με βήμα δευτερολέπτου, από τις 8:00 π.μ. έως τις 6:00 μ.μ.. Αντίστοιχα τα δεδομένα της θερμοκρασίας δόθηκαν από τον μετεωρολογικό σταθμό, εντός του ΑΠΘ, του τμήματος Γεωλογίας για την ίδια ημέρα, με ωριαίο βήμα [19].

Καθώς τα δεδομένα της ακτινοβολίας μετρήθηκαν σε οριζόντιο επίπεδο εφαρμόζεται μία μέθοδος υπολογισμού της προσπίπτουσας ακτινοβολίας σε ένα τυπικό, για Φ/Β εγκαταστάσεις,

κεκλιμένο επίπεδο των 30°. Η μέθοδος βασίζεται στο μοντέλο που ανέπτυξαν οι Lui- Jordan (1991) [20]. Για τον υπολογισμό χρησιμοποιούνται οι εξής εξισώσεις:

$$
\delta = 23.45^{\circ} \sin \left( 360^{\circ} \sin \left( \frac{284 + v}{365} \right) \right)
$$
 (3.1)

$$
\omega = \pi \left( \frac{t - 12.00}{12} \right) \tag{3.2}
$$

$$
\omega_{s} = \cos^{-1}(-\tan(\varphi)\tan(\delta))\tag{3.3}
$$

$$
I_d = H_d \frac{\pi}{24.3600 \left(\sin \omega_s - \frac{2\pi \omega_s}{360} \cos \omega_s\right)}
$$
(3.4)

$$
R(\beta) = \left(1 - \frac{I_d}{I_T}\right)R_b + 0.5\frac{I_d}{I_T}(1 + \cos\beta) + 0.5\rho(1 - \cos\beta) \tag{3.5}
$$

$$
R_b = \frac{\sin \delta \cdot \sin \varphi \cdot \cos \beta - \sin \delta \cdot \cos \varphi \cdot \sin \beta + \cos \delta \cdot \cos \varphi \cdot \cos \beta \cdot \cos \omega + \cos \delta \cdot \sin \varphi \cdot \sin \beta \cdot \cos \omega}{\cos \varphi \cdot \cos \delta \cdot \cos \omega + \sin \varphi \cdot \sin \delta}
$$
(3.6)  

$$
I_{\beta} = R(\beta) \cdot I_{T}
$$
(3.7)

όπου, δ ηλιακή απόκλιση, ν Ιουλιανή ημέρα, ω ωριαία γωνία ήλιου, ω<sub>s</sub> ωριαία γωνία δύσης, φ γεωγραφικό πλάτος, I<sub>d</sub> ωριαία διάχυτη ακτινοβολία, Η<sub>d</sub> ημερήσια διάχυτη ακτινοβολία, R(β) συνάρτηση κλίσης του επιπέδου, β κλίση επιπέδου, ρ συντελεστής ανάκλασης, Rb λόγος της ζενίθιας γωνίας προς τη γωνία πρόσπτωσης στην κεκλιμένη επιφάνεια, Ιτ μετρούμενη άμεση ακτινοβολία στο οριζόντιο επίπεδο, Iβ ακτινοβολία στο κεκλιμένο επίπεδο.

Η ηλιακή ακτινοβολία που προκύπτει όπως και η θερμοκρασία εισάγονται στο λογισμικό Matlab/Simulink (Εικόνα 3.2 και 3.3).

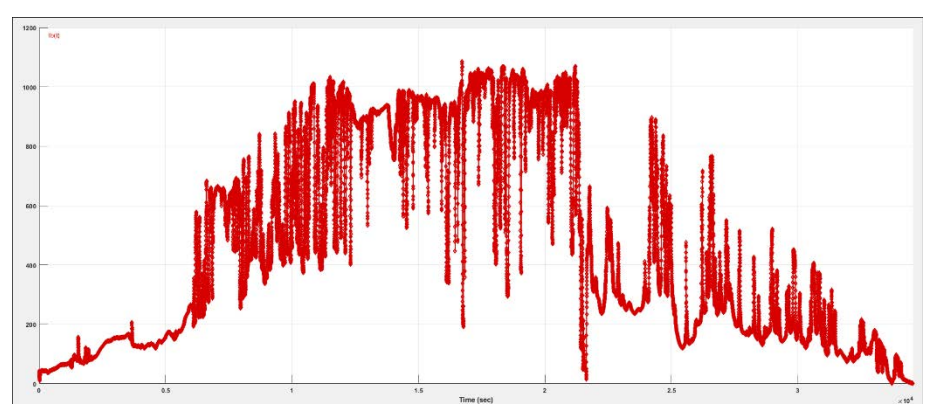

*Εικόνα 3.2 Εισαγωγή δεδομένων ακτινοβολίας στο Matlab/Simulink*

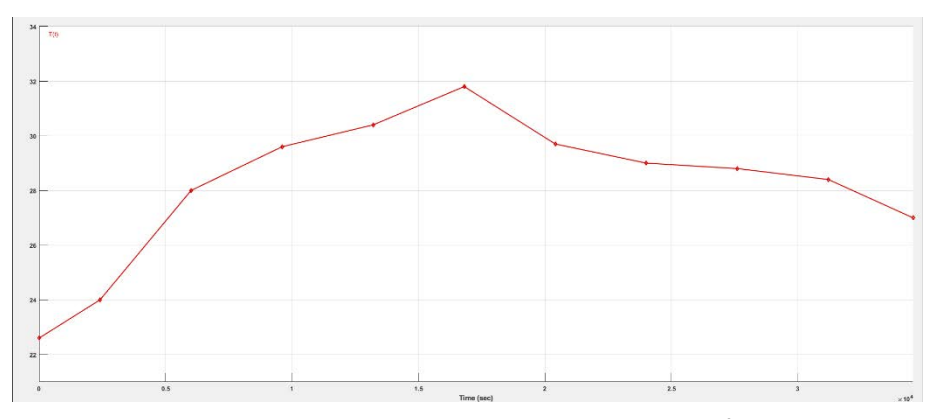

*Εικόνα 3.3 Εισαγωγή δεδομένων θερμοκρασίας στο Matlab/Simulink*

#### 3.2 ΜΟΝΤΕΛΟΠΟΙΗΣΗ Φ/Β ΣΥΣΤΗΜΑΤΟΣ

Για την προσομοίωση του Φ/Β συστήματος χρησιμοποιείται το PV array block της βιβλιοθήκης Simscape του Matlab/Simulink (Εικόνα 3.4). Το μαθηματικό μοντέλο του block βασίζεται στο ηλεκτρικό ισοδύναμο που περιγράφεται στην υποενότητα 2.3.2. Το συγκεκριμένο block παραμετροποιείται εισάγοντας τα χαρακτηριστικά ενός επιλεγμένου Φ/Β πλαισίου όπως αυτά δίνονται από το τεχνικό φυλλάδιο του κατασκευαστή.

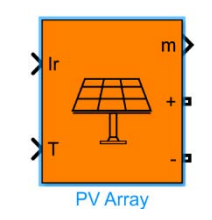

*Εικόνα 3.4 PV array block Matlab/Simulink*

Συγκεκριμένα, επιλέγεται το πλαίσιο MAXEON 3 BLK της Sunpower, τεχνολογίας μονοκρυσταλλικού πυριτίου και ονομαστικής ισχύος 415 W [21]. Προκειμένου το σύστημα να αποδίδει κοντά στα επιθυμητά 10 kW χρησιμοποιούνται 24 Φ/Β πλαίσια συνολικής ισχύος 24 ∙ 415 = 9960 W. Τα πλαίσια συνδέονται ανά οκτώ σε σειρά σχηματίζοντας τρία string που συνδέονται παράλληλα. Στην Εικόνα 3.5 απεικονίζεται η εισαγωγή των παραμέτρων του κατασκευαστή στο PV array block.

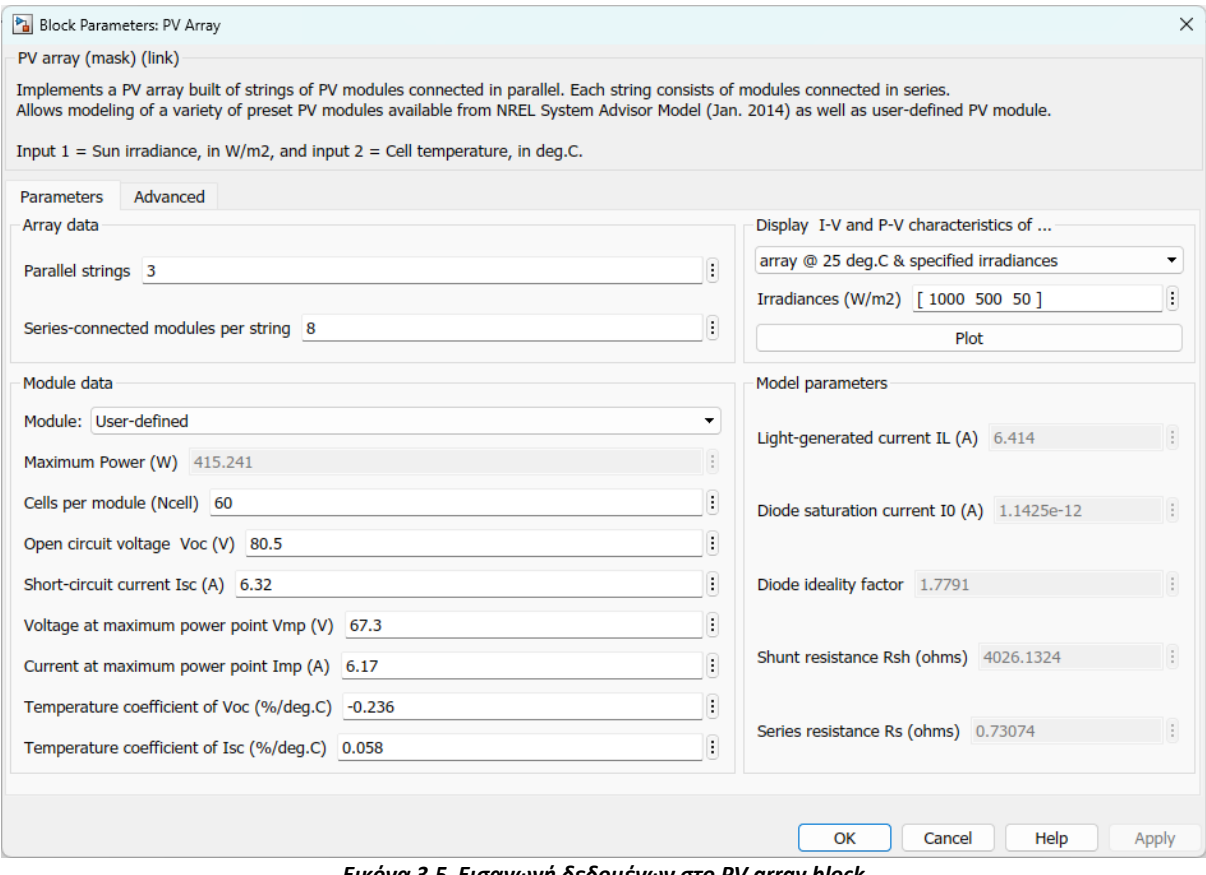

*Εικόνα 3.5 Εισαγωγή δεδομένων στο PV array block*

Ο αριθμός των εν σειρά συνδεδεμένων πλαισίων ανά string καθορίζει τη μέγιστη τάση λειτουργίας του συστήματος ενώ ο αριθμός των παράλληλα συνδεδεμένων string καθορίζει το μέγιστο ρεύμα λειτουργίας. Οι μέγιστες τιμές λειτουργίας αναφέρονται από τον κατασκευαστή στις τιμές τάσης και ρεύματος στο σημείο MPP σε συγκεκριμένες συνθήκες δοκιμής (Standard Test Conditions – STDs), ακτινοβολίας G = 1000 W/m<sup>2</sup> και θερμοκρασίας T = 25° C. Σύμφωνα με το τεχνικό φυλλάδιο και τη συνδεσμολογία που επιλέχθηκε, προκύπτει τάση  $V_{max} = 538.4 V$  και ρεύμα  $I_{pmax} = 18.51 A$  κατά STDs.

Το Matlab/Simulink υπολογίζει τις μέγιστες τιμές τάσης και ρεύματος για διάφορες συνθήκες ακτινοβολίας και θερμοκρασίας καθώς και το σημείο MPP, όπως φαίνεται στις χαρακτηριστικές I-V και P-V (Εικόνα 3.6).

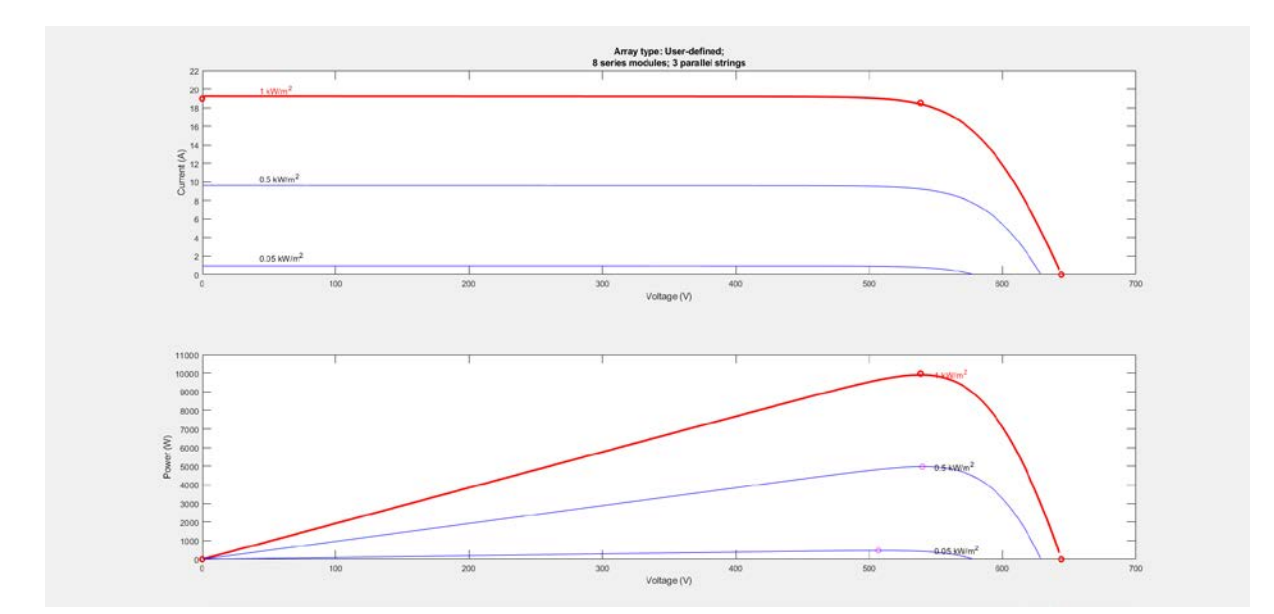

*Εικόνα 3.6 Χαρακτηριστικές I-V και P-V του Φ/Β συτήματος για ακτινοβολία 1000, 500, 50 W/m<sup>2</sup>*

Όπως αναλύθηκε στην υποενότητα 2.3.3, η τιμή της τάσης V<sub>mpp</sub> λειτουργεί ως δείκτης του βέλτιστου σημείου λειτουργίας. Για να μπορέσει η εγκατάσταση να λειτουργήσει σε αυτό το επίπεδο χρησιμοποιούνται εξωτερικά κυκλώματα ελέγχου που ονομάζονται MPPT (Maximum Power Point Tracker). Όταν αυτός ο έλεγχος απουσιάζει το επίπεδο της τάσης καθορίζεται από το φορτίου που συνδέεται στο Φ/Β σύστημα. Η ανάγκη για διαφοροποίηση της παραγόμενης από την προσφερόμενη ισχύ προκειμένου να επιτευχθεί εξομάλυνση ισχύος, προϋποθέτει το Φ/Β να δίνει τη μέγιστη ισχύ για κάθε επίπεδο ακτινοβολίας, ανεξάρτητα από το φορτίο.

Η χρήση ενός DC-DC μετατροπέα και η εφαρμογή του κατάλληλου ελέγχου, εξασφαλίζει ότι το επίπεδο της τάσης παραμένει στο σημείο MPP.

#### 3.3 ΜΟΝΤΕΛΟΠΟΙΗΣΗ DC-DC ΜΕΤΑΤΡΟΠΕΑ

#### 3.3.1 Περιγραφή του DC-DC μετατροπέα ανύψωσης (boost converter)

Οι DC-DC μετατροπείς χρησιμοποιούνται για τη μετατροπή μίας μη σταθεροποιημένης DC εισόδου σε μία ελεγχόμενη DC έξοδο και το αντίστροφο. Υπάρχουν διάφορες διατάξεις μετατροπέων η κάθε μία με τα δικά της χαρακτηριστικά. Ωστόσο, οι δύο βασικές τοπολογίες είναι οι μετατροπείς ανύψωσης (boost converter) και οι μετατροπείς υποβιβασμού (buck converter).

Όλα τα στοιχεία που συνθέτουν την DC πλευρά του συστήματος, συνδέονται σε έναν DC ζυγό (DC bus). Ο ζυγός πρέπει να έχει σταθερή τάση σε επίπεδα που να εξασφαλίζεται η ορθή λειτουργία του αντιστροφέα (inverter) που μεσολαβεί μεταξύ της DC και της AC πλευράς. Όπως θα αναλυθεί σε επόμενη ενότητα, η ελάχιστη επιτρεπτή τάση είναι Vbus ≥ 653.6 V. Επομένως, επιλέγεται ένας boost converter, προκειμένου η τάση του Φ/Β να ανυψωθεί πάνω από το ελάχιστο όριο της τάσης του DC ζυγού.

Ο μετατροπέας αποτελείται από ένα πηνίο, ένα διακοπτικό μέσο (transistor - IGBT), μία δίοδο και έναν πυκνωτή (Εικόνα 3.7) [22].

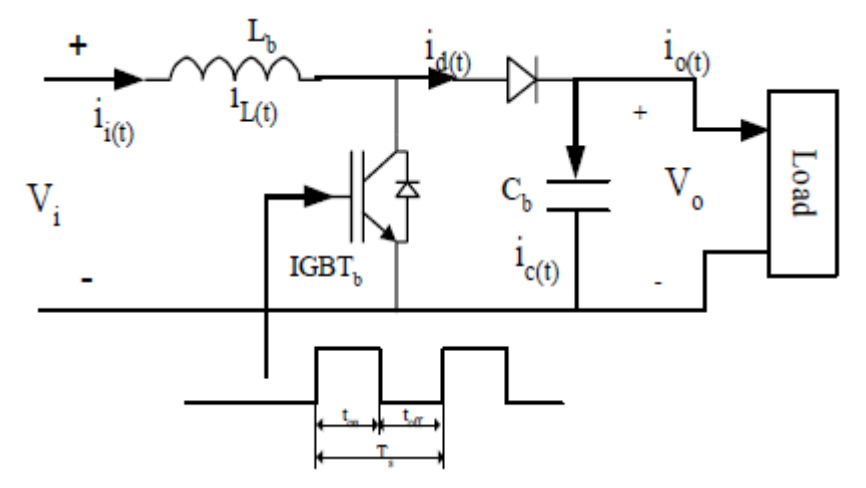

*Εικόνα 3.7 Κύκλωμα DC-DC boost converter*

Η στιγμιαία τάση εξόδου καθορίζεται από την κατάσταση του IGBT καθώς αυτό ανοιγοκλείνει μέσα σε μία περίοδο μετάβασης (switching period – Ts). Η περίοδος μπορεί να εκφραστεί και ως το άθροισμα του χρόνου που το IGBT είναι στη θέση on (ton) και του χρόνου που είναι στη θέση off (toff). Ο λόγος ton/Ts εκφράζει το ποσοστό χρησιμοποίησης του διακόπτη (Duty Cycle – D). Η μεταβολή του λόγου D ορίζει το επίπεδο της τάσης εξόδου.

#### 3.3.2 Εισαγωγή του μετατροπέα boost στο Matlab/Simulink

Η τάση εξόδου του μετατροπέα επιλέγεται V<sub>out</sub> = 700 V, εξασφαλίζοντας ότι ισχύει η συνθήκη για τη λειτουργία του inverter όπου V<sub>bus</sub> ≥ 653.6 V. Επίσης, επιλέγεται συχνότητα μετάβασης f<sub>s</sub>=2.5 kHz και ο σχεδιασμός γίνεται για τη λειτουργία σε συνθήκες μέγιστης παραγωγής P<sub>mpp</sub>=10 kW, όπου η τάση εισόδου είναι Vin=Vmpp=538.4 V. Τα υπόλοιπα κριτήρια για τον σωστό σχεδιασμό είναι η εξασφάλιση της λειτουργίας με συνεχή αγωγή ρεύματος, η μέγιστη κυμάτωση του ρεύματος ΔI να μην υπερβαίνει το 20% και η μέγιστη κυμάτωση της τάσης ΔV το 1%. Τέλος, προκειμένου να εξασφαλίζεται σταθερή τάση στην είσοδο του μετατροπέα πρέπει να προστεθεί ένας πυκνωτής στην αρχή του κυκλώματος. Επίσης, ο πυκνωτής εξόδου αντικαθίσταται από τον πυκνωτή του DC ζυγού που συνδέεται η έξοδος του μετατροπέα. Η χωρητικότητα αυτού του πυκνωτή πρέπει να είναι αρκετά μεγάλη ώστε να απορροφά τις απότομες μεταβολές της τάσης που παρατηρούνται από την ανταλλαγή ισχύος μεταξύ του Φ/Β, του δικτύου και του υπεραγώγιμου πηνίου. Το μέγεθός του επιλέγεται Cbus=3000 μF. Για τους υπολογισμούς χρησιμοποιούνται οι εξής εξισώσεις:

$$
D = 1 - \frac{V_{in}}{V_o} \tag{3.8}
$$

$$
C_c = \frac{I_o D}{f_s \Delta V_o} \tag{3.9}
$$
$$
L_c = \frac{V_s D}{f_s \Delta V_o} \tag{3.10}
$$

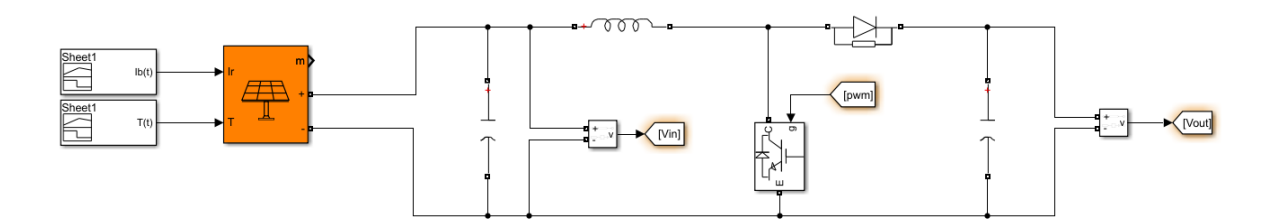

*Εικόνα 3.8 Μοντέλο Φ/Β και boost converter στο Matlab/Simulink*

*Πίνακας 3.1 Τιμές των στοιχείων του boost converter*

| Στοιχείο μετατροπέα | Τιμή        |
|---------------------|-------------|
| C1 πυκνωτής εισόδου | $252 \mu F$ |
| L πηνίο             | 20 mH       |
| C2 πυκνωτής εξόδου  | 3000 µF     |

#### 3.3.3 Μέθοδος ελέγχου του μετατροπέα boost

Όπως εξηγήθηκε στην υποενότητα 3.3.1 η μεταβολή του λόγου D ορίζει το επίπεδο της τάσης εξόδου. Η πιο συνηθισμένη μέθοδος ελέγχου του D είναι ο έλεγχος με Διαμόρφωση Εύρους Παλμών (Pulse-Width Modulation – PWM). Κατά τον έλεγχο PWM διατηρείται σταθερή η περίοδος μετάβασης και αλλάζει ο χρόνος αγωγής t<sub>on</sub>. Αυτό επιτυγχάνεται από τη σύγκριση μίας τάσης με πριονωτή κυματομορφή (V<sub>st</sub>) με μία τάση σταθερής κυματομορφής (V<sub>control</sub>). Το πλάτος της V<sub>control</sub> ελέγχεται έτσι ώστε να παίρνει τιμές μέχρι το μέγιστο πλάτος της V<sub>st</sub>. Κατά τη διάρκεια μίας περιόδου ο χρόνος που ισχύει Vcontrol>Vst αντιστοιχεί στον χρόνο ton ενώ αντίθετα όταν ισχύει Vcontrol<Vst αντιστοιχεί στον χρόνο toff. Έτσι ισχύει η ισοδυναμία D = ton/Ts = Vcontrol/Vst (Εικόνα 3.9).

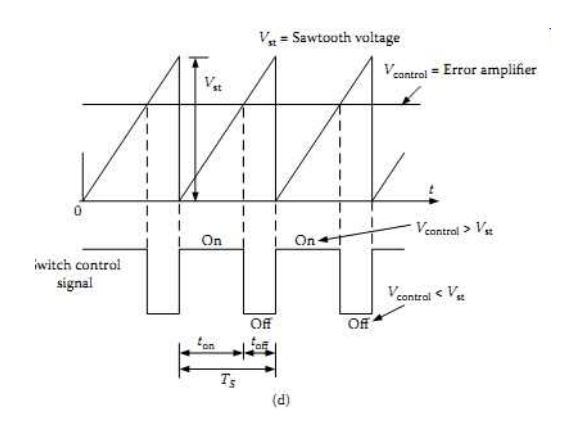

*Εικόνα 3.9 Κυματομορφή ελέγχου PWM*

Η παραγωγή της τάσης Vcontrol γίνεται με την εφαρμογή κατάλληλων αλγορίθμων ώστε το επίπεδο της τάσης να διατηρείται πάντα στο σημείο MPP. Οι πιο διαδεδομένοι αλγόριθμοι MPPT είναι ο P&O (Perturb & Observe), ο INC (Incremental Conductance) και ο Fuzzy Logic. Από αυτούς επιλέγεται ο αλγόριθμος INC καθώς σύμφωνα με τη βιβλιογραφία είναι αρκετά γρήγορος και αξιόπιστος, δεν εμφανίζει έντονη κυμάτωση και είναι απλός ως προς την εφαρμογή του [44].

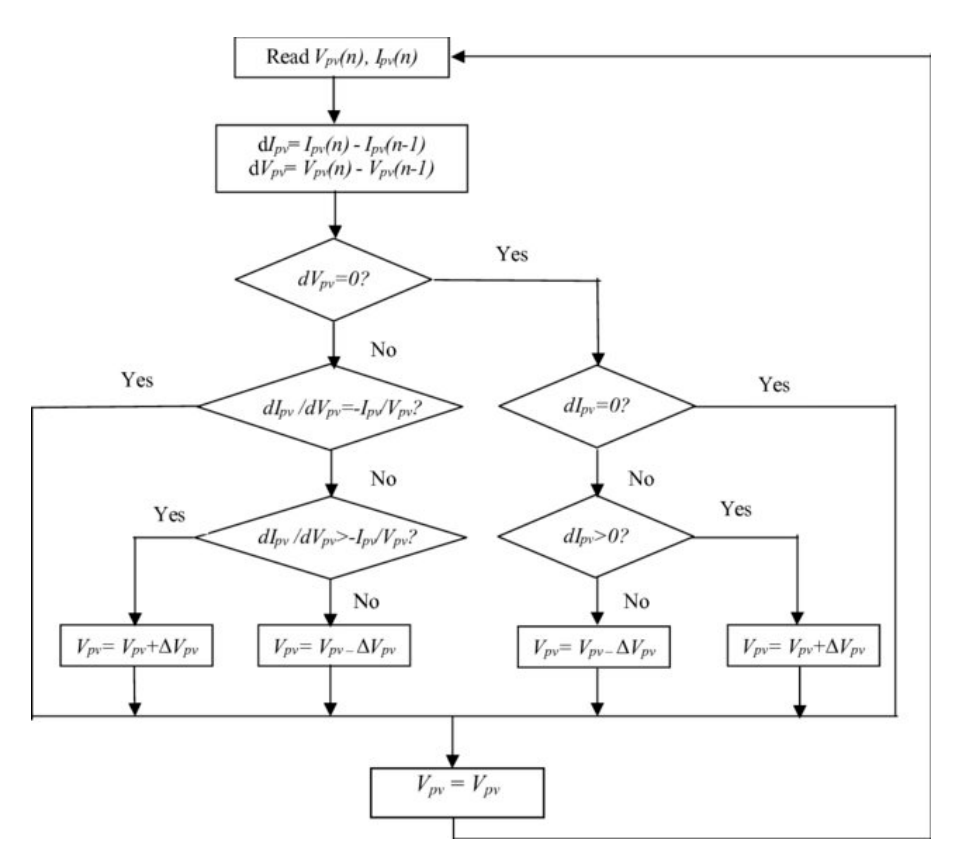

*Εικόνα 3.10 Διάγραμμα ροής του αλγορίθμου INC MPPT*

Με βάση το διάγραμμα ροής του αλγορίθμου INC (Εικόνα 3.10) σχεδιάζεται ο MPPT έλεγχος στο Matlab/Simulink (Εικόνα 3.11) [24]. Ο MPPT δέχεται ως είσοδο την τάση και το ρεύμα του Φ/Β έπειτα από σχετική δειγματοληψία με συγκεκριμένη συχνότητα. Σε κάθε βήμα ολοκλήρωσης του αλγορίθμου επιστρέφεται μία τιμή της τάσης αναφοράς η οποία αφαιρείται από την πραγματική τάση του Φ/Β. Η διαφορά αυτή εισέρχεται ως σφάλμα σε έναν αναλογικό ολοκληρωτικό (PI) ελεγκτή και προκύπτει η Vcontrol. Οι παράμετροι του ελεγκτή επιλέγονται μέσα από δοκιμές και σύμφωνα τη μέθοδο Trial & Error.

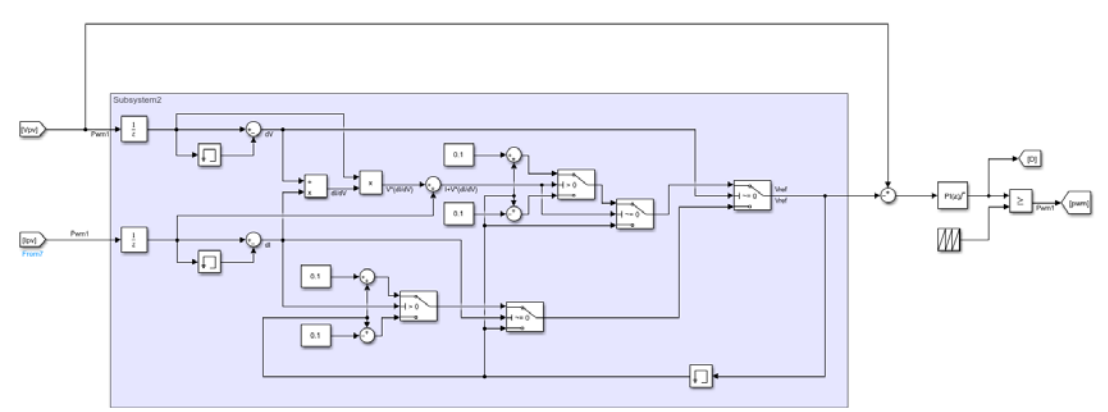

*Εικόνα 3.11 Εφαρμογή ελέγχου INC MPPT στο Matlab/Simulink*

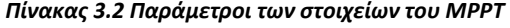

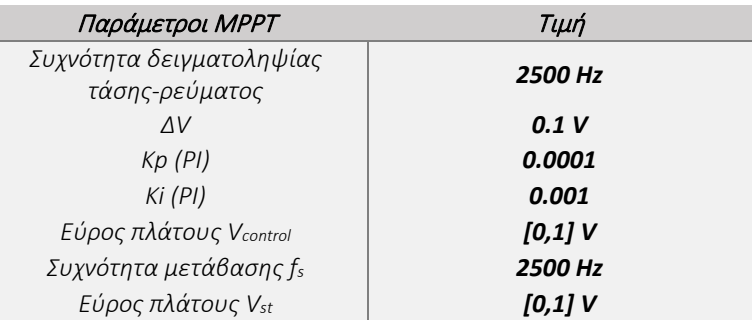

### 3.4 ΜΟΝΤΕΛΟΠΟΙΗΣΗ ΔΙΚΤΥΟΥ

Όταν μια εγκατάσταση συνδέεται στο δίκτυο χαμηλής τάσης, απαιτείται να συμμορφώνεται με όλους τους περιορισμούς που καθορίζονται από τους διαχειριστές του δικτύου (DSOs). Σε πολλές χώρες της Ευρωπαϊκής Ένωσης, αυτή η συμμόρφωση βασίζεται στο πρότυπο CENELEC EN-50160 [25]. Οι σημαντικότεροι περιορισμοί περιλαμβάνουν τη διατήρηση της πολικής τάσης στα 400 V rms και της συχνότητας στα 50Hz.

Στο Matlab/Simulink, το ηλεκτρικό δίκτυο προσομοιώνεται χρησιμοποιώντας μια τριφασική πηγή τάσης. Εκτός από την τάση και τη συχνότητα, το δίκτυο χαρακτηρίζεται από αντίσταση και αυτεπαγωγή. Οι τιμές αυτών των παραμέτρων διαμορφώνονται βάση της ισχύος βραχυκύκλωσης και υπολογίζονται με τη χρήση των παρακάτω εξισώσεων, όπου ισχύς βραχυκύκλωσης Ssc=1MVA και λόγος R/X=0.1, χρησιμοποιώντας τυπικές τιμές του ελληνικού δικτύου διανομής.

$$
L_G = \frac{V_{LL}^2}{S_{sc}} \frac{1}{2\pi f}
$$
 (3.11)

$$
R_G = \frac{X}{(X/R)} = \frac{2\pi fL}{X/R}
$$
\n
$$
(3.12)
$$

Υπολογίζεται ότι R<sub>G</sub> = 0.016 Ω και L<sub>G</sub> = 0.5 mH.

Επιπρόσθετα, μεταξύ του δικτύου και της εγκατάστασης παρεμβάλλεται μία εναέρια γραμμή μεταφοράς, η οποία επηρεάζει τη συμπεριφορά του συστήματος. Σε ένα δίκτυο ΧΤ οι γραμμές μεταφοράς αποτελούνται από διάφορους τύπους αγωγών. Γενικά, το υλικό και το μήκος των αγωγών καθορίζουν τη συμπεριφορά του συστήματος. Επιλέγεται αγωγός τύπου ACSR 16mm2 μήκους l=200 m, με αντίσταση R'=1.268 Ω/km, επαγωγική αντίδραση X'=0.422 Ω/km και μέγιστο θερμικό ρεύμα 85 A σύμφωνα με το πρότυπο IEC 60189 [26].

Ο αγωγός ελέγχεται ως προς το επιτρεπόμενο ρεύμα και την πτώση τάσης, η οποία πρέπει να παραμένει κάτω από 4% σύμφωνα με το EN-50160. Το μέγιστο ονομαστικό ρεύμα στην έξοδο είναι Ιn=Pnom/VLL=25 A το οποίο είναι μικρότερο από τα 85 Α, επομένως θεωρείται επιτρεπτό. Η πτώση τάσης υπολογίζεται από την εξίσωση:

$$
\frac{\Delta V}{V} = \frac{lZ'P_{nom}}{V^2}
$$
 (3.13)

$$
Z' = \sqrt{R'^2 + X'^2} \tag{3.14}
$$

Προκύπτει ότι η μέγιστη πτώση είναι V=6.68 V, δηλαδή 1,67% της πολικής τάσης εξόδου V<sub>LL</sub>. Η τιμή είναι κάτω του ορίου επομένως θεωρείται επιτρεπτή.

Ο αγωγός μοντελοποιείται σύμφωνα με το μοντέλο κοντής γραμμής ως μία αντίσταση και ένα πηνίο σε σειρά. Για να εισαχθεί στο Matlab/Simulink υπολογίζεται ότι R<sub>L</sub>=R'⋅l=0.253 Ω και L<sub>L</sub>=(X'⋅l)/(2πf<sub>1</sub>)=0.27mH.

## 3.5 ΜΟΝΤΕΛΟΠΟΙΗΣΗ 3-ΦΑΣΙΚΟΥ ΑΝΤΙΣΤΡΟΦΕΑ (3-PH INVERTER)

## 3.5.1 Περιγραφή λειτουργίας του 3-φασικού αντιστροφέα.

Ο 3-φασικός αντιστροφέας μετατρέπει τη συνεχή τάση που παράγει στην έξοδό του το Φ/Β σε εναλλασσόμενη προκειμένου επιτραπεί η σύνδεση με το δίκτυο ΧΤ. Το δίκτυο λειτουργεί κάτω από πολύ συγκεκριμένες συνθήκες, οι οποίες πρέπει να ληφθούν υπόψη κατά τη μετατροπή. Ο inverter πρέπει να διατηρεί την τάση στο επίπεδο λειτουργίας του δικτύου πλάτους 400 V (rms, πολική) και συχνότητας 50 Hz.

Η διάταξη ενός 3-φασικού αντιστροφέα αποτελείται από τρία σκέλη όμοια με τον 1-φασικό αντιστροφέα ενός σκέλους. Το κάθε σκέλος αποτελείται από δύο ζεύγη ενός διακοπτικού στοιχείου (IGBT) και μίας αντιπαράλληλης διόδου (Εικόνα 3.12) [28]. Η κατάσταση των IGBT καθορίζεται από την εφαρμογή διάφορων και τεχνικών ελέγχου [29]. Στόχος είναι η έξοδος του αντιστροφέα να είναι ημιτονοειδής και ελεγχόμενου πλάτους και συχνότητας. Η πιο συνηθισμένη μέθοδος ελέγχου είναι η ημιτονοειδής διαμόρφωση PWM (sinusoidal pulse width modulation – SPWM).

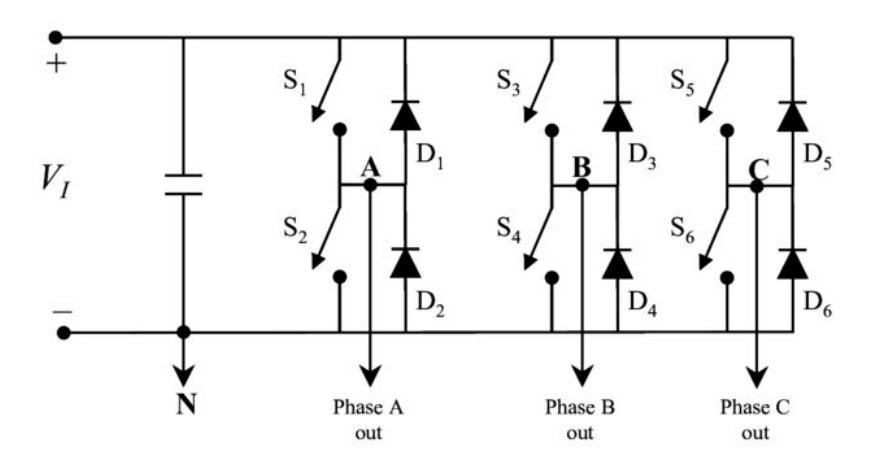

*Εικόνα 3.12 Τοπολογία 3-φασικού αντιστροφέα*

Κατά τη διαμόρφωση SPWM, τρεις ημιτονοειδείς τάσεις ελέγχου V<sub>control</sub> συγκρίνονται με μία τριγωνική τάση Vtri σταθερού πλάτους και συχνότητας μετάβασης fs. Οι τρεις Vcontrol έχουν διαφορά φάσης 120° και η συχνότητά τους (modulating frequency, f<sub>1</sub>) διαμορφώνει τη θεμελιώδη συχνότητα της τάσης εξόδου, η οποία πρέπει να είναι ίση με 50 Hz. Τα μεγέθη που χαρακτηρίζουν τη λειτουργία ενός αντιστροφέα είναι ο συντελεστής διαμόρφωσης συχνότητας (mf) και ο συντελεστής διαμόρφωσης πλάτους (ma).

H γρήγορη εναλλαγή των διακοπτών εισάγει στην τάση εξόδου αρμονικές. Οι συχνότητες που εμφανίζονται οι αρμονικές καθορίζονται από τον συντελεστή διαμόρφωσης συχνότητας m<sub>f</sub> = f<sub>s</sub>/f<sub>1</sub>.

Για μικρές τιμές του mf συνιστάται, για την απαλοιφή των άρτιων αρμονικών, η συγχρονισμένη διαμόρφωση PWM. Αυτό σημαίνει, η επιλογή της συχνότητας διαμόρφωσης να είναι τέτοια ώστε  $m_f = 2k + 1$  (περιττός ακέραιος). Ταυτόχρονα, η τιμή του  $m_f$  πρέπει να είναι πολλαπλάσια του 3, ώστε να απαλείφονται οι κύριες αρμονικές της πολικής τάσης.

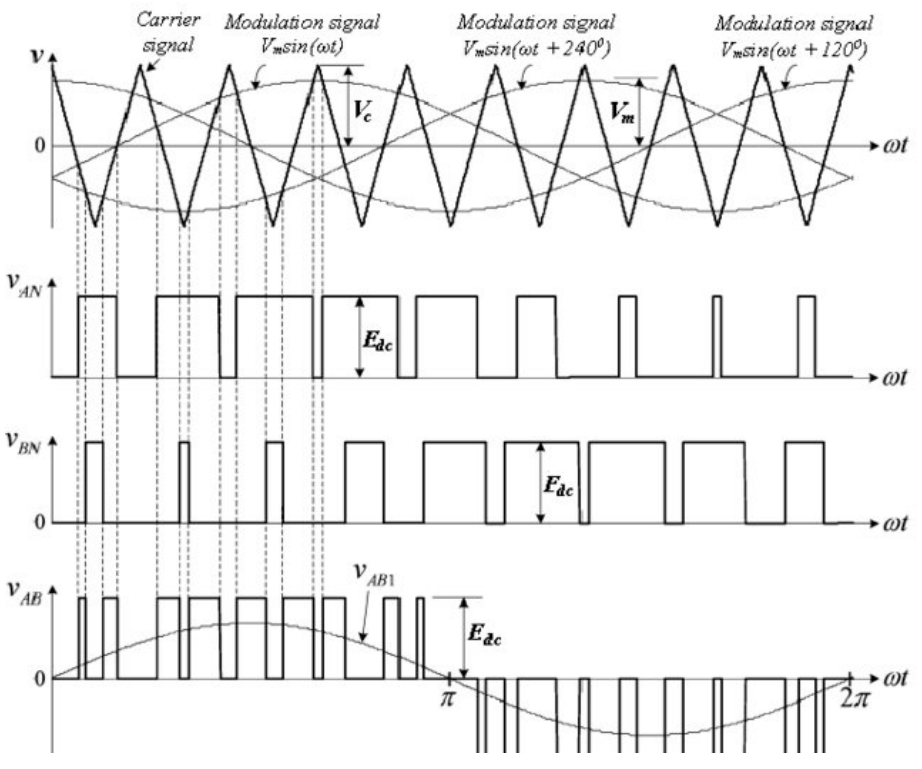

*Εικόνα 3.13 Τάσεις αναφοράς Vcontrol , Φασικές τάσεις VAN,VBN , Πολική τάση VAB*

Για mf>21 τα πλάτη των υποαρμονικών είναι μικρά και άρα μπορεί να χρησιμοποιηθεί ασύγχρονη διαμόρφωση PWM όπου οι τιμές της συχνότητας της Vcontrol μεταβάλλονται. Ωστόσο, σε ορισμένες εφαρμογές η ασύγχρονη διαμόρφωση πρέπει να αποφεύγεται καθώς εμφανίζονται μεγάλα ρεύματα λόγω των υποαρμονικών κοντά στη θεμελιώδη συχνότητα.

Ο συντελεστής διαμόρφωσης πλάτους ορίζεται ως ο λόγος του πλάτους των τάσεων του σήματος ελέγχου και του τριγωνικού σήματος, m<sub>a</sub> = V'control/V'tri. Στη γραμμική περιοχή λειτουργίας (m<sub>a</sub> ≤ 1), η θεμελιώδης συνιστώσα της τάσης εξόδου μεταβάλλεται γραμμικά με την τιμή του m<sub>a</sub> (Εξίσωση 3.8). Υπολογίζεται έτσι η rms τιμή της πολικής τάσης εξόδου (Εξίσωση 3.9) [31].

$$
(\hat{V}_{AN})_1 = m_\alpha \frac{V_d}{2}
$$
 (3.15)  

$$
V_{LL1}(\pi \omega \Lambda \kappa \eta, \text{rms}) = \frac{\sqrt{3}}{\sqrt{2}} (\hat{V}_{AN})_1 = \frac{\sqrt{3}}{2\sqrt{2}} m_a V_d \approx 0.612 m_a V_d
$$
 (3.16)

Στην υπερδιαμόρφωση (m<sub>a</sub> > 1) το πλάτος της V<sub>control</sub> είναι μεγαλύτερο του πλάτους της Vtri. Ως αποτέλεσμα, το πλάτος της θεμελιώδους συνιστώσας δε μεταβάλλεται γραμμικά με το m<sub>a</sub>. Η τάση εξόδου εμφανίζει περισσότερες αρμονικές στις πλευρικές ζώνες σε σχέση με τη γραμμική περιοχή ωστόσο, οι κύριες αρμονικές μπορεί να έχουν μικρότερο πλάτος. Για το λόγο αυτό, ανάλογα με τη φύση του φορτίου οι απώλειες ισχύος μπορεί να είναι μικρότερες στην περιοχή υπερδιαμόρφωσης.

Τέλος, για αρκετά μεγάλες τιμές του ma (ma>√6/π), η ημιτονοειδής διαμόρφωση PWM μετατρέπεται σε λειτουργία με τετραγωνική κυματομορφή, όπου η διάρκεια αγωγής των διακοπτών γίνεται ίση με τη μισή περίοδο. Το αποτέλεσμα είναι να μην μπορεί να ελεγχθεί το πλάτος της AC τάσης εξόδου και γι' αυτό απαιτείται ο έλεγχος της DC τάσης εισόδου σύμφωνα με την εξίσωση:

$$
V_{LL1}(\pi \text{O} \lambda \text{K} \text{K} \text{m}) = \frac{\sqrt{3}}{2\sqrt{2}} \frac{4}{\pi} \frac{V_{d}}{2} \approx 0.78 V_{dc}
$$
 (3.17)

### 3.5.2 Σχεδιασμός φίλτρου αρμονικών

Οι αρμονικές που εμφανίζονται στην έξοδο του αντιστροφέα είναι απαραίτητο να εξαλείφονται βάση των προδιαγραφών του προτύπου EN-50160 για τη βελτίωση της ποιότητας ισχύος [33]. Το φίλτρο που επιλέγεται είναι ένα παθητικό LCL φίλτρο. Η μέθοδος για τον υπολογισμό των στοιχείων του φίλτρου έχει ως κριτήριο η μέγιστη κυμάτωση του ρεύματος να μην ξεπερνάει το 5%.

Αρχικά υπολογίζεται η βάση αντίστασης και χωρητικότητας:

$$
Z_{b} = \frac{V_{LL}^{2}}{P_{\text{nom}}} = \frac{400^{2}}{10000} = 16 \,\Omega \qquad (3.18)
$$

$$
C_{b} = \frac{1}{2\pi f_{1} Z_{b}} = \frac{1}{2\pi \cdot 50 \cdot 16} = 0.2 \,\text{mF} \qquad (3.19)
$$

Για την επιλογή της χωρητικότητας θεωρείται ότι η μέγιστη διακύμανση του συντελεστή ισχύος από πλευράς δικτύου είναι 5%. Εφαρμόζοντας αυτό το όριο στον πυκνωτή βάσης επιλέγεται πυκνωτής μεγέθους C<sub>f</sub> = 10 μF.

Η αυτεπαγωγή του πηνίου του φίλτρου υπολογίζεται από τις εξισώσεις:

$$
\Delta I_{Lmax} = \frac{V_{dc}}{6f_s L_1}
$$
 (3.20)

$$
\Delta l_{Lmax} = 0.05 l_{Lmax} = 0.05 \frac{\sqrt{2} P_{nom}}{\sqrt{3} V_{LL}}
$$
 (3.21)

$$
L_1 = \frac{\sqrt{3}V_{LL}V_{dc}}{0.6\sqrt{2}f_s P_{nom}}
$$
 (3.22)

Το δεύτερο πηνίο είναι ουσιαστικά το άθροισμα της αυτεπαγωγής του δικτύου και της εναέριας γραμμής, όπως υπολογίστηκαν στην ενότητα 3.4.

Για τη συχνότητα αποκοπής του φίλτρου f<sub>c</sub> πρέπει να ισχύει:

$$
10f_1 < f_c < 0.5f_1 \Rightarrow \Rightarrow 500 < f_c < 5000 \tag{3.23}
$$

$$
f_c = \frac{1}{2\pi} \sqrt{\frac{L_1 + L_2}{L_1 L_2 C_f}}
$$
 (3.24)

$$
R_f = \frac{1}{6\pi f_c C_f} \tag{3.25}
$$

Από τις προηγούμενες εξισώσεις, οι παράμετροι του φίλτρου προκύπτουν:

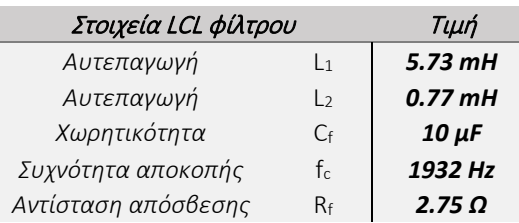

#### *Πίνακας 3.3 Παράμετροι LCL φίλτρου*

#### 3.5.3 Εισαγωγή του αντιστροφέα στο Matlab/Simulink

Για το μοντέλο του αντιστροφέα επιλέγεται συχνότητα μετάβασης f<sub>s</sub> = 10 kHz και συχνότητα διαμόρφωσης f<sub>1</sub> = 50 Hz, ίση με τη συχνότητα του δικτύου. Προκύπτει ότι m<sub>f</sub> = 200, αρκετά μεγάλο ώστε τα πλάτη των υποαρμονικών να είναι μικρά. Επίσης, επιλέγεται να λειτουργεί στη γραμμική περιοχή, επομένως, σύμφωνα με την εξίσωση (3.10) για m<sub>a</sub>≤1, πρέπει να ισχύει : V<sub>LL1</sub> ≤ 0.612V<sub>dc</sub>. Η πολική rms τάση του δικτύου είναι VLL1 = 400 V, επομένως η συνθήκη είναι Vdc ≥ 653.59 V. Επιλέγεται ένα τυπικό επίπεδο τάσης για αντίστοιχες εφαρμογές V<sub>dc</sub> = 700 V και προκύπτει m<sub>a</sub>=0.93. Οι κυματομορφές των σημάτων Vcontrol προκύπτουν από την εφαρμογή κατάλληλων μεθόδων ελέγχου.

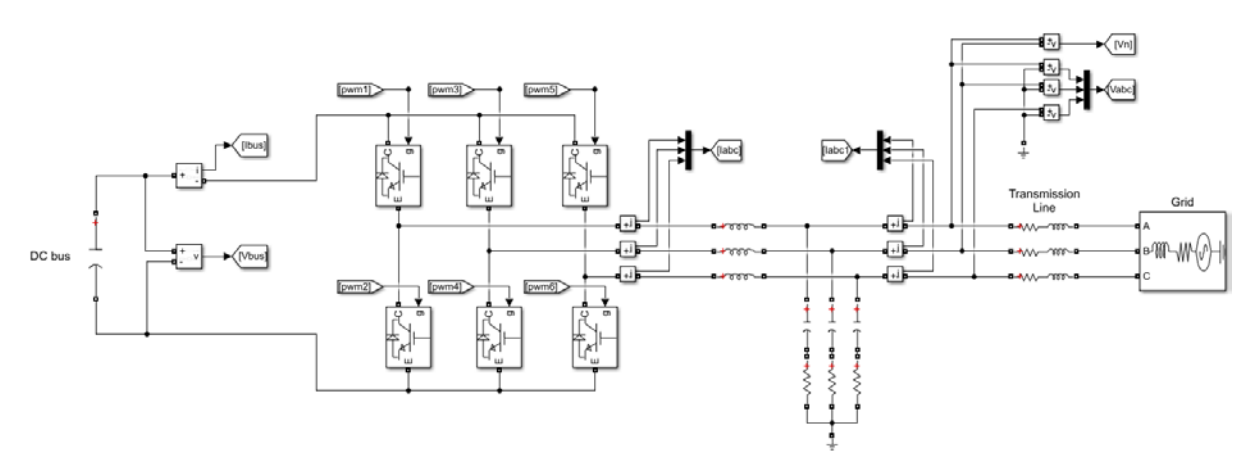

*Εικόνα 3.14 Μοντέλο 3-φασικού αντιστροφέα στο Matlab/ Simulink*

#### 3.5.4 Μέθοδος ελέγχου του αντιστροφέα

Η μέθοδος ελέγχου του αντιστροφέα, μέσω της διαμόρφωσης των σημάτων Vcontrol, πρέπει να εκτελεί συγκεκριμένες λειτουργίες. Αυτές οι λειτουργίες είναι η διατήρηση της συχνότητας εξόδου f=50 Hz, η διατήρηση της τάσης VLE 400 V και η παροχή της επιθυμητής ενεργού P ή άεργου Q ισχύος στο δίκτυο. Βάσει αυτών των αναγκών, η μέθοδος που επιλέγεται ονομάζεται έλεγχος στο dq0 επίπεδο και βασίζεται στους μετασχηματισμούς Park και Clark οι οποίοι λειτουργούν ως τανυστές [31].

Η μέθοδος ελέγχου dq διακρίνεται από την απλότητα στην υλοποίησή της. Επίσης, ο έλεγχος P-Q γίνεται ξεχωριστά και προσφέρει μεγαλύτερη ακρίβεια ενώ συνδυάζεται με την τεχνική διαμόρφωσης SPWM. Το σημαντικότερο πλεονέκτημα είναι ότι ο έλεγχος γίνεται σε επίπεδο DC επιτρέποντας την χρήση PI ελεγκτών για την εξάλειψη σφαλμάτων.

### 3.5.4.1 Μετασχηματισμός abc-αβ-dq0

Η διαδικασία υλοποίησης των σημάτων ελέγχου περιλαμβάνει τη στροφή του πλαισίου αναφοράς του τριφασικού συστήματος abc. Μέσω του μετασχηματισμού Clark τα AC μεγέθη μετασχηματίζονται σε διφασικά μεγέθη στο επίπεδο αβ και στη συνέχεια μέσω του μετασχηματισμού Park μετασχηματίζονται σε DC σήματα στο επίπεδο dq, όπου εφαρμόζεται ο απαραίτητος έλεγχος (Εικόνα 3.15). Έπειτα, μέσω αντίστροφου μετασχηματισμού τα DC μεγέθη επαναφέρονται στο τριφασικό AC επίπεδο ως σήματα ελέγχου [32]. Οι τριφασικές τάσεις θεωρούνται συμμετρικές. Για τον υπολογισμό των μεγεθών χρησιμοποιούνται οι παρακάτω εξισώσεις:

$$
\begin{bmatrix}\nV_{\alpha} \\
V_{\beta}\n\end{bmatrix} = \begin{bmatrix}\n1 & -\frac{1}{2} & -\frac{1}{2} \\
0 & \frac{\sqrt{3}}{2} & -\frac{\sqrt{3}}{2}\n\end{bmatrix} \cdot \begin{bmatrix}\nV_{\alpha} \\
V_{\beta}\n\end{bmatrix}
$$
\n
$$
\begin{bmatrix}\nV_{\alpha} \\
V_{\beta}\n\end{bmatrix} = \begin{bmatrix}\n\cos \omega_t & \sin \omega_t \\
-\sin \omega_t & \cos \omega_t\n\end{bmatrix} \cdot \begin{bmatrix}\nV_{\alpha} \\
V_{\beta}\n\end{bmatrix}
$$
\n
$$
\begin{bmatrix}\nN_{\alpha} \\
N_{\beta}\n\end{bmatrix} = \begin{bmatrix}\n\cos \omega_t & \sin \omega_t \\
-\sin \omega_t & \cos \omega_t\n\end{bmatrix} \cdot \begin{bmatrix}\nV_{\alpha} \\
V_{\beta}\n\end{bmatrix}
$$
\n
$$
\begin{bmatrix}\nN_{\alpha} \\
\sin \omega_t & \sin(\omega_t - \frac{2\pi}{3}) & \cos(\omega_t + \frac{2\pi}{3}) \\
V_{\alpha} \\
V_{\alpha}\n\end{bmatrix} = \begin{bmatrix}\n\cos \omega_t & \cos(\omega_t - \frac{2\pi}{3}) & \cos(\omega_t + \frac{2\pi}{3}) \\
V_{\alpha} \\
V_{\alpha}\n\end{bmatrix} \begin{bmatrix}\nV_m \sin(\omega_t) \\
V_m \sin(\omega_t - \frac{2\pi}{3}) \\
V_m \sin(\omega_t + \frac{2\pi}{3})\n\end{bmatrix}
$$
\n
$$
\begin{bmatrix}\nN_{\alpha} \\
\sin \omega_t \\
\cos \omega_t\n\end{bmatrix} = \begin{bmatrix}\n\cos \omega_t & \cos(\omega_t - \frac{2\pi}{3}) & \cos(\omega_t + \frac{2\pi}{3}) \\
\frac{1}{2} & \frac{1}{2} & \frac{1}{2}\n\end{bmatrix}
$$
\n
$$
\begin{bmatrix}\nV_m \sin(\omega_t - \frac{2\pi}{3}) & \sin(\omega_t + \frac{2\pi}{3}) \\
V_m \sin(\omega_t + \frac{2\pi}{3}) & \cos(\omega_t + \frac{2\pi}{3})\n\end{bmatrix}
$$
\n
$$
\begin{bmatrix}\nN_{\alpha} \\
N_{\alpha} \\
N_{\alpha} \\
N_{\alpha} \\
N_{\alpha} \\
N_{\
$$

Vm πλατος της πολικης τασης εξοδοι

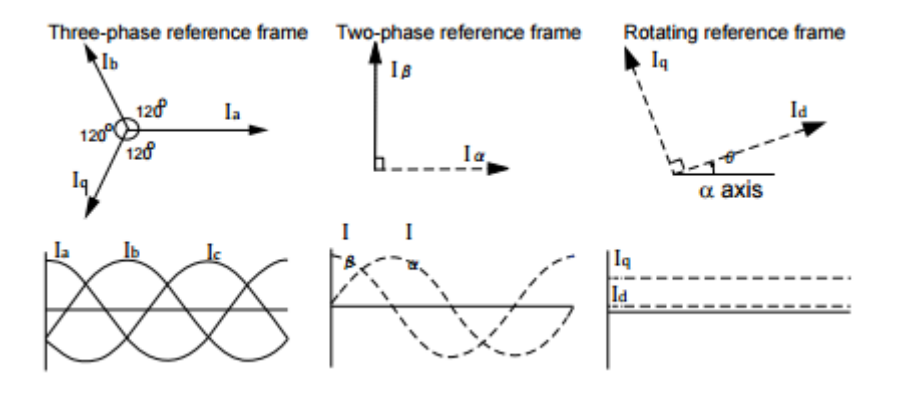

*Εικόνα 3.15 Μετασχηματισμός dq0*

Η ενεργός και άεργος ισχύς στο dq0 επίπεδο προκύπτουν από τις σχέσεις:

$$
P = \frac{3}{2} (V_d I_d + V_q I_q)
$$
 (3.29)  

$$
Q = \frac{3}{2} (V_d I_q - V_q I_d)
$$
 (3.30)

Η γωνία ω<sub>τ</sub> είναι η φασική γωνία των AC μεγεθών. Προκύπτει από την περιστροφή των αξόνων στο επίπεδο dq0 σε σχέση με το επίπεδο αβ και χρησιμοποιείται για την εύρεση της συχνότητας διαμόρφωσης των σημάτων ελέγχου. Ο υπολογισμός της γίνεται με τη χρήση ενός βρόγχου κλειδωμένης φάσης (Phase Locked Loop – PLL).

#### 3.5.4.2 Bρόγχος κλειδωμένης φάσης (PLL)

Το PLL είναι ένα αναδραστικό σύστημα που υπολογίζει την φασική γωνία των AC μεγεθών μέσω του μετασχηματισμού στο dq0 επίπεδο. Καθώς η χωρητική ή επαγωγική συμπεριφορά ενός φορτίου εισάγει μία διαφορά φάσης στις κυματομορφές των ρευμάτων, ο μετασχηματισμός γίνεται για τις φασικές τάσεις και προκύπτουν τα σήματα V<sub>d</sub> και V<sub>q</sub>. Το ισοδύναμο διάνυσμα της τάσης επιλέγεται να συγχρονιστεί με τον εγκάρσιο άξονα d (Εικόνα 3.15), το οποίο συμβαίνει για V<sub>a</sub>'=0.

Το σφάλμα της διαφοράς V<sub>a</sub>'-V<sub>a</sub> εξαλείφεται μέσω ενός PI ελεγκτή και προκύπτει η γωνιακή ταχύτητα περιστροφής του άξονα d. Ολοκληρώνοντας στο διάστημα μίας περιόδου 2π προκύπτει η φασική γωνία ω<sub>t</sub>. Αντίστοιχα διαιρώντας την ταχύτητα περιστροφής με 2π προκύπτει η συχνότητα διαμόρφωσης. Δεδομένου ότι αυτή πρέπει να είναι ίση με τη συχνότητα του δικτύου των 50Hz προκύπτει ότι η φασική γωνία πρέπει να ολοκληρώνει μία πλήρη περιστροφή σε χρόνο t=1/f=0.02s. Για τον υπολογισμό των γωνιών των υπόλοιπων φάσεων το αποτέλεσμα στρέφεται κατά 120°.

Η υπολογισμένη γωνία ω<sub>τ</sub>' χρησιμοποιείται στο σύστημα μετασχηματισμού dq0 μέσω ανάδρασης και η εξίσωση (3.14) μετατρέπεται ως εξής:

$$
\begin{bmatrix} V_d \\ V_q \\ V_0 \end{bmatrix} = V_m \begin{bmatrix} \sin(\omega_t - \omega'_t) \\ \cos(\omega_t - \omega'_t) \\ 0 \end{bmatrix}
$$
 (3.31)

#### 3.5.4.3 Σήματα αναφοράς

Ανάλογα με την επιθυμητή ενεργό και άεργο ισχύ που προσφέρεται στο δίκτυο υπολογίζονται τα ρεύματα αναφοράς I<sub>d</sub> και I<sub>q</sub> ως εξής:

$$
I_{dref} = \frac{2}{3} \frac{P_{ref}}{V_d}
$$
 (3.32)  

$$
I_{qref} = \frac{2}{3} \frac{Q_{ref}}{V_d}
$$
 (3.33)

Τα σφάλματα των διαφορών Idref – I<sup>d</sup> και Iqref – I<sup>d</sup> οδηγούνται σε έναν PI ελεγκτή και έπειτα διορθώνονται με την πρόσθεση της επίδρασης του φίλτρου αρμονικών, σύμφωνα με τις εξισώσεις:

$$
m_d = \left[ \left( K_{p(1)} + \frac{K_{i(1)}}{s} \right) \left( I_{dref} - I_d \right) + \omega L I_q + V_d \right] \frac{2}{V_{dc}} \quad (3.34)
$$

$$
m_q = \left[ \left( K_{p(1)} + \frac{K_{i(1)}}{s} \right) \left( I_{qref} - I_q \right) - \omega L I_q + V_q \right] \frac{2}{V_{dc}} \quad (3.35)
$$

Έτσι, προκύπτουν αντίστοιχα δύο σήματα m<sub>d</sub> και m<sub>a</sub> τα οποία με αντίστροφο μετασχηματισμό dq0 δημιουργούν τα σήματα ελέγχου Vcontrol για κάθε φάση. Τα Vcontrol συγκρίνονται με μία τριγωνική κυματομορφή πλάτους Vtri=1 V και συχνότητας f<sub>s</sub>=10 kHz, σύμφωνα με τη διαμόρφωση SPWM και προκύπτουν τέλος τα σήματα ελέγχου των IGBT.

### 3.5.5 Εισαγωγή της μεθόδου ελέγχου στο Matlab/Simulink

Το Matlab/Simulink προσφέρει στη βιβλιοθήκη Simscape έτοιμο block που εκτελεί απευθείας το μετασχηματισμό abc-dq0 και τον αντίστροφό του. Στην έξοδο του μετατροπέα γίνεται μέτρηση τάσης και ρεύματος κάθε φάσης και δίνεται ως είσοδο στον μετασχηματιστή dq (Εικόνα 3.16).

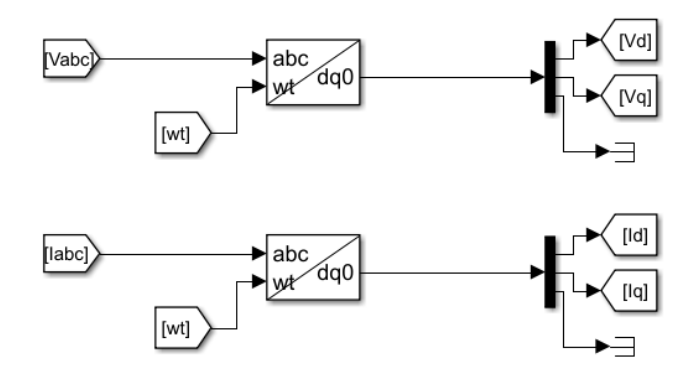

*Εικόνα 3.16 Μετασχηματισμός abc-dq0 στο Matlab/Simulink*

Η τάση V<sub>a</sub> εισέρχεται στον PI ελεγκτή του PLL και με τη χρήση ενός ολοκληρωτή υπολογίζεται η φασική γωνία ω<sub>t</sub> ανά περίοδο 2π (Εικόνα 3.17). Τα χαρακτηριστικά του ελεγκτή σύμφωνα με τη μέθοδο Trial & Error είναι:

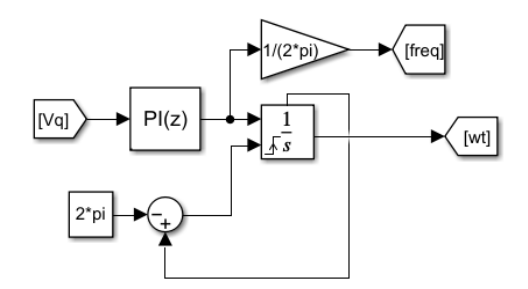

*Εικόνα 3.17 Εισαγωγή PLL στο Matlab/Simulink*

*Πίνακας 3.4 Παράμετροι PI ελεγκτή του PLL*

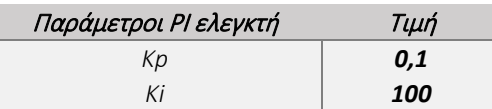

Η αναφορά του ρεύματος Idref υπολογίζεται σύμφωνα με την εξίσωση 3.18, από την ισχύ του Φ/Β συστήματος έτσι ώστε αυτή να διοχετεύεται πλήρως στο δίκτυο. Η αναφορά του ρεύματος Iqref είναι 0 καθώς δεν ανταλλάσσεται άεργος ισχύς με το ηλεκτρικό δίκτυο. Επίσης η τάση V<sub>d</sub> οδηγείται μέσα από έναν περιοριστή ο οποίος εφαρμόζει τα όριο του προτύπου EN-50160 που ορίζει επιτρεπόμενη απόκλιση τάσης ±10% της ονομαστικής. Καθώς η V<sub>d</sub> είναι ίση με τη μέγιστη προβολή στο επίπεδο dq της φασικής τάσης εξόδου V'<sub>a</sub> = 230√2 = 325.27 V, τα όρια προκύπτουν 325.27 ± 325.27⋅10% (Εικόνα 3.18). Οι τιμές των PI ελεγκτών είναι ίδιες και δίνονται στον πίνακα:

*Πίνακας 3.5 Παράμετροι PI ελεγκτών του υπολογισμού m<sup>d</sup> m<sup>q</sup>*

| Παράμετροι ΡΙ ελεγκτών | Τιμή    |
|------------------------|---------|
| Kp                     | 100     |
|                        | 1000000 |

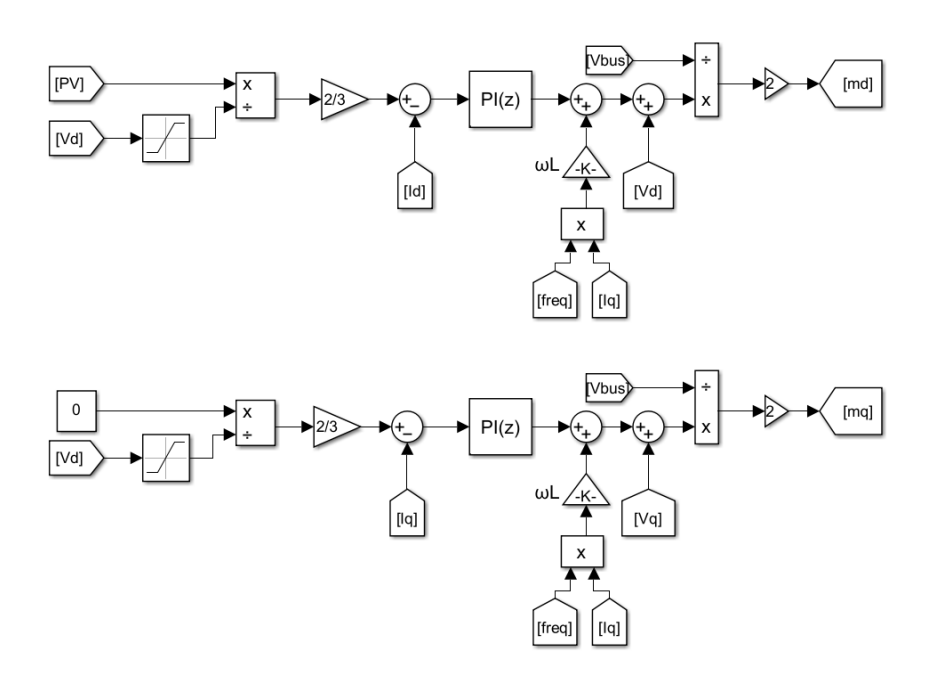

*Εικόνα 3.18 Υπολογισμός md και mq στο Matlab/Simulink*

Τέλος, εισάγεται ο έλεγχος διαμόρφωσης SPWM για την δημιουργία των σημάτων ελέγχου των διακοπτών.

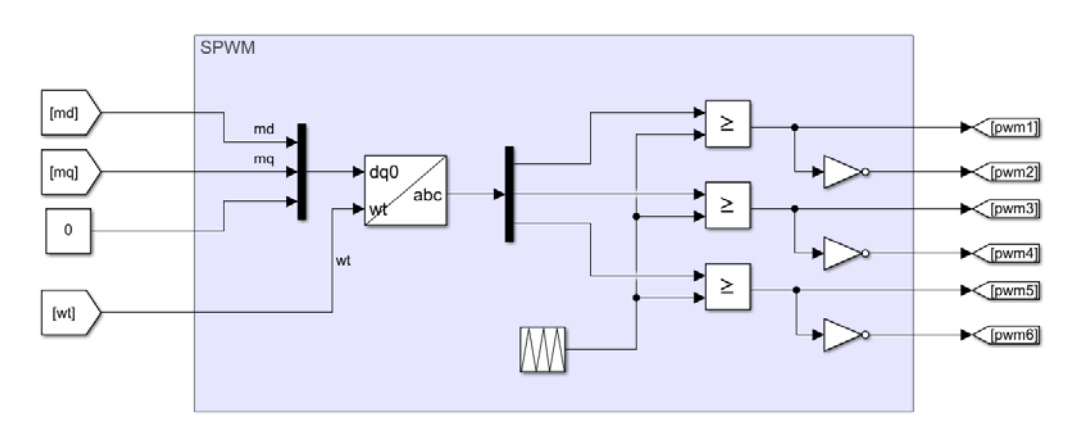

*Εικόνα 3.19 Εισαγωγή ελέγχου διαμόρφωσης SPWM*

## 3.6 ΜΟΝΤΕΛΟΠΟΙΗΣΗ SMES

## 3.6.1 Διαστασιολόγηση SMES

Υπάρχουν πολλά μοντέλα που περιγράφουν τη λειτουργία ενός SMES. Ωστόσο, για λόγους απλότητας επιλέγεται να μοντελοποιηθεί ως ένα απλό πηνίο [23]. Κύριο χαρακτηριστικό μέγεθος ενός υπεραγώγιμου πηνίου είναι η αυτεπαγωγή *L* η οποία εξαρτάται από την κατασκευαστική δομή του και επηρεάζει το ρυθμό μεταβολής του ρεύματος. Το δεύτερο μέγεθος που χαρακτηρίζει ένα

SMES είναι το κρίσιμο ρεύμα του πηνίου και σε συνδυασμό με την αυτεπαγωγή καθορίζει την μέγιστη ενέργεια που μπορεί να αποθηκευτεί σε αυτό.

Για τον υπολογισμό του μεγέθους αναπτύσσεται μία ντετερμινιστική μέθοδος διαστασιολόγησης που βασίζεται στη μέγιστη διακύμανση ισχύος κατά τη διάρκεια της ημέρας που εξετάζεται , η οποία λαμβάνεται ως μια τυπική ημέρα για τη λειτουργία του συστήματος ΦΒ διάταξη-σύστημα αποθήκευσης. Ο υπολογισμός της απαραίτητης ενέργειας που καλύπτει τη μέγιστη διακύμανση ισχύος γίνεται μέσα από την προσομοίωση στο Matlab/Simulink μετά από την εισαγωγή των μετρήσεων ηλιακής ακτινοβολίας και τα δεδομένα θερμοκρασίας.

Η μέθοδος διαστασιολόγησης βασίζεται στο μοντέλο που αναπτύσσεται στο [18]. Για την επίτευξη εξομάλυνσης εφαρμόζεται όριο μεταβολής της παραγόμενης ισχύος ίσο με 10%/min της ονομαστικής, σύμφωνα με το πρότυπο του Πουέρτο Ρίκο [10] και υπολογίζεται η διαφορά της από την πραγματική ισχύ παραγωγής του Φ/Β. Έπειτα, για τα διαστήματα που το αποτέλεσμα της διαφοράς είναι διάφορο του μηδενός, υπολογίζεται η απαιτούμενη ενέργεια για τη κάλυψη των μεταβολών αυτών των διαστημάτων. Έτσι για το διάστημα της μέγιστης μεταβολής προκύπτει ανάλογα η μέγιστη απαιτούμενη ενέργεια ώστε να επιτευχθεί εξομάλυνση. Βάσει της μέγιστης ενέργειας υπολογίζεται η απαιτούμενη χωρητικότητα του SMES. Αναλυτικά ο αλγόριθμος εξομάλυνσης απεικονίζεται στο διάγραμμα της εικόνας 3.20.

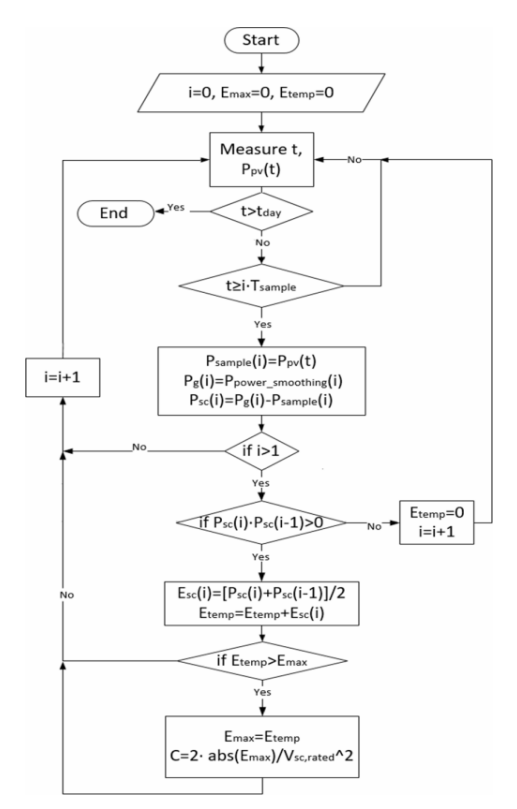

*Εικόνα 3.20 Διάγραμμα ροής Αλγόριθμου διαστασιολόγησης*

### 3.6.2 Υπολογισμός μεγέθους SMES στο Matlab/Simulink

Ο υπολογισμός του μεγέθους γίνεται προσομοιώνοντας το μοντέλο του Φ/Β στο Matlab/ Simulink. Για την ανάγκη της προσομοίωσης στην έξοδο του Φ/Β χρησιμοποιείται μία σταθερή πηγή τάσης, η τιμή της οποίας ορίζεται στα 700 V. Ανάμεσα στο Φ/Β και την πηγή ενσωματώνεται ο έλεγχος MPPT, προκειμένου το Φ/Β να παράγει τη μέγιστη ισχύ. (Εικόνα 3.21). Τα δεδομένα εισόδου δίνονται σύμφωνα με τα διαγράμματα ακτινοβολίας και θερμοκρασίας όλης της μέρας.

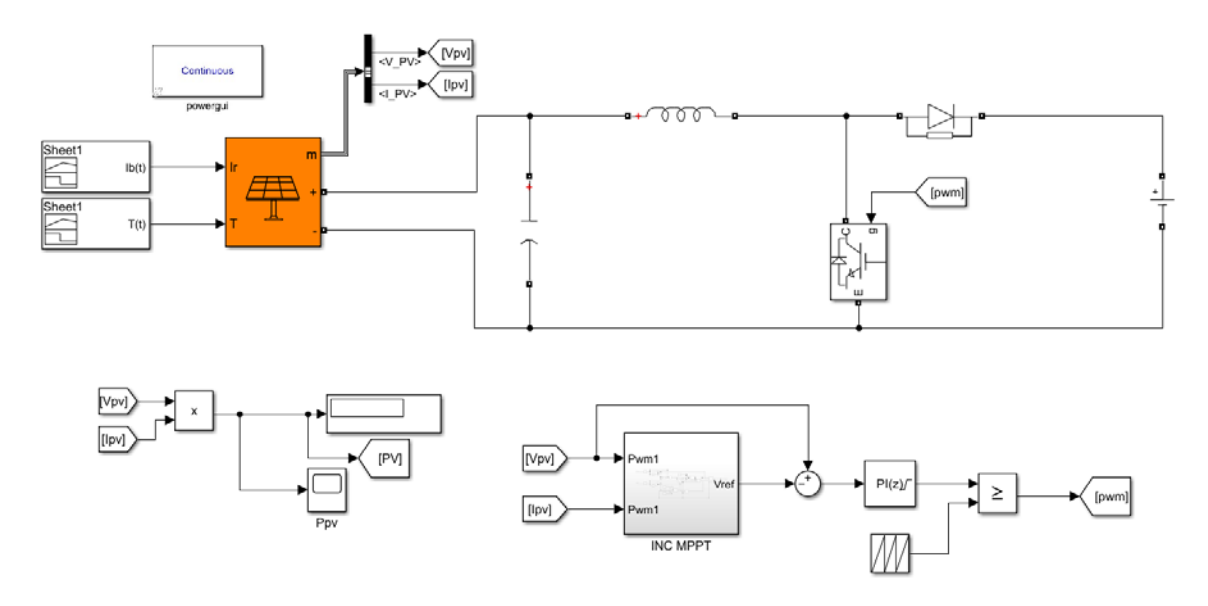

*Εικόνα 3.21 Εισαγωγή μοντέλου Φ/Β στο Matlab/Simulink για υπολογισμό της παραγόμενης ισχύος*

Η διάρκεια της ημέρας που εξετάζεται είναι εξαιρετικά μεγάλο χρονικό διάστημα για να επιτευχθεί πλήρης προσομοίωση στο Matlab/Simulink. Ως αποτέλεσμα το βήμα των δεδομένων της ακτινοβολίας μετατρέπεται από 1s σε 0.001sec, μειώνοντας το συνολικό χρόνο σε T=34.6s. Στις ρυθμίσεις του μοντέλου επιλέγεται Fixed time step και ο επιλυτής (solver) ode4 (Runge-Kutta). Επιλέγεται συνεχής χρόνος προσομοίωσης για να αποφευχθούν οι απώλειες των διακοπτικών στοιχείων και το βήμα ορίζεται στο 1μs. Στο μοντέλο υπολογισμού της μέγιστης ενέργειας δίνεται ως είσοδος η ισχύς παραγωγής του Φ/Β και χρησιμοποιείται ένας rate limiter για τον περιορισμό της μεταβολής της. Η τιμή του ορίου μεταβολής όπως και η τελική ενέργεια, διορθώνονται σύμφωνα με τη μετατροπή του βήματος της ακτινοβολίας (Εικόνα 3.22).

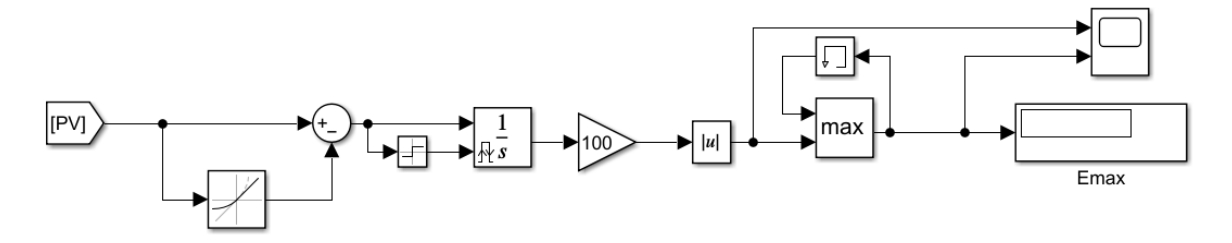

*Εικόνα 3.22 Μοντέλο του αλγόριθμου διαστασιολόγησης στο Matlab/Simulink*

Από τα αποτελέσματα προκύπτει ότι μέγιστη απαιτούμενη ενέργεια του SMES είναι E=1.072 MJ. Η επιλογή του υπεραγώγιμου πηνίου αυτού του μεγέθους γίνεται βιβλιογραφικά. Στο [35] περιγράφεται η υλοποίηση ενός SMES μέγιστης αποθηκευμένης ενέργειας Emax=1.1 MJ και ρεύματος λειτουργίας Ιrated=890 Α. Το μέγεθος της αυτεπαγωγής υπολογίζεται από την εξίσωση E=(LI<sup>2</sup> )/2 και προκύπτει Lsmes=2.78 H.

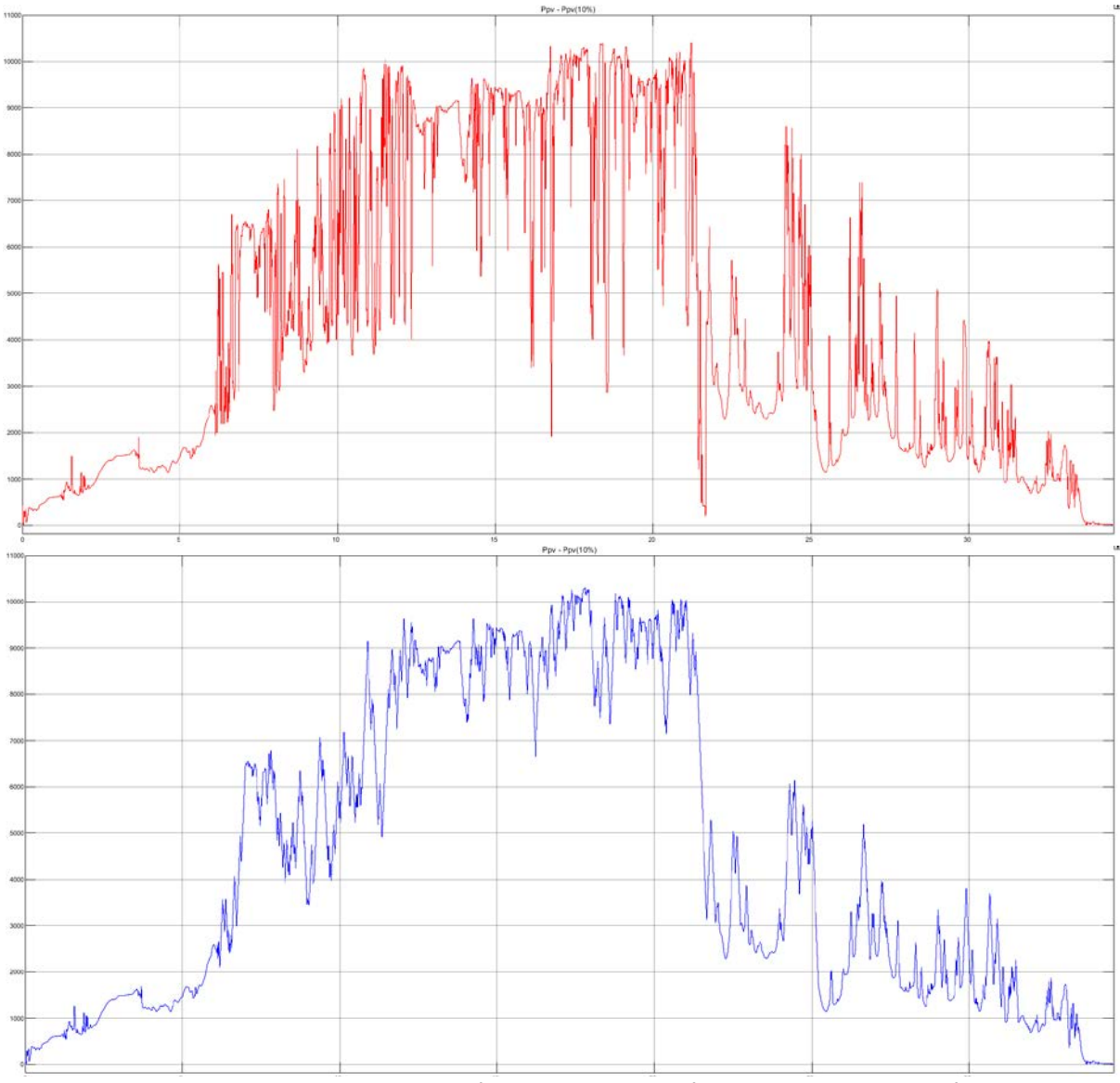

*Εικόνα 3.24 Εξομαλυμένη ισχύς Φ/Β με ρυθμό 10%Pnom/min - Εικόνα 3.25 Ισχύς Φ/Β*

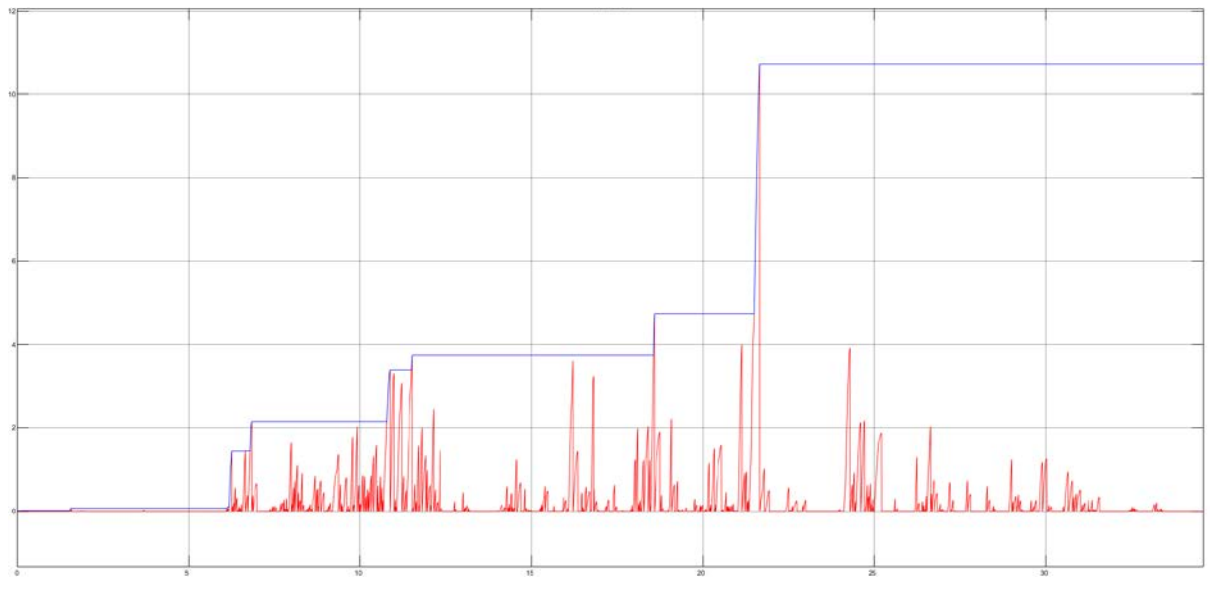

*Εικόνα 3.23 Εύρεση ενέργειας μέγιστης μεταβολλής*

## 3.7 ΜΟΝΤΕΛΟΠΟΙΗΣΗ ΑΜΦΙΔΡΟΜΟΥ DC ΜΕΤΑΤΡΟΠΕΑ ΓΕΦΥΡΑΣ

Η συμπεριφορά του υπεραγώγιμου πηνίου καθορίζεται από την πολικότητα της τάσης στα άκρα του. Όταν αυτή είναι θετική το πηνίο φορτίζει και το ρεύμα του αυξάνεται. Αντίστοιχα όταν είναι αρνητική το πηνίο εκφορτίζει και το ρεύμα μειώνεται. Όταν η μέση τάση είναι μηδενική, το πηνίο βγαίνει εκτός λειτουργίας και το ρεύμα του παραμένει σταθερό ανεξάρτητα από το επίπεδο φόρτισης. Ο έλεγχος της τάσης εξασφαλίζεται με τη χρήση ενός αμφίδρομου DC μετατροπέα τύπου γέφυρας που συνδέει τα άκρα του SMES με τα άκρα του DC bus.

Ο αμφίδρομος DC μετατροπέας γέφυρας (two-quadrant DC chopper) είναι κατάλληλος για τον έλεγχο του SMES καθώς επιτρέπει την αμφίδρομη ροή ισχύος και μπορεί να ελέγξει την πολικότητα της τάσης. Αποτελείται από δύο σκέλη ενός διακοπτικού μέσου (IGBT) και μίας αντιπαράλληλης διόδου (Εικόνα 3.26) [34].

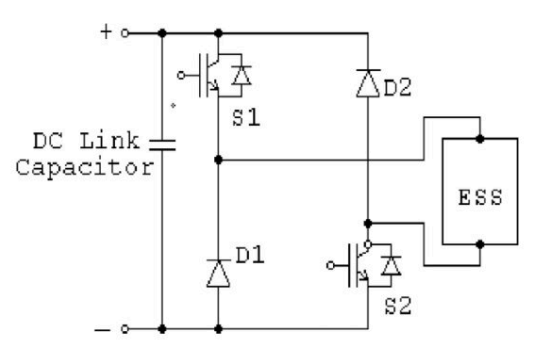

*Εικόνα 3.26 DC chopper*

Οι διακόπτες ανοίγουν και κλείνουν ταυτόχρονα λαμβάνοντας το κατάλληλο σήμα ελέγχου. Ο χρόνος αγωγής τους καθορίζει την πολικότητα της τάσης. Όταν ισχύει ton>toff η τάση είναι θετική και το πηνίο φορτίζει ενώ στην αντίθετη περίπτωση η τάση είναι αρνητική και το πηνίο εκφορτίζει.

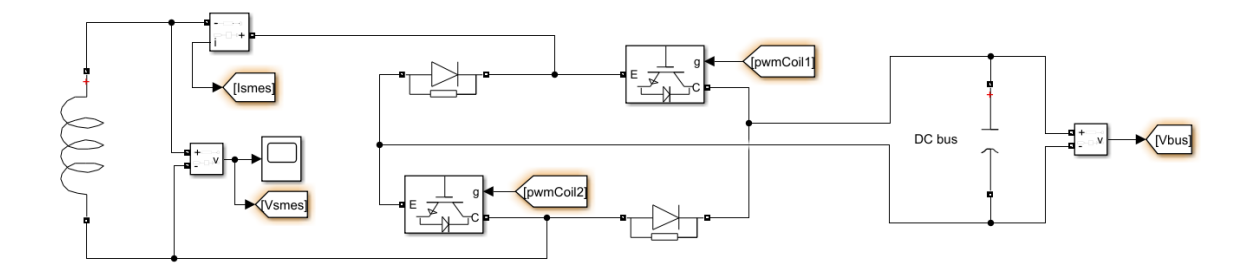

*Εικόνα 3.27 Μοντέλο SMES και DC chopper στο Matlab/Simulink*

Η τεχνική της εξομάλυνσης ισχύος εκμεταλλεύεται την εξάρτηση του πηνίου από την πολικότητα της τάσης που εφαρμόζεται στα άκρα του. Όταν υπάρχει ανισορροπία ισχύος λόγω μίας έντονης διακύμανσης της ακτινοβολίας, η τάση του DC ζυγού μεταβάλλεται αναλόγως αποκλίνοντας από το επίπεδο των 700 V που έχει οριστεί στον μετατροπέα boost του Φ/Β. Συνδέοντας το πηνίο με τον DC chopper στον ίδιο DC ζυγό, τότε εφαρμόζεται η ίδια μεταβαλλόμενη τάση στα άκρα του DC chopper [27].

Μέσω του ελέγχου που εφαρμόζεται στο DC chopper, ορίζεται μία τάση αναφοράς στα 700V η οποία συγκρίνεται με την τάση του ζυγού. Οποιαδήποτε απόκλιση, οδηγεί στην μεταβολή της πολικότητας της τάσης του πηνίου, ώστε να μηδενιστεί η διαφορά. Όταν V<sub>bus</sub>>700 V τότε V<sub>smes</sub>>0 V,

επομένως το πηνίο απορροφάει ενέργεια και το ρεύμα του Ismes αυξάνεται, ενώ όταν Vbus<700 V τότε Vsmes<0 V και το πηνίο εκφορτίζει και το Ismes μειώνεται.

Συγκεκριμένα το κύκλωμα ελέγχου αποτελείται από δύο PI ελεγκτές. Αρχικά, ορίζεται μία τάση αναφοράς V<sub>ref</sub>=700 V. Το σφάλμα της απόκλισης μεταξύ V<sub>bus</sub> και V<sub>ref</sub> οδηγείται στον πρώτο PI ελεγκτή και προκύπτει ένα ρεύμα αναφοράς Iref. Υπολογίζεται εκ νέου το σφάλμα ανάμεσα στο Iref και το I<sub>smes</sub>, το οποίο οδηγείται στον δεύτερο PI. Το σήμα που προκύπτει αποτελεί την V<sub>control</sub> του ελέγχου με μονοπολική PWM διαμόρφωση και συγκρίνεται με μία τριγωνική τάση Vtri συχνότητας fs=5 kHz και εύρους πλάτους [0,1] V. Επίσης, μέσω του PI περιορίζεται το ρεύμα λειτουργίας του SMES σύμφωνα με το κρίσιμο ρεύμα που δίνεται από τον κατασκευαστή.

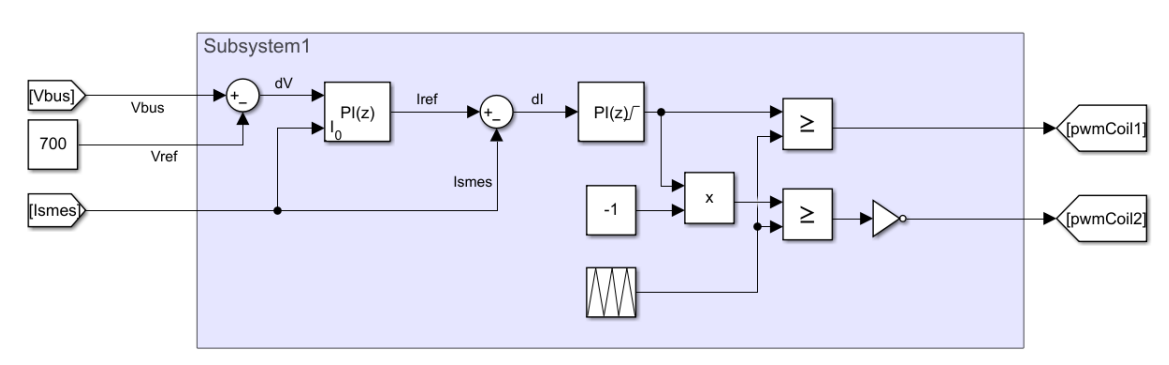

*Πίνακας 3.6 Παράμετροι των στοιχείων του κυκλώματος ελέγχου του DC chopper Εικόνα 3.28 Υλοποίηση ελέγχου PWM με PI ελεγκτές*

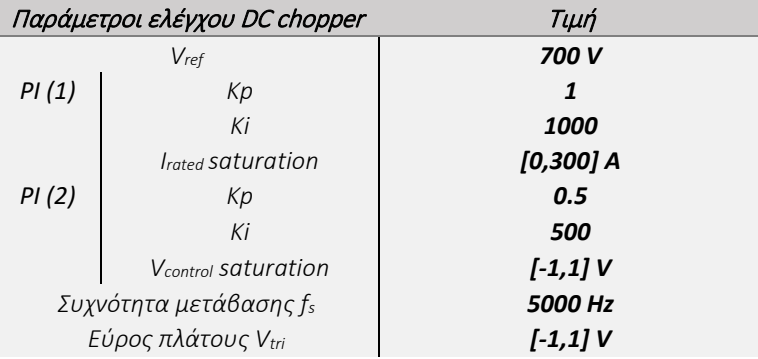

### 3.8 ΈΛΕΓΧΟΣ ΛΕΙΤΟΥΡΓΙΑΣ ΤΟΥ ΣΥΣΤΗΜΑΤΟΣ

Το μοντέλο του συστήματος ελέγχεται ως προς τη λειτουργία του, εστιάζοντας σε κάθε ξεχωριστή διάταξη, εκτελώντας την προσομοίωση με χρονικό βήμα 1μs σε συνεχή χρόνο προς αποφυγή απωλειών. Το σύστημα αξιολογείται από την ποιότητα του ρεύματος και της τάσης εξόδου, τη διατήρηση της συχνότητας, τη διατήρηση της τάσης στον DC ζυγό και την επίτευξη εξομάλυνσης ισχύος. Τα αποτελέσματα επιβεβαιώνουν την ορθή λειτουργία όλων των διατάξεων.

Το επίπεδο της τάσης διατηρείται σταθερό στα 400 V (rms, πολική) και στη συχνότητα των 50 Hz. Η φασική γωνία των ρευμάτων συμπίπτει με αυτή των τάσεων και δεν εμφανίζεται έντονη αρμονική παραμόρφωση (Εικόνα 3.29, 3.31). Ο αντιστροφέας λειτουργεί στη γραμμική περιοχή (Εικόνα 3.30) και ο έλεγχος του MPPT εξασφαλίζει τη μέγιστη ισχύ από το Φ/Β (Εικόνα 3.32). Τέλος, η τάση του DC ζυγού διατηρείται σταθερή στα 700 V (Εικόνα 3.33) και έτσι επιτυγχάνεται εξομάλυνση ισχύος. Αυτό διαπιστώνεται από τη σύγκριση των καμπυλών της ισχύος, καθώς η ισχύς στην έξοδο του συστήματος ακολουθεί την ισχύ παραγωγή σε συνάρτηση με το όριο μεταβολής που επιβάλλεται και η διαφορά τους (P<sub>grid</sub> – P<sub>pv</sub>) ταυτίζεται με την ισχύ του SMES. Όταν αυτή είναι αρνητική το πηνίο εκφορτίζει και καλύπτει το έλλειμα προσφέροντας ισχύ στο δίκτυο ενώ όταν είναι θετική φορτίζει και αποθηκεύει ενέργεια (Εικόνα 3.34). Αντίστοιχα, το ρεύμα του πηνίου μεταβάλλεται ανάλογα με το πρόσημο της ισχύος του. (Εικόνα 3.35).

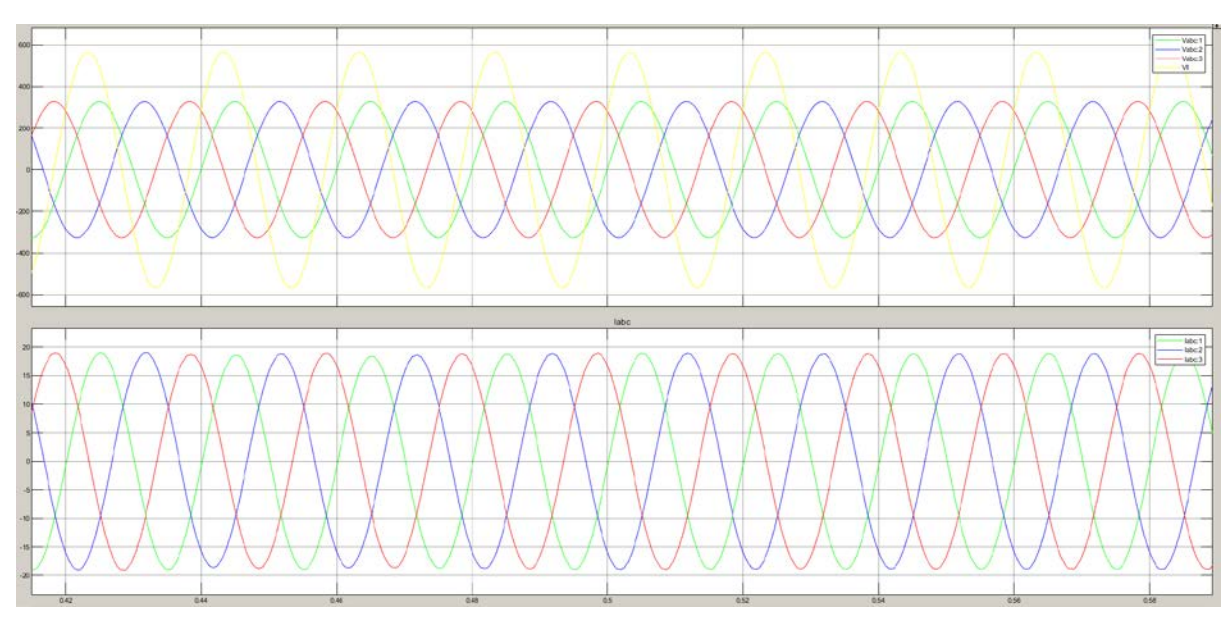

*Εικόνα 3.29 Φασικές και πολική τάση εξόδου - Ρεύμα εξόδου*

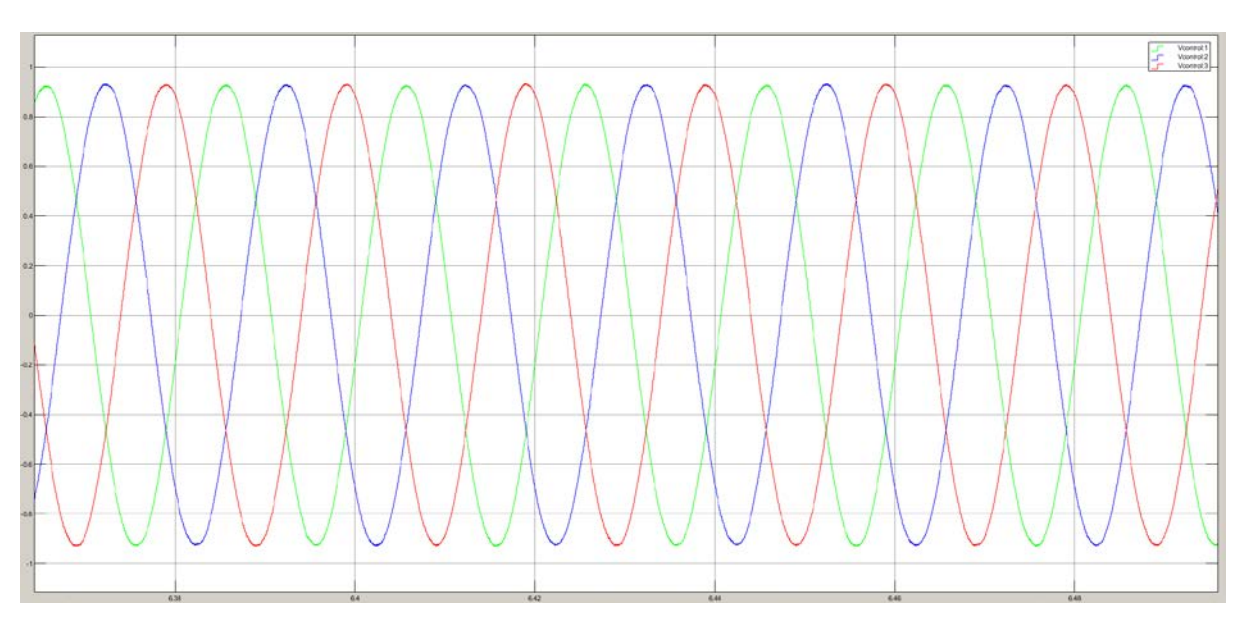

*Εικόνα 3.30 Τάσεις διαμόρφωσης Vcontrol*

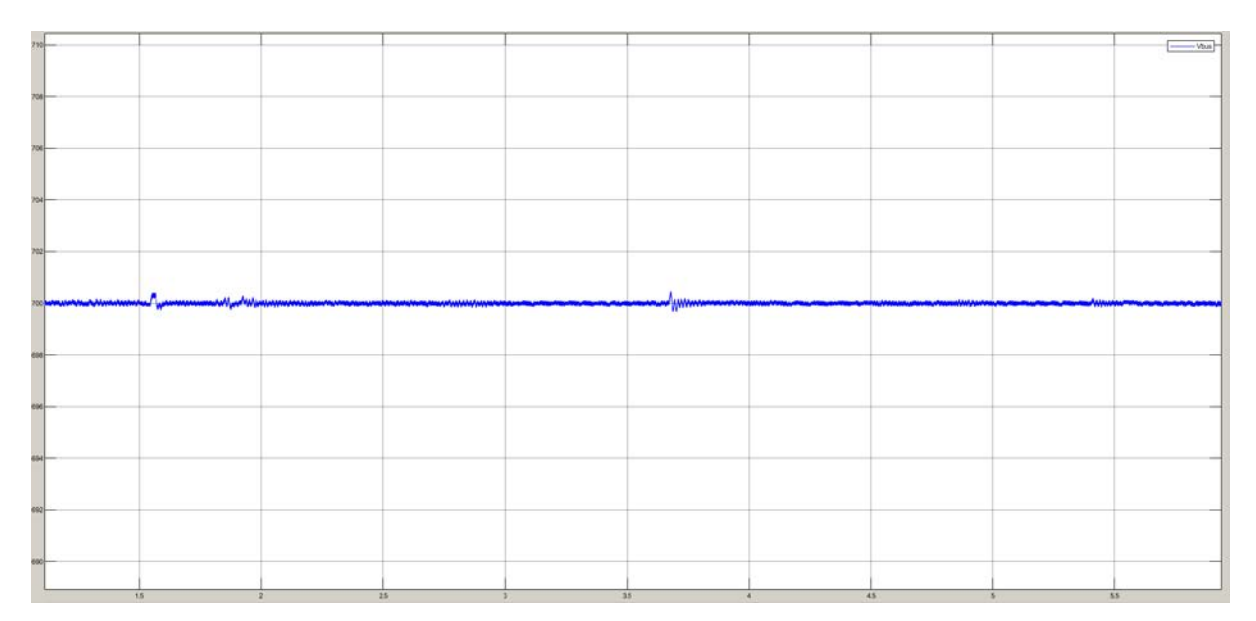

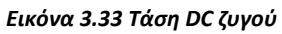

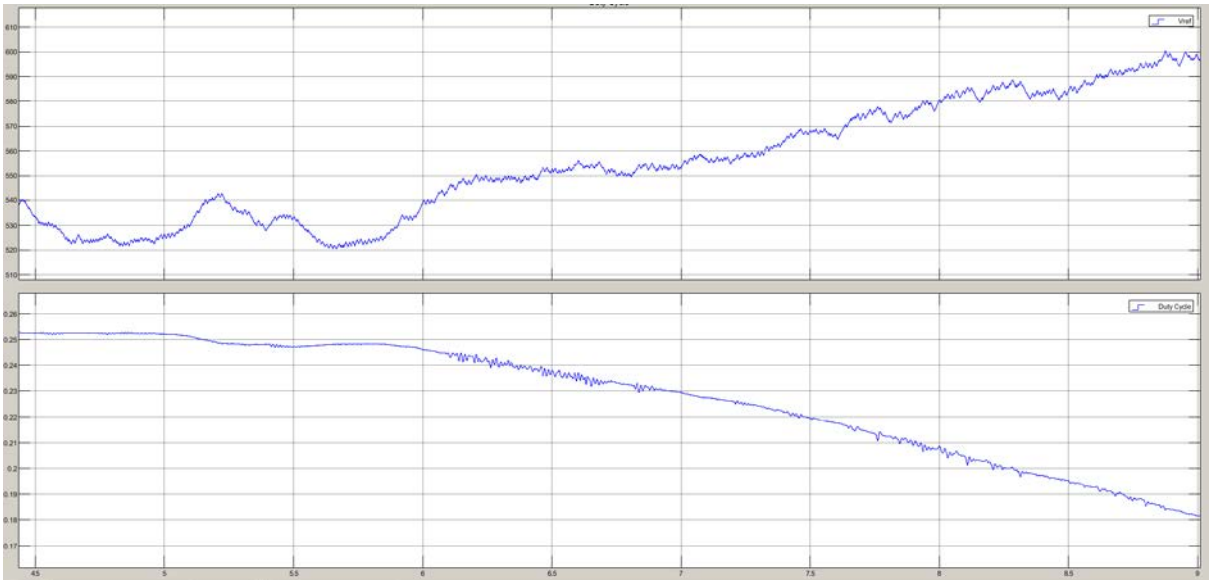

*Εικόνα 3.32 Τάση αναφοράς MPPT - Duty Cycle*

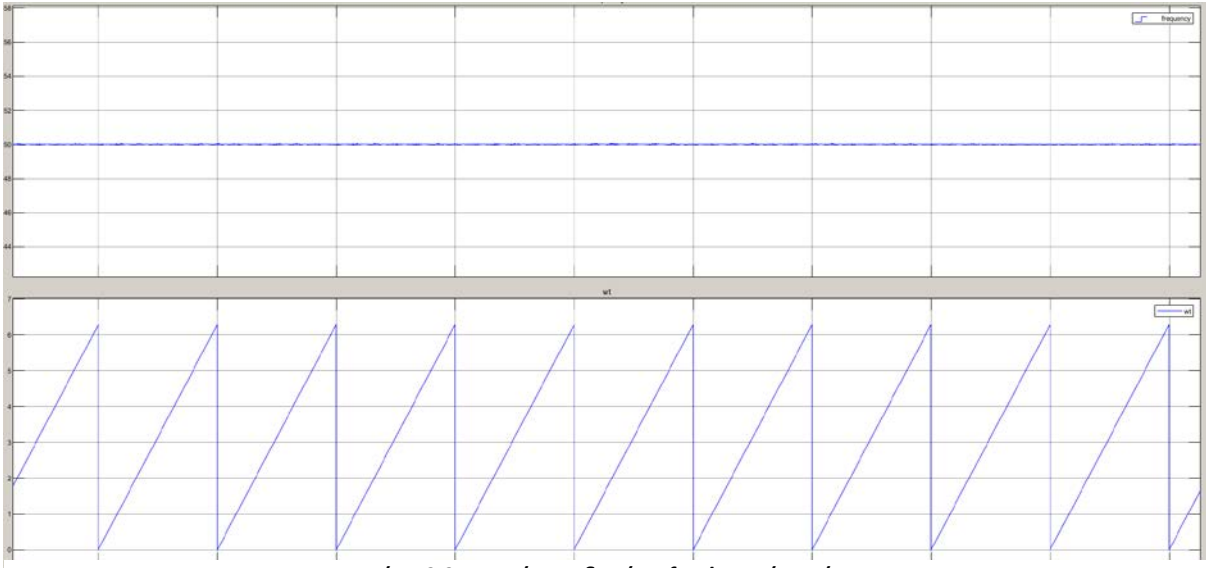

*Εικόνα 3.31 Συχνότητα δικτύου f<sup>1</sup> - Φασική γωνία ωt*

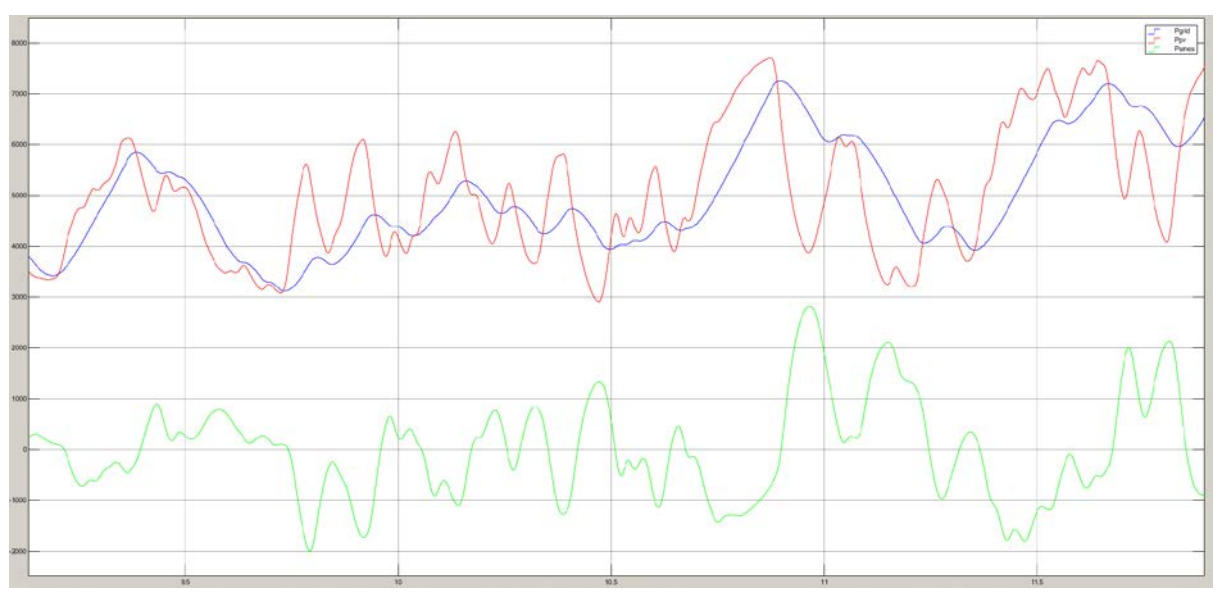

*Εικόνα 3.34 Ισχύς Φ/Β, δικτύου, SMES*

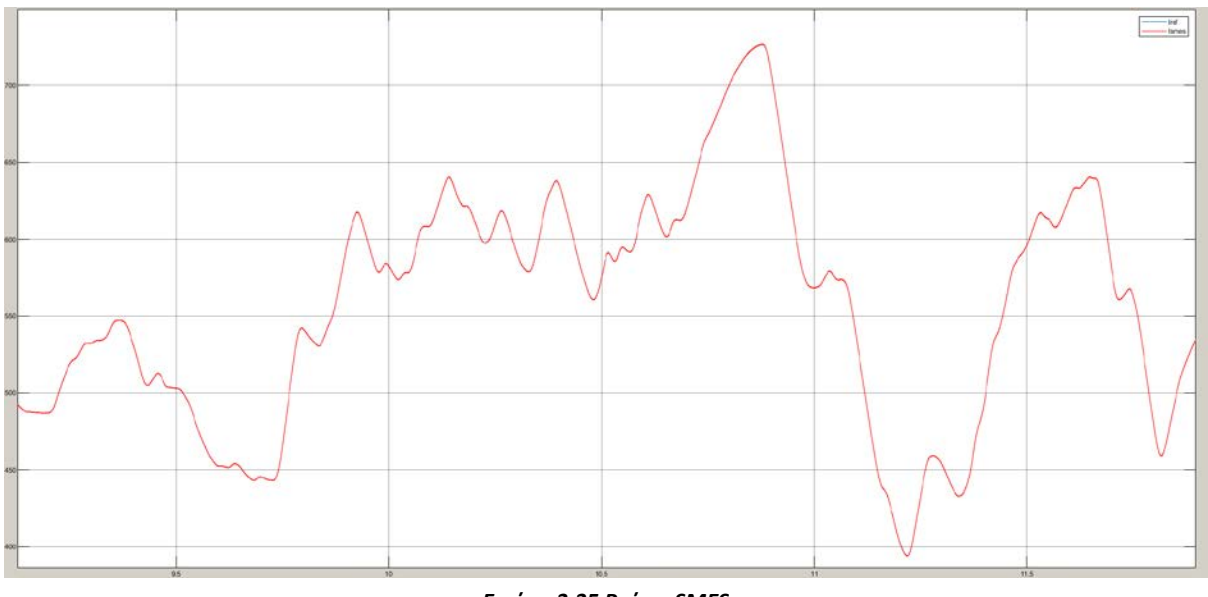

*Εικόνα 3.35 Ρεύμα SMES*

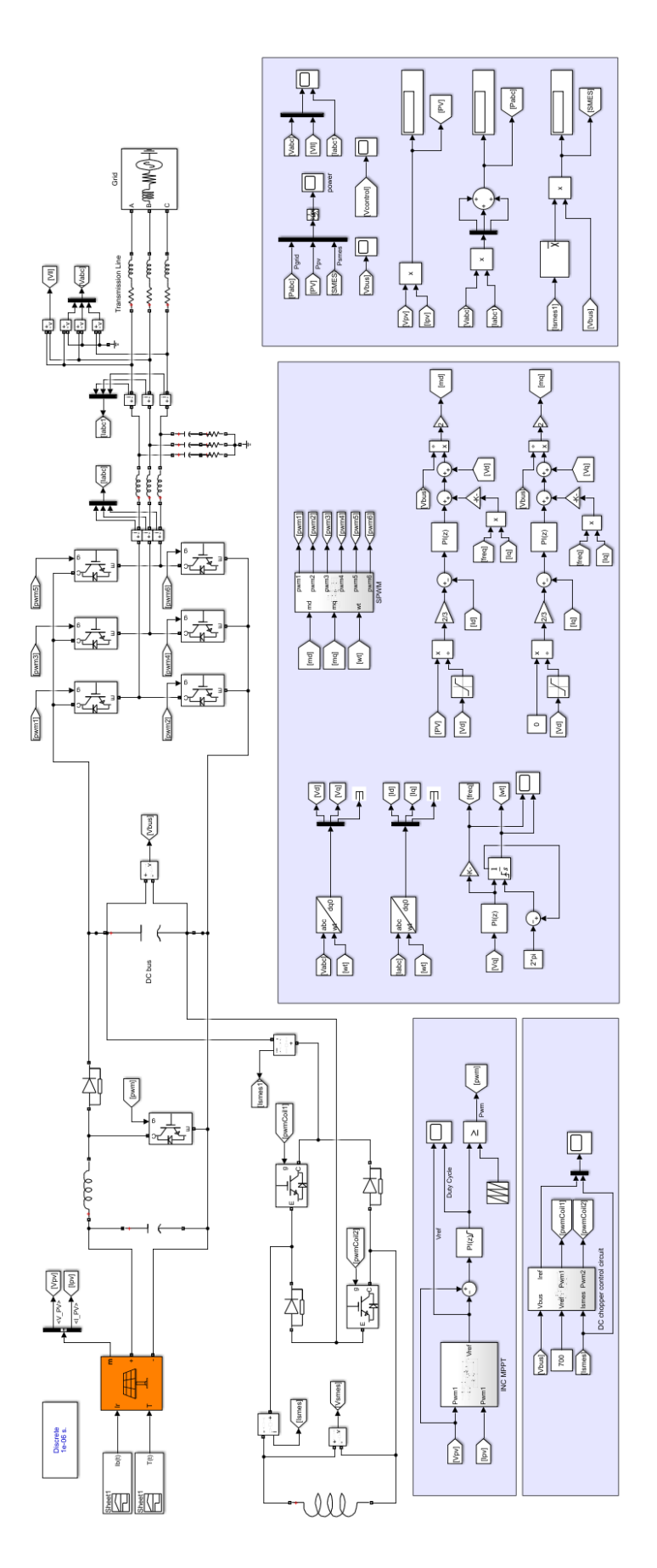

*Εικόνα 3.36 Μοντελοποίηση συστήματος στο Matlab/Simulink*

# 4 ΠΡΟΣΟΜΟΙΩΣΗ ΠΡΑΓΜΑΤΙΚΟΥ ΧΡΟΝΟΥ ΣΤΟΝ OP4512

Η μέθοδος της προσομοίωσης με τη χρήση υπολογιστών είναι ένα από τα πιο χρήσιμα εργαλεία ενός μηχανικού για την ανάπτυξη νέων εφαρμογών καθώς εξασφαλίζουν τη γρήγορη, αξιόπιστη και οικονομική ανάλυση συστημάτων. Τα τελευταία χρόνια η αύξηση της υπολογιστικής ικανότητας και η ταυτόχρονη μείωση του κόστους, επιτρέπει την επίλυση περίπλοκων προβλημάτων με υψηλή ακρίβεια και σε μικρό χρονικό διάστημα, προσεγγίζοντας πραγματικές συνθήκες λειτουργίας.

Η προσομοίωση πραγματικού χρόνου (Real-Time Simulation - RTS) σύμφωνα με την IEEE είναι ένα «*υπολογιστικό σύστημα του οποίου η συμπεριφορά εξαρτάται όχι μόνο από την ακρίβεια των αποτελεσμάτων, αλλά και από το χρόνο που αυτά υπολογίζονται*» [43]. Η διαφορά των RTS σε σχέση με offline προσομοιώσεις είναι οι χρονικοί περιορισμοί που εφαρμόζονται, ανάλογοι με τον πραγματικό χρόνο, σύμφωνα με τους οποίους εκτελούνται οι υπολογισμοί.

Στον τομέα της ενέργειας, οι RTS χρησιμοποιούνται, μεταξύ άλλων, για διερεύνηση φαινομένων, μελέτη σφαλμάτων και προστασίας, δοκιμές ελέγχου και σχεδιασμό συστημάτων ισχύος. Ανάμεσα στους προσομοιωτές της αγοράς, η OPAL-RT προσφέρει αξιόπιστα μοντέλα, μεταξύ των οποίων ο OP4512 [36]. Στην αρχιτεκτονική του συνδυάζει έναν επεξεργαστή (CPU) και ένα ολοκληρωμένο σύστημα FPGA προσφέροντας πολλές επιλογές για την υλοποίηση προσομοιώσεων (Εικόνα 4.1).

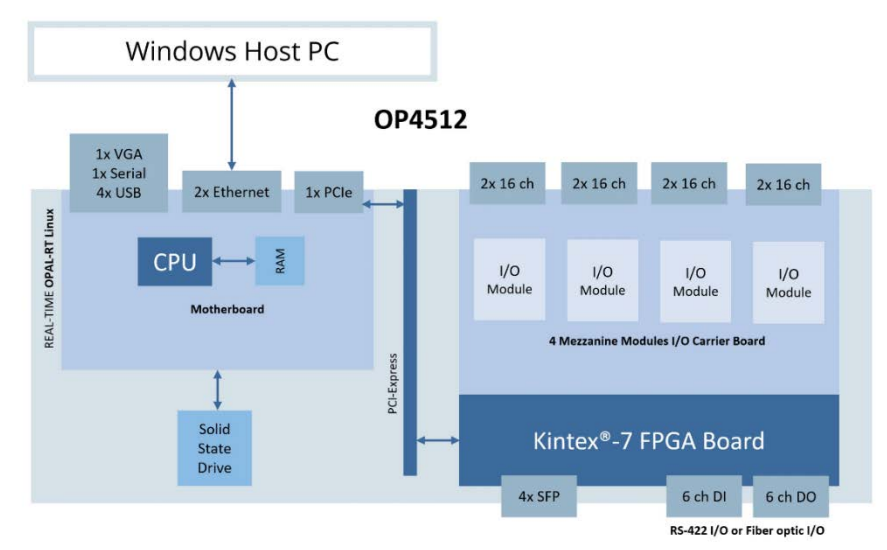

*Πίνακας 4.1 Χαρακτηριστικά OP4512 Εικόνα 4.1 Αρχιτεκτονική OP4512*

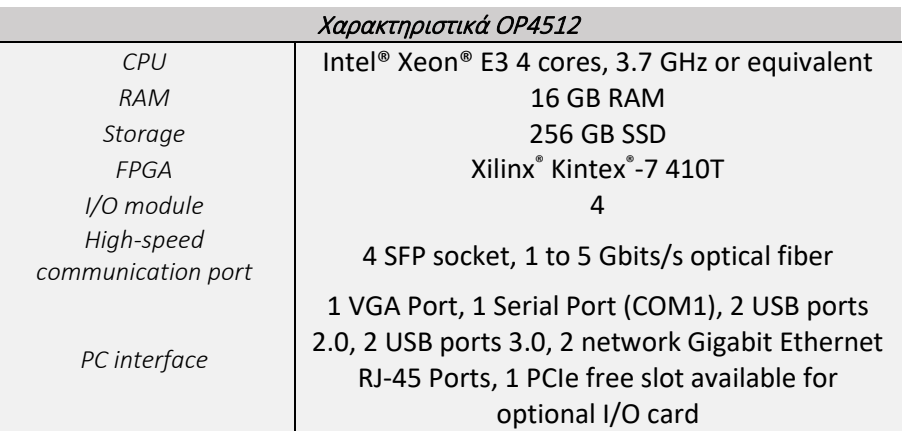

Η προσομοίωση ενός συστήματος μπορεί να εκτελεστεί σε επίπεδο software στον CPU και σε επίπεδο hardware στην FPGA ή και στα δύο συνδυαστικά. Η επεξεργαστική ισχύς καθορίζει την ταχύτητα των υπολογισμών και άρα την ποιότητα των αποτελεσμάτων. Η λειτουργία μίας RTS προϋποθέτει ότι οι χρόνοι υπολογισμού (Time step) συγχρονίζονται με τον πραγματικό χρόνο. Ο CPU ή η FPGA χρησιμοποιούν ένα ρολόι (clock) οριοθετώντας τον χρόνο υπολογισμού. Σε περίπτωση που αυτός ξεπεράσει τον χρόνο του clock προκύπτει μία υπέρβαση (overrun) και ακυρώνεται ο υπολογισμός του επόμενου Time step, έχοντας ως αποτέλεσμα την αλλοίωση των αποτελεσμάτων. Έτσι, η επιλογή του κατάλληλου Time step είναι το βασικότερο βήμα για την επίτευξη μίας RTS.

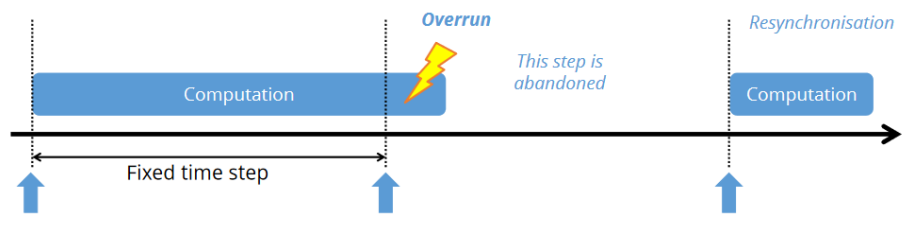

*Εικόνα 4.2 Φαινόμενο υπέρβασης (overrun)*

Ο OP4512 υποστηρίζεται από ενσωματωμένα λογισμικά όπως τα eMEGAsim, eFPGAsim και ePHASORsim. Χάρη σε αυτά επιτυγχάνεται η συνεργασία του προσομοιωτή με έναν σταθερό υπολογιστή που χρησιμοποιείται για τον έλεγχό του. Το eMEGAsim περιλαμβάνει τα λογισμικά RT-LAB, ARTEMIS και RTE Event. Το RT-LAB βασίζεται στο πακέτο SimPowerSystems του MATLAB, το οποίο επιτρέπει το σχεδιασμό συστημάτων ισχύος όπως χρησιμοποιήθηκε για την offline προσομοίωση στο Matlab/Simulink.

## 4.1 ΜΕΘΟΔΟΣ ΕΙΣΑΓΩΓΗΣ ΚΑΙ ΕΚΤΕΛΕΣΗΣ ΣΤΟΝ CPU ΤΟΥ OP4512

Το RT-LAB είναι ένα ελεύθερο λογισμικό που διατίθεται από την OPAL-RT. Η έκδοση που έχει χρησιμοποιηθεί στην εργασία είναι η RT-LAB v2023.1.0.533. Η εγκατάστασή της σε εξωτερικό υπολογιστή συνοδεύεται από την εγκατάσταση όλων των διαθέσιμων λογισμικών και βιβλιοθηκών που προσφέρει η OPAL-RT. Μέσω της εφαρμογής το μοντέλο αποστέλλεται στο αντίστοιχο ενσωματωμένο λογισμικό του προσομοιωτή (eMEGAsim, eFPGAsim, κ.λπ.) και μετατρέπεται σε κώδικα ώστε να εκτελεστεί στον επεξεργαστή. Η επικοινωνία εξασφαλίζεται από τη σύνδεση προσομοιωτή-εξωτερικού υπολογιστή μέσω καλωδίου Ethernet για την αποστολή δεδομένων. Όταν η σύνδεση επιτευχθεί ενεργοποιείται το εικονίδιο «rtserver» στο παράθυρο «Project Explorer» της εφαρμογής, μέσα στο οποίο αναγράφεται η IP του προσομοιωτή και οι διαθέσιμες εκδόσεις λογισμικών (Εικόνα 4.3).

Στο Project explorer η επιλογή «create new project» επιτρέπει τη δημιουργία ενός καινούριου project που αποθηκεύεται στον εξωτερικό υπολογιστή μέσα στο οποίο υπάρχουν όλα τα πηγαία αρχεία που χρειάζονται για την εκτέλεση της προσομοίωσης. Στην επιλογή «models» του project επιλέγεται με δεξί κλικ «import existing model» και εισάγεται το αρχείο του μοντέλου που σχεδιάστηκε στο Matlab/Simulink. Στο παράθυρο «Overview» εμφανίζονται όλες οι επιλογές για τον σχεδιασμό και την εκτέλεση του μοντέλου. Η RT-LAB συγχρονίζεται αυτόματα με τη διαθέσιμη έκδοση του Matlab/Simulink η οποία εκτελείται κάνοντας κλικ στην επιλογή «Edit the model» (Εικόνα 4.4).

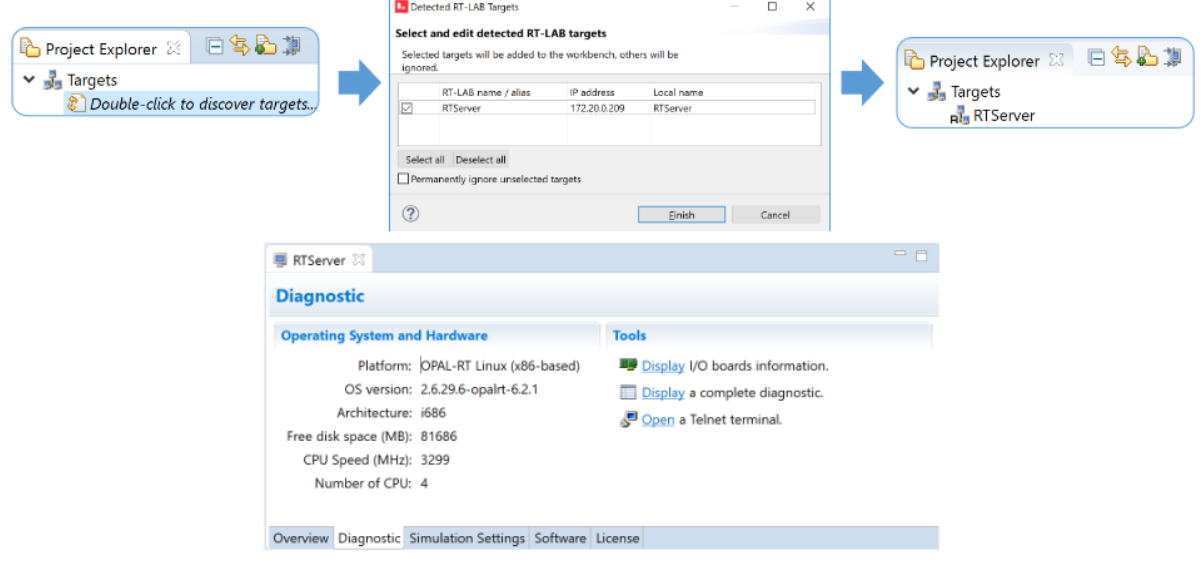

*Εικόνα 4.3 Σύνδεση με τον OP4512*

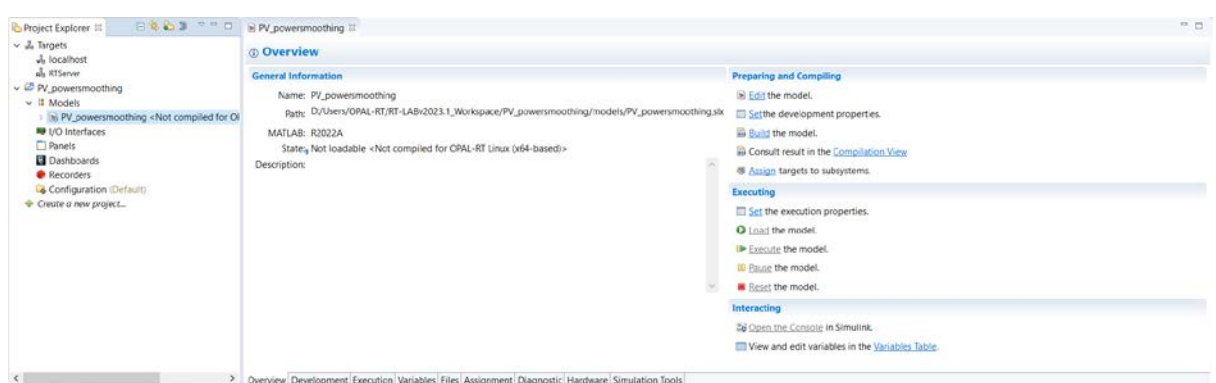

*Εικόνα 4.4 Επιλογές διαχείρισης μοντέλου προσομοίωσης*

Προκειμένου να επιτευχθεί η μετατροπή του μοντέλου σε κώδικα, ο σχεδιασμός στο Matlab/Simulink γίνεται διαχωρίζοντας το μοντέλο σε υπολογιστικό και γραφικό interface. Αυτό εξασφαλίζεται με τη δημιουργία δύο αντίστοιχων subsystem με αυστηρή ονοματοδοσία «SM\_*'anyname'*» και «SC\_*'anyname'*». Το SM subsystem, καθώς αφορά το υπό εκτέλεση σύστημα, περιλαμβάνει όλα τα υπολογιστικά block του μοντέλου (mathematical, logic, I/Os, signal generation) και εκτελείται σε έναν από τους τέσσερις πυρήνες του CPU. Το subsystem SC εκτελείται στον εξωτερικό υπολογιστή και περιλαμβάνει εποπτικά μέσα (Scopes, Displays) και κάποια στοιχεία χειροκίνητου ελέγχου (Constants, Manual Switches). Η χρήση του μπορεί να παραλειφθεί καθώς δεν επηρεάζει την προσομοίωση. Η αποστολή δεδομένων μεταξύ των Subsystem γίνεται με τη χρήση του block «OpComm» της βιβιλιοθήκης του RT-LAB, μέσα από το οποίο διέρχονται όλα τα δεδομένα εισόδου κάθε Subsystem (Εικόνα 4.5).

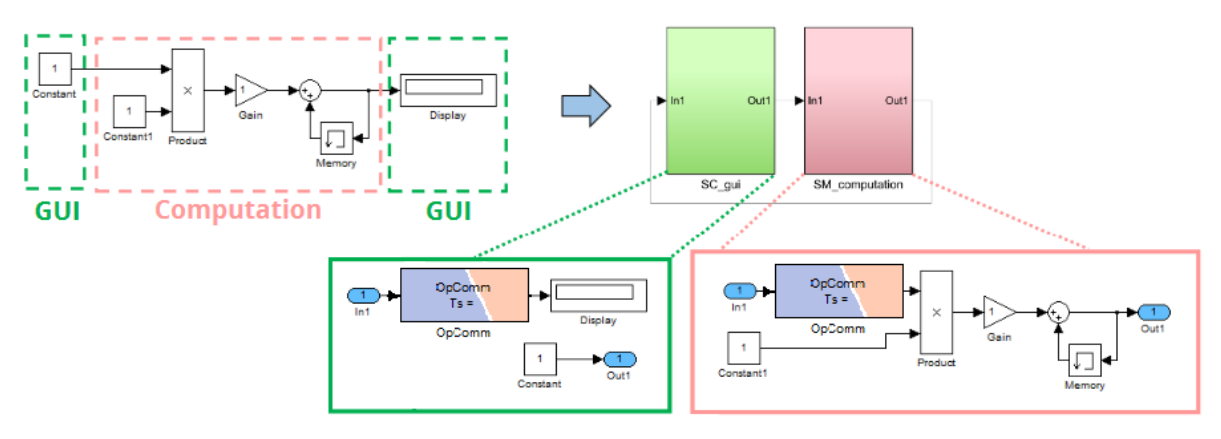

*Εικόνα 4.5 Δημιουργία SM και SC Subsystems*

Η χρήση του SC Subsystem προτείνεται για την επίβλεψη του συστήματος κατά τη διάρκεια της προσομοίωσης, προκειμένου να εντοπίζονται πιθανά σφάλματα. Εκτός από μαθηματικά ή λογικά σήματα που αποστέλλονται από το SM, δίνεται η δυνατότητα αποστολής σημάτων για την επίβλεψη του χρόνου της προσομοίωσης όπως τα Computation Time, Real Step Size, Idle Time και Nb overruns. Τα σήματα παράγονται από το block «OpMonitor» της βιβλιοθήκης RT-LAB που εκτελεί τους ανάλογους υπολογισμούς. Όλα τα σήματα αποστέλλονται μέσω ενός «Bus Creator» στην κονσόλα όπως φαίνεται στην εικόνα 4.6. Επίσης στο υπό εξέταση σύστημα αποστέλλεται από την κονσόλα ως σταθερά η αναφορά τάσης του ελέγχου για τον DC chopper.

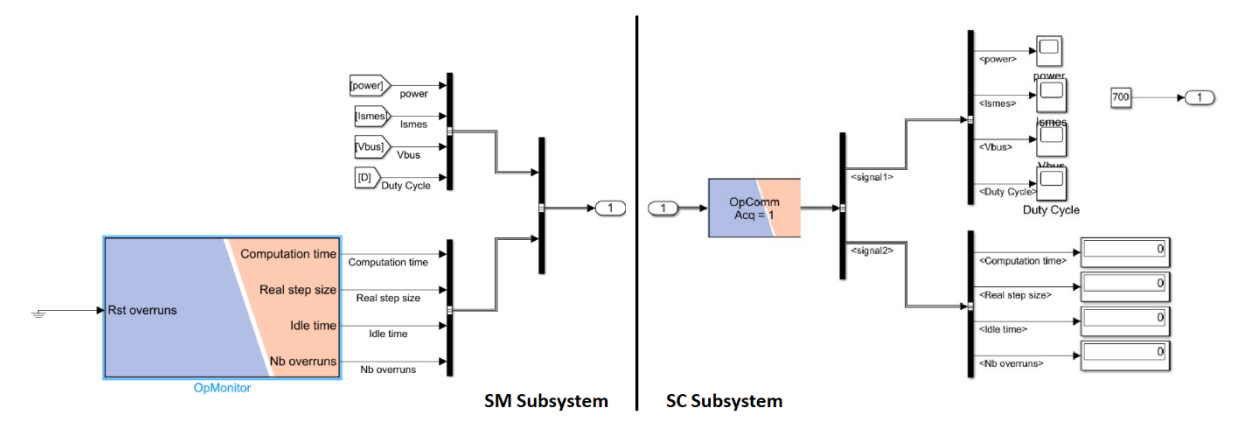

*Εικόνα 4.6 Αποστολή δεδομένων μεταξύ SM και SC*

Η επεξεργασία του μοντέλου στο Matlab/Simulink ολοκληρώνεται με την παραμετροποίηση των ρυθμίσεων του solver, σύμφωνα με τις απαιτήσεις της RT-LAB. Αρχικά, επιλέγεται διακριτός χρόνος προσομοίωσης (discrete time) από το block του «powergui». Στη συνέχεια, από το μενού ρυθμίσεων επιλέγεται «Fixed-step» solver με το επιθυμητό Time step Ts και ο χρόνος προσομοίωσης επιλέγεται άπειρος (inf). Επίσης, πρέπει να καταργηθούν οι επιλογές «Signal storage reuse» και «Block reduction». Τέλος, η λειτουργία του μοντέλου επαληθεύεται εκτελώντας offline προσομοίωση και έπειτα αποθηκεύεται στον υπολογιστή.

Εφόσον έχει γίνει η αποθήκευση, στο παράθυρο Overview επιλέγεται build και η RT-LAB αποστέλλει το Matlab/Simulink αρχείο του μοντέλου στο eMEGAsim ώστε να γίνει η μετατροπή του σε κώδικα (compile). Μόλις ολοκληρωθεί το compile το αρχείο βρίσκεται στον πηγαίο φάκελο του Project. Πριν τη μεταφορά του στον OP4512, στην καρτέλα «Execution», το πεδίο «Real-time simulation mode» ορίζεται ως «software synchronized». Ως αποτέλεσμα, ο χρόνος προσομοίωσης συγχρονίζεται με τον πραγματικό χρόνο που καταγράφει το clock του CPU. Επίσης, στην καρτέλα «Assignment» ενεργοποιείται η λειτουργία XHP (eXtra High Performance) (Εικόνα 4.7). Αυτή η λειτουργία προτείνεται για RTS με χαμηλό Time-step (Τ<sub>s</sub><100μs) καθώς διαχειρίζεται κατάλληλα την επεξεργαστική ισχύ του CPU, αποτρέποντας πιθανές διακοπές και επιταχύνοντας την εκτέλεση της προσομοίωσης.

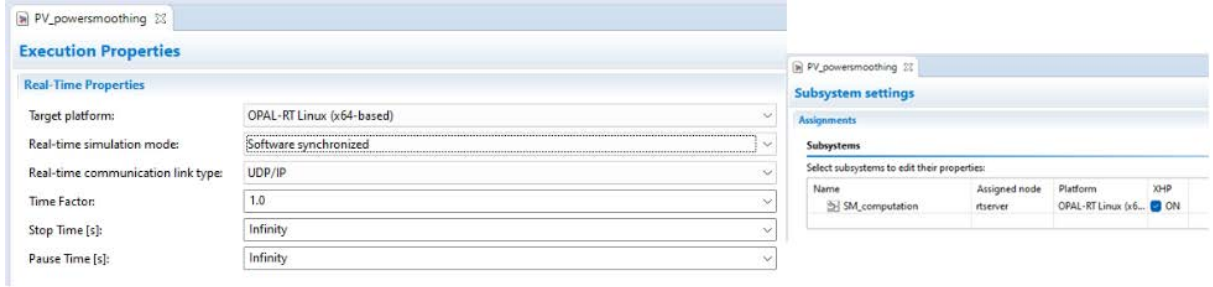

*Εικόνα 4.7 Ρυθμίσεις προσομοίωσεις*

Στο τελικό βήμα επιλέγεται Load από την καρτέλα «Overview» και το πηγαίο αρχείο του κώδικα του μοντέλου αποστέλλεται στον OP4512 προς εκτέλεση. Αυτόματα, ανοίγει το παράθυρο της κονσόλας σύμφωνα με το SC subsystem που σχεδιάστηκε στο Matlab/Simulink και η επιλογή Execute εκκινεί την προσομοίωση. Όλες οι πληροφορίες σχετικά με την δημιουργία και αποστολή του πηγαίου αρχείου (χρόνος, αρχεία, σφάλματα, προειδοποιήσεις) καταγράφονται στο παράθυρο «display» του RT-LAB. Παράλληλα, στο παράθυρο «monitor» δίνονται σημαντικές πληροφορίες για τη λειτουργία της προσομοίωσης σε πραγματικό χρόνο, όπως το ποσοστό χρήσης του επεξεργαστή, ο συνολικός χρόνος προσομοίωσης και ο χρόνος υπολογισμού κάθε Time step.

Τα παραπάνω βήματα περιγράφουν τη διαδικασία εισαγωγής ενός μοντέλου από το Matlab/Simulink στον OP4512 και την εκτέλεση στον CPU. Καθώς μία προσομοίωση έχει ως στόχο την μελέτη της συμπεριφοράς ενός συστήματος ή φαινομένου σε ορισμένες συνθήκες, αναγνωρίζεται πως όσο η ανάλυση και οι υπολογισμοί γίνονται σε βάθος τόσο πιθανότερο είναι να αναδειχθούν νέα προβλήματα.

### 4.1.1 Προβλήματα κατά την εισαγωγή και την εκτέλεση του συστήματος στον CPU

Επιλογή Time step – Overruns. Η σημαντικότερη παράμετρος για την επιτυχή εκτέλεση μίας RTS είναι η επιλογή του χρονικού βήματος εκτέλεσης. Όπως αναλύθηκε ένα μικρό Time step μπορεί να οδηγήσει σε overruns και σε απώλεια δεδομένων.

Στο υπό εξέταση μοντέλο επιλέχθηκε Time step 1μs, σύμφωνα με το Time step της offline προσομοίωσης στο Matlab/Simulink και ακολουθώντας τα βήματα εκτέλεσης παρατηρήθηκε ότι είναι ένα εξαιρετικά χαμηλό βήμα και δεν επαρκούσε για την ολοκλήρωση των υπολογισμών. Συνεπώς, το βήμα αυξήθηκε στα 5μs ωστόσο και εκεί εμφανίστηκαν overruns.

Τελικά, το βήμα προσομοίωσης ορίστηκε στα 10μs και η προσομοίωση κατάφερε να εκτελεστεί χωρίς χρονικά και υπολογιστικά προβλήματα για όλο το χρονικό διάστημα των δεδομένων εισόδου (34556 sec). Στις Εικόνες 4.8, 4.9, 4.10, συγκρίνονται τα αποτελέσματα για τα τρία διαφορετικά Time step.

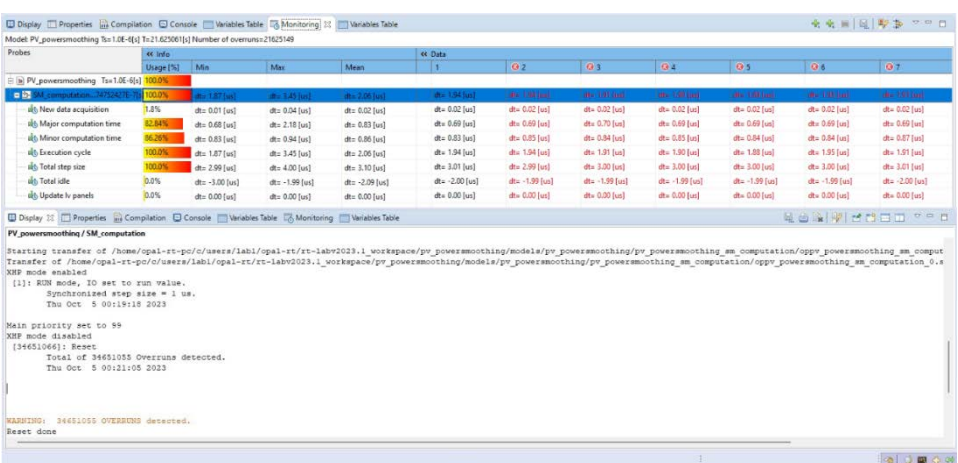

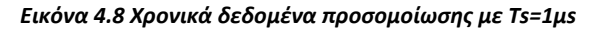

| Probes                                                                                                    | « Info        |                  |                   |                  | « Data           |                  |                  |                  |                  |                                            |                  |
|----------------------------------------------------------------------------------------------------|---------------|------------------|-------------------|------------------|------------------|------------------|------------------|------------------|------------------|--------------------------------------------|------------------|
|                                                                                                    | Usage [%]     | Min              | Max               | Mean             | $\vert$ 1        | 2                | łэ               | L.               | 3                | 6                                          | $\mathbb{Z}$     |
| E IN PV powersmoothing Ts=5.0E-6(s) 53.99%                                                                                                    |               |                  |                   |                  |                  |                  |                  |                  |                  |                                            |                  |
| - 5-SM computation75609776E                                                                                                    | <b>SE 99%</b> | $x = 1.95$ (os)  | $dt = 4.63$ [us]. | $m = 2.70$ [us]. | $H = 2.10$ [us]  | at= 2.18 [us]    | $dt = 2.14$ (us) | $dt = 3.92$ [us] | $d = 2.06$ Tusi  | $dt = 4.63$ (us)                           | $dt = 3.49$ (us) |
| alth New data acquisition                                                                                                    | 0.36%         | $dt = 0.01$ [us] | $dt = 0.04$ [us]  | $dt = 0.02$ [us] | $dt = 0.02$ [us] | $dt = 0.02$ [us] | $dt = 0.02$ [us] | $dt = 0.02$ [us] | $dt = 0.02$ [us] | $dt = 0.02$ [us]                           | $dt = 0.02$ [us] |
| alt Major computation time                                                                                                    | 27.85%        | $dt = 0.67$ [us] | $dt = 3.29$ (us)  | dt: 1.39 [us]    | $dt = 0.74$ (us) | $dt = 0.78$ [us] | $dt = 0.73$ fust | $dt = 2.56$ [us] | $dt = 0.74$ [us] | $dt = 3.28$ [us]                           | $dt = 2.22$ (us) |
| alt Minor computation time                                                                                                    | 18.73%        | $dt = 0.86$ [us] | $dt = 1.01$ [us]  | $dt = 0.94$ [us] | $dt = 0.98$ (us) | $dt = 0.97$ [us] | $dt = 0.98$ [us] | $dt = 0.93$ [us] | $dt = 0.90$ [us] | $dt = 0.97$ [us]                           | $dt = 0.91$ [us] |
| <b>Ilb</b> Execution cycle                                                                                                    | 53.99%        | $dt = 1.95$ [us] | $dt = 4.63$ [us]  | $dt = 2.70$ [us] | dt= 2.10 [us]    | $dt = 2.18$ [us] | $dt = 2.14$ [us] | $d$ t= 3.92 (us) | $dt = 2.06$ [us] | $dt = 4.63$ [us]                           | dt= 3.49 [us]    |
| alb Total step size                                                                                                    | 100.0%        | $dt = 5.00$ [us] | $dt = 5.01$ [us]  | $dt = 5.00$ [us] | $dt = 5.00$ [us] | $dt = 5.00$ [us] | $dt = 5.00$ [us] | $dt = 5.00$ [us] | $dt = 5.00$ [us] | $dt = 5.01$ [us]                           | dt= 5.00 (us)    |
| uits Total idle                                                                                                    | 40.46%        | $dt = 0.00$ [us] | $dt = 2.79$ [us]  | $dt = 2.02$ [us] | $dt = 0.00$ [us] | $dt = 2.43$ [us] | $dt = 2.60$ [us] | $dt = 0.82$ [us] | $dt = 2.73$ [us] | $dt = 0.10$ [us]                           | $dt = 1.30$ [us] |
|                                                                                                    |               |                  |                   |                  |                  |                  |                  |                  |                  |                                            |                  |
| <b>Ish Update</b> Iv panels<br><b>Display 23</b> 28 Properties and Compilation El Console I Variables Table 58 Monitoring I Variables Table<br>PV_powersmoothing / SM_computation<br>XHP_mode_enabled<br>[1]: RUN mode, IO set to run value.<br>Synchronized step size = 5 us. | 0.0%          | $dt = 0.00$ [us] | $dt = 0.00$ [us]  | $dt = 0.00$ [us] | $dt = 0.00$ [us] | $dt = 0.00$ [us] | $dt = 0.00$ [us] | $dt = 0.00$ [us] | $dt = 0.00$ [us] | $dt = 0.00$ [us]<br>Q 台湾   字   台門 白田 7 7 日 | $dt = 0.00$ [us] |
| Thu Oct 5 00:26:36 2023<br>Main priority set to 99<br>XHP mode disabled<br>[25520655]: Reset<br>Total of 248907 Overruns detected.                                                                                                    |               |                  |                   |                  |                  |                  |                  |                  |                  |                                            |                  |

*Εικόνα 4.10 Χρονικά δεδομένα προσομοίωσης με Ts=5μs*

| Model: PV_powersmoothing Ts=1.0E-5(s) T=34554.04606(s) Number of overruns=0<br>Probes                                                                                                    |           |                              |                       |                   |                  |                                                                                                    |                   |                  |                   |                   |                   |  |
|----------------------------------------------------------------------------------------------------|-----------|------------------------------|-----------------------|-------------------|------------------|----------------------------------------------------------------------------------------------------|-------------------|------------------|-------------------|-------------------|-------------------|--|
|                                                                                                    | Usage [%] | « Info<br>Min<br>Max<br>Mean |                       |                   |                  | « Data<br>$\overline{7}$<br>$\vert$ 1<br>$\overline{2}$<br>$\ddot{a}$<br>$\overline{\mathbf{5}}$<br>6<br>$\overline{3}$ |                   |                  |                   |                   |                   |  |
| $\leq$ In PV powersmoothing Ts=1.0E-5(s) 31.67%                                                                                                    |           |                              |                       |                   |                  |                                                                                                    |                   |                  |                   |                   |                   |  |
| E EH SM. computation47378752E-6(s)31.67%                                                                                                    |           | $dt = 2.25$ [us]             | $dt = 5.04$ [us]      | $dt = 3.17$ [us]  | $dt = 3.25$ [us] | $dt = 2.42$ [us]                                                                                                    | $dt = 4.59$ [us]  | $dt = 2.31$ (us) | $dt = 3.14$ (us)  | $dt = 3.23$ fust  | $dt = 3.23$ [us]  |  |
| <b>Alth Status update</b>                                                                                                    | 0.44%     | $dt = 0.04$ [us]             | $dt = 0.05$ [us]      | $dt = 0.04$ [us]  | $dt = 0.04$ [us] | $dt = 0.05$ [us]                                                                                                    | $dt = 0.05$ [us]  | $dt = 0.05$ [us] | $dt = 0.05$ [us]  | $dt = 0.05$ [us]  | $dt = 0.05$ [us]  |  |
| ilb New data acquisition                                                                                                    | 0.18%     | $dt = 0.01$ [us]             | $dt = 0.04$ [us]      | $dt = 0.02$ [us]  | $dt = 0.02$ (us) | $dt = 0.02$ (us)                                                                                                    | $dt = 0.01$ [us]  | $d$ ts 0.01 (us) | $dt = 0.02$ [us]  | $dt = 0.02$ [us]  | $dt = 0.02$ [us]  |  |
| alb Major computation time                                                                                                    | 15.71%    | $dt = 0.71$ [us]             | $dt = 3.50$ [us]      | $dt = 1.57$ [us]  | $dt = 1.58$ [us] | $dt = 0.72$ [us]                                                                                                    | $dt = 2.96$ [us]  | $dt = 0.76$ [us] | $dt = 1.58$ [us]  | $dt = 1.54$ [us]  | $dt = 1.63$ [us]  |  |
| als Minor computation time                                                                                                    | 8.72%     | $dt = 0.83$ [us]             | $dt = 0.93$ [us]      | $dt = 0.87$ [us]  | $dt = 0.88$ [us] | $dt = 0.86$ [us]                                                                                                    | $dt = 0.36$ [us]  | $dt = 0.84$ [us] | $dt = 0.85$ [us]  | $dt = 0.89$ [us]  | $dt = 0.91$ [us]  |  |
| alb Execution cycle                                                                                                    | 31.67%    | $dt = 2.25$ [us]             | $dt = 5.04$ [us]      | $dt = 3.17$ [us]  | $dt = 3.25$ [us] | $dt = 2.42$ [us]                                                                                                    | $dt = 4.59$ [us]  | $dt = 2.31$ [us] | $dt = 3.14$ [sg]  | $dt = 3.23$ (us)  | dt= 3.23 [us]     |  |
| sh Total step size                                                                                                    | 100.0%    | $dt = 10.00$ [us]            | $dt = 10.01 [us]$     | $dt = 10.00$ [us] | dt= 10.00 lus1   | $dt = 10.00$ (us)                                                                                                    | $dt = 10.00$ [us] | dte 10,00 [us]   | $dt = 10.01$ [us] | $dt = 10.00$ [us] | $dt = 10,00$ [us] |  |
| alb Total idle                                                                                                    | 65.58%    | $dt = 4.67$ [us]             | $dt = 7.50$ [us]      | $dt = 6.56$ [us]  | $dt = 6.41$ [us] | $dt = 7.17$ [us]                                                                                                    | $dt = 5.11$ [us]  | $dt = 7.43$ [us] | $dt = 6.58$ [us]  | $dt = 6.51$ [us]  | $dt = 6.48$ [us]  |  |
| alts Update Iv panels                                                                                                    | 0.0%      | $d\text{tr} 0.00$ [us]       | $dt = 0.00$ [us]      | $dt = 0.00$ [us]  | $dt = 0.00$ [us] | $dt = 0.00$ [us]                                                                                                    | dt= 0.00 [us]     | $dt = 0.00$ [us] | $dt = 0.00$ [us]  | $dt = 0.00$ [us]  | $dk = 0.00$ [us]  |  |
| PV powersmoothing / SM computation                                                                                                    |           |                              |                       |                   |                  |                                                                                                    |                   |                  |                   |                   |                   |  |
| [1]; RUN mode, IO set to run value.<br>Synchronized step size = $10$ us.<br>Sun Oct 8 01:34:17 2023<br>Main priority set to 99<br>XHP mode disabled<br>[3455600000]: Stop Simulation detected.<br><b>WARNING:</b> |           |                              |                       |                   |                  |                                                                                                    |                   |                  |                   |                   |                   |  |
| WARNING:<br>[3455600000]: STOP asked by the model.<br>[3455600000]: Reset<br>Total of 0 Overrun detected<br>Sun Oct 8 11:10:49 2023                                                                               |           |                              |                       |                   |                  |                                                                                                    |                   |                  |                   |                   |                   |  |
| Waiting for asynchronous process to stop                                                                                                    |           |                              | OK. (99.9379888374mm) |                   |                  |                                                                                                    |                   |                  |                   |                   |                   |  |

*Εικόνα 4.9 Χρονικά δεδομένα προσομοίωσης με Ts=10μs*

Διαμόρφωση σημάτων υψηλής συχνότητας. Κατά τη διάρκεια της προσομοίωσης τα σήματα πηγών υψηλής συχνότητας, όπως είναι οι πηγές τριγωνικών τάσεων που χρησιμοποιούνται στους PWM ελέγχους, διαμορφώνονται μέσω δειγματοληψίας με συχνότητα που προκύπτει από το επιλεγμένο Time step. Ιδανικά, όπως παρατηρήθηκε από τις προσομοιώσεις, η επιλεγμένη συχνότητα κάθε σήματος πρέπει να είναι ακέραιο πολλαπλάσιο του βήματος προσομοίωσης και να τηρείται μία αναλογία της συχνότητας προσομοίωσης (1/Time step) προς τη συχνότητα κάθε σήματος τουλάχιστον 10:1. Σε περίπτωση μη τήρησης των δύο συνθηκών, προκύπτουν αλλοιωμένα σήματα που αυξάνουν την πιθανότητα εσφαλμένων αποτελεσμάτων (Εικόνα 4.11).

Όταν δεν είναι εφικτή η τήρηση των αναλογιών, η OPAL-RT προσφέρει τη βιβλιοθήκη RTE Events, στην οποία υποστηρίζονται block διαμόρφωσης PWM και άλλων χρήσεων. Η λειτουργία τους περιγράφεται αναλυτικά στο wiki της OPAL-RT [37]. Στο υπό εξέταση σύστημα, όπου T<sub>s</sub>=10μs, η συχνότητα προσομοίωσης είναι της τάξης των 100kHz, ενώ η μέγιστη συχνότητα των παραγόμενων σημάτων είναι 10kHz. Ως αποτέλεσμα γίνεται σωστή διαμόρφωση και αποφεύγεται η χρήση της βιβλιοθήκης RTE Events.

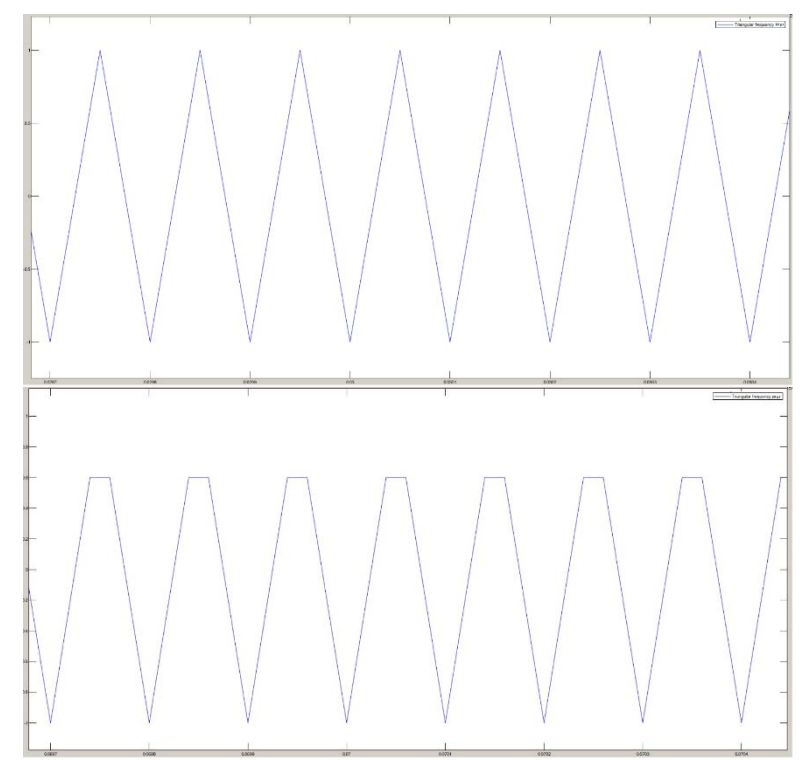

*Εικόνα 4.11 Διαμόρφωση τριγωνικού σήματος συχνότητας 10kHz με βήμα 10μs και 20μs*

Discrete Time simulation. Η προσομοίωση στον OP4512 δεν επιτρέπει το μοντέλο του Matlab/Simulink να προσομοιώνεται σε συνεχή χρόνο. Αντίθετα, ο τύπος προσομοίωσης ορίζεται σε διακριτό χρόνο (Discrete time) μέσω του block «powergui». Με την αλλαγή αυτή, σε σχέση με την offline προσομοίωση όπως εκτελέστηκε στο κεφάλαιο 3, δεν επιτρέπεται τα διακοπτικά στοιχεία του μοντέλου να προσομοιωθούν ως ιδανικά. Επομένως, στις παραμέτρους των στοιχείων ορίζονται πολύ μικρές τιμές, έτσι ώστε να προσεγγίζονται ιδανικές συνθήκες. Ωστόσο, η εμφάνιση μικρών απωλειών δεν αποφεύγεται. Για το λόγο αυτό, υιοθετείται μία εναλλακτική μέθοδος υπολογισμού του ρεύματος αναφοράς στον έλεγχο του inverter.

Αρχικά, η μέτρηση της ισχύος του Φ/Β γίνεται στην έξοδο του boost μετατροπέα αντί για την έξοδο του Φ/Β με αποτέλεσμα οι απώλειες του boost μετατροπέα να μην λαμβάνονται υπόψη στην ισχύ αναφοράς. Έπειτα, καθώς ο έλεγχος καθορίζει την ισχύ στην έξοδο του inverter, η αναφορά είναι προσαυξημένη κατά τις απώλειες που εμφανίζονται στον inverter, με αποτέλεσμα να καλύπτονται από το πηνίο. Έτσι, υπολογίζονται οι απώλειες ως η διαφορά της ισχύος στην είσοδο και έξοδο του inverter και αφαιρούνται από την ισχύ αναφοράς.

Τέλος, οι μόνες απώλειες που εμφανίζονται είναι στον DC chopper και καλύπτονται από το SEMS. Καθώς το αυτό λειτουργεί με υψηλά ρεύματα, εμφανίζονται έντονες απώλειες που οδηγούν στην γρήγορα εκφόρτισή του. Η λύση που προτείνεται είναι η μείωση της προσφερόμενης ισχύος στο δίκτυο με σκοπό την κάλυψη των απωλειών από την παραγωγή του Φ/Β. Οι απώλειες υπολογίζονται αντίστοιχα, από τη διαφορά στην είσοδο και την έξοδο του DC chopper. Έπειτα, η ισχύς απωλειών αφαιρείται από την ισχύ του Φ/Β και λαμβάνεται ως ανώτατο όριο της ισχύος αναφοράς όπως φαίνεται στην Εικόνα (4.12).

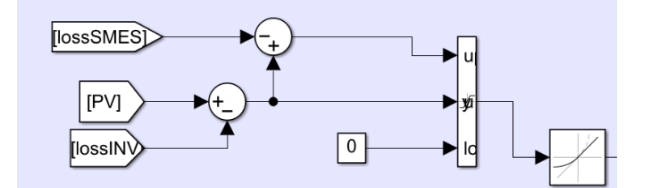

*Εικόνα 4.12 Τεχνική ελέγχου αποφυγής απωλειών*

Αν και η μέθοδος επιλύει το πρόβλημα των απωλειών εμφανίζει σημαντικά μειονεκτήματα. Αφενός, υπάρχει αρνητικό οικονομικό αντίκτυπο λόγω της μείωσης της προσφερόμενης ενέργειας στο δίκτυο. Επίσης, σε περίπτωση που η παραγωγή μειωθεί κάτω από της απώλειες του DC chopper τότε το SMES απορροφάει ενέργεια από το δίκτυο , κάτι το οποίο δεν είναι επιθυμητό. Τέλος, τα χρονικά διαστήματα που η παραγόμενη ισχύς είναι εντός των ορίων μεταβολής και άρα το SMES βρίσκεται σε κατάσταση αδράνειας, ο έλεγχος διατηρεί τους διακόπτες του DC chopper σε κατάσταση λειτουργίας με αποτέλεσμα την καταπόνηση του μετατροπέα. Ωστόσο, η μέθοδος κρίνεται αναγκαία για τον προσδιορισμό του μεγέθους του SMES και την επαρκεί κάλυψη των μεταβολών όπως αναλύεται παρακάτω.

## 4.2 ΕΙΣΑΓΩΓΗ ΚΑΙ ΕΚΤΕΛΕΣΗ ΣΤΗΝ FPGA ΤΟΥ OP4512

Η FPGA είναι ένα ολοκληρωμένο σύστημα με μεγάλη επεξεργαστική ισχύ και κατάλληλα σχεδιασμένη ώστε να μπορεί να λειτουργεί σε πολύ χαμηλότερους χρόνους σε σχέση με τον CPU του OP4512. Αυτό το χαρακτηριστικό επιτρέπει τη μείωση του Time step σε επίπεδο ns βελτιώνοντας έτσι την ποιότητα των αποτελεσμάτων. Η προσομοίωση στην FPGA του OP4512 επιτυγχάνεται με τη χρήση του ενσωματωμένου λογισμικού eFPGAsim. Το λογισμικό χρησιμοποιεί τον solver eHS (electrical Hardware Solver) για την εκτέλεση των υπολογισμών ο οποίος συνεργάζεται με την εφαρμογή Schematic Editor της OPAL-RT που επιτρέπει τον σχεδιασμό του συστήματος. Η βιβλιοθήκη που υποστηρίζεται από τον Schematic Editor περιορίζεται σε block που επιτρέπουν αποκλειστικά το σχεδιασμό διατάξεων ηλεκτρονικών ισχύος. Ως αποτέλεσμα, τα κυκλώματα ελέγχου, τα δεδομένα εισόδου και γενικότερα η επεξεργασία μαθηματικών ή λογικών σημάτων σχεδιάζονται στο Matlab/Simulink.

Η επικοινωνία των δύο συστημάτων είναι εφικτή μέσω της βιβλιοθήκης eFPGAsim που εγκαθίσταται στο Matlab και περιλαμβάνει το block «eHS\_SE\_OpalBoards\_Drivers» το οποίο επιτρέπει την εισαγωγή στο Matlab/Simulink ενός μοντέλου του Schematic Editor. Η επιλογή «Create new» στο μενού του block ανοίγει τον Schematic Editor για τον σχεδιασμό του μοντέλου (Εικόνα4.13).

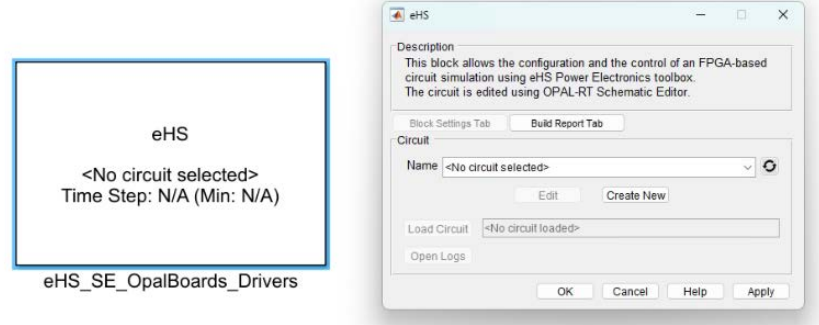

*Εικόνα 4.13 eHS block - Εισαγωγή μοντέλου του Schematic Editor*

Η διάταξη ισχύος σχεδιάζεται όπως ακριβώς και στο αρχείο του Matlab/Simulink. Εξαίρεση αποτελούν τα διακοπτικά στοιχεία καθώς το μικρότερο Time step του eHS επιτρέπει η διαστασιολόγησή τους να προσεγγίζει ιδανικές συνθήκες καλύτερα από το Matlab/Simulink. Τα διακοπτικά στοιχεία παραμετροποιούνται σύμφωνα με τη μέθοδο Pejovic [45]. Σε κατάσταση αγωγής προσομοιώνεται ως ένα πηνίο ενώ σε κατάσταση μη αγωγής ως πυκνωτής η τιμή των οποίων ορίζεται από το συντελεστή Gs=√(LC). Επιπρόσθετα λαμβάνεται υπόψη μία εσωτερική αντίσταση με διαφορετικές τιμές για την κατάσταση αγωγής και μη αγωγής (Ron-Roff). Οι τιμές των παραμέτρων δίνονται στον πίνακα 4.2.

*Πίνακας 4.2 Χαρακτηριστικά διακοπτικών στοιχείων*

|                             | Ron     | $R_{off}$        | G٠    |
|-----------------------------|---------|------------------|-------|
| Δίοδος boost converter      | $1e-9$  | 1e <sub>15</sub> | 0.02  |
| <b>IGBT</b> boost converter | $1e-9$  | 1e <sub>15</sub> | 0.02  |
| Δίοδοι DC chopper           | $1e-15$ | 1e <sub>15</sub> | 0.001 |
| IGBTs chopper               | $1e-15$ | 1e <sub>15</sub> | 0.001 |
| <b>IGBTs inverter</b>       | $1e-9$  | 1e <sub>15</sub> | 0.035 |

Η είσοδος ελέγχου κάθε διακοπτικού στοιχείου αναγνωρίζεται αυτόματα και εμφανίζεται ως είσοδος στο block του eHS. Αντίστοιχα, εμφανίζεται κάθε σήμα εξόδου στοιχείων όπως βολτόμετρα και αμπερόμετρα. Καθώς, στον Schematic Editor είναι αδύνατο να μοντελοποιηθεί ένα Φ/Β σύστημα, λόγω των μη διαθέσιμων block, εφαρμόζεται μία μέθοδος με τη χρήση ελεγχόμενων πηγών τάσης και ρεύματος.

Σύμφωνα με αυτή τη μέθοδο, χρησιμοποιείται στο Matlab/Simulink το Φ/Β μοντέλο με τα δεδομένα ακτινοβολίας και θερμοκρασίας, ο μετατροπέας boost, μία πηγή τάσης 700V και ο έλεγχος MPPT, όπως στην Εικόνα 3.22. Μέσω του ελέγχου υπολογίζεται το σημείο MPP και το απαραίτητο Duty Cycle για τη διατήρηση της τάσης στο επιθυμητό επίπεδο. Έτσι, η τάση, το ρεύμα και τα PWM σήματα ελέγχου των διακοπτών δίνονται ως είσοδοι στον eHS σε ένα ζεύγος ελεγχόμενων πηγών τάσης και ρεύματος (Εικόνα 4.14).

Στη συνέχεια του σχεδιασμού πρέπει να οριστούν οι ρυθμίσεις του solver ώστε να επιτευχθεί η επικοινωνία με τον OP4512. Από τις ρυθμίσεις του Schematic Editor επιλέγεται το μοντέλο του προσομοιωτή και το ανάλογο firmware. Από τις ρυθμίσεις του solver ορίζεται Time-step "Auto" και υπολογίζεται αυτόματα από τον solver. Οι υπόλοιπες ρυθμίσεις παραμένουν στις προεπιλεγμένες τιμές (Εικόνα 4.15 4.16).

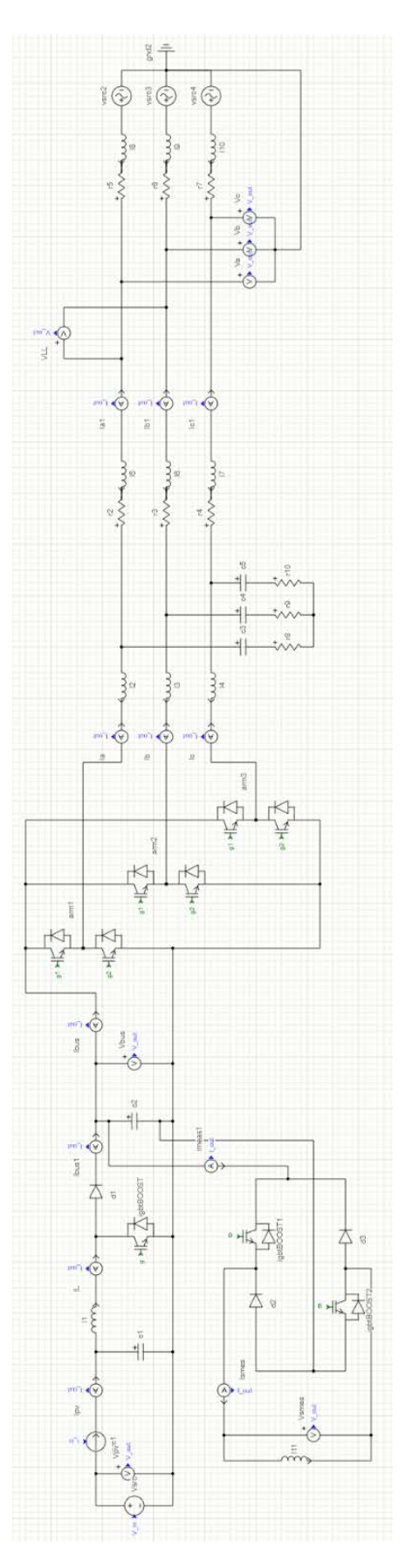

*Εικόνα 4.14 Κύκλωμα ισχύος στον Schematic Editor*

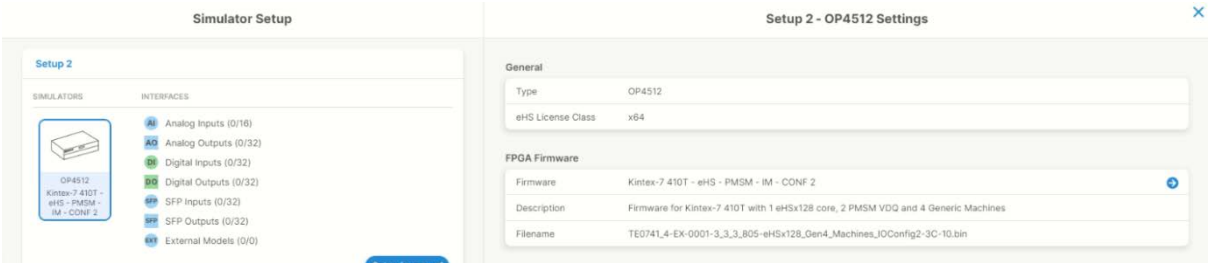

*Εικόνα 4.15 Ρυθμίσεις Schematic Editor – Επιλογή firmware*

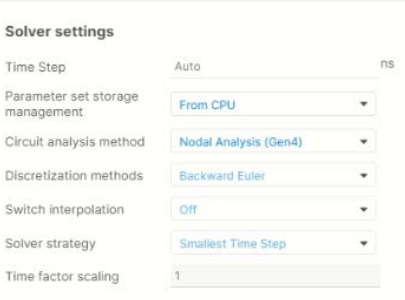

*Εικόνα 4.16 Ρυθμίσεις solver eHS*

Επόμενο βήμα είναι η αποθήκευση του μοντέλου στον Schematic Editor και η εισαγωγή του στο block του eHS στο Matlab/Simulink (Εικόνα 4.17).

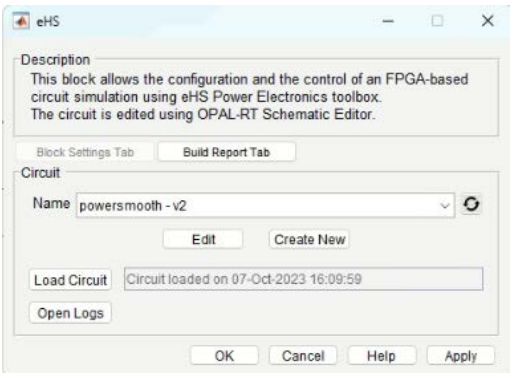

*Εικόνα 4.17 Ενσωμάτωση μοντέλου στον eHS*

Το αποθηκευμένο αρχείο εμφανίζεται στο παράθυρο του eHS block και η επιλογή «Load Circuit» ελέγχει το μοντέλο για πιθανά σφάλματα και το ενσωματώνει στο μοντέλο του Matlab/Simulink (Εικόνα 4.18). Παράλληλα εμφανίζει το υπολογισμένο Time-step. Στο συγκεκριμένο μοντέλο ορίζεται στα 270ns σύμφωνα με τον solver.

Τα κυκλώματα ελέγχου και μετρήσεων παραμένουν ίδια και προσαρμόζονται τα nodes ώστε να σήματα να λαμβάνονται ή να εισάγονται σωστά στον eHS. Η προσομοίωση εκτελείται offline για επαλήθευση και το μοντέλο αποθηκεύεται στο Project της RT-LAB. Επόμενο βήμα είναι η παραμετροποίηση της προσομοίωσης.

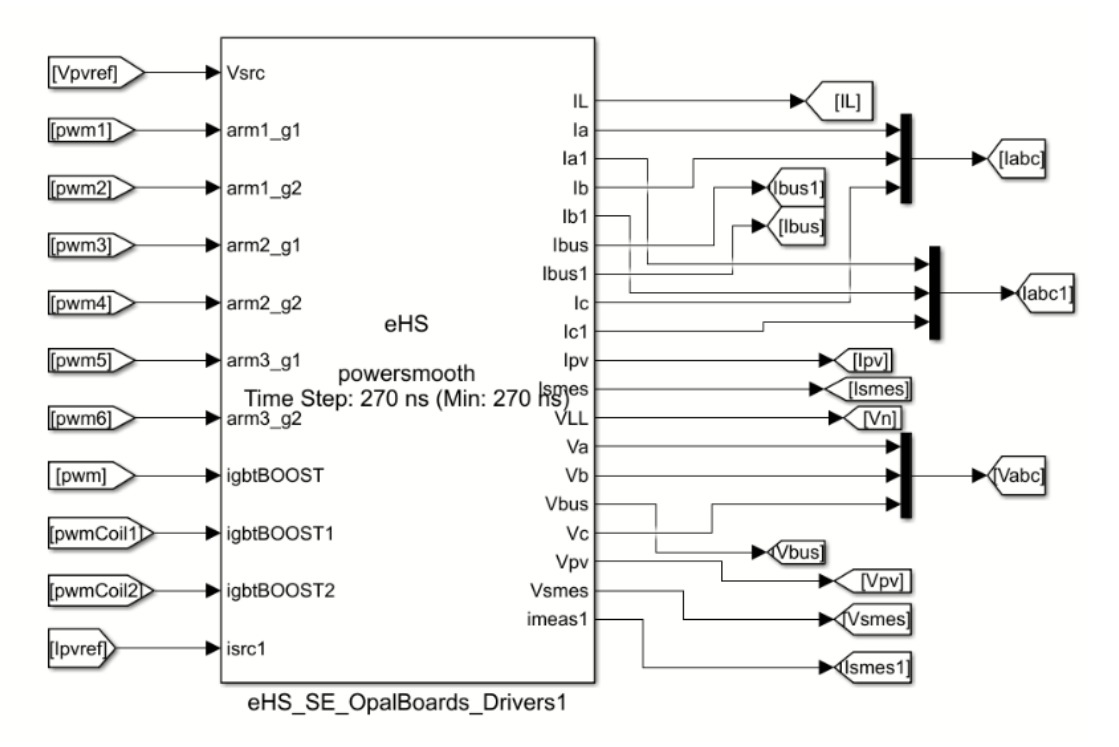

*Εικόνα 4.18 eHS block με ενσωματωμένο το μοντέλο του Schematic Editor*

Αρχικά, για να εξασφαλιστεί η επικοινωνία CPU και FPGA πρέπει να δημιουργηθεί ένα I/O interface. Στο Project explorer επιλέγεται «new I/O interface», μέσα από το φάκελο του Project, και ορίζεται το OPAL-RT Board (Εικόνα 4.19).

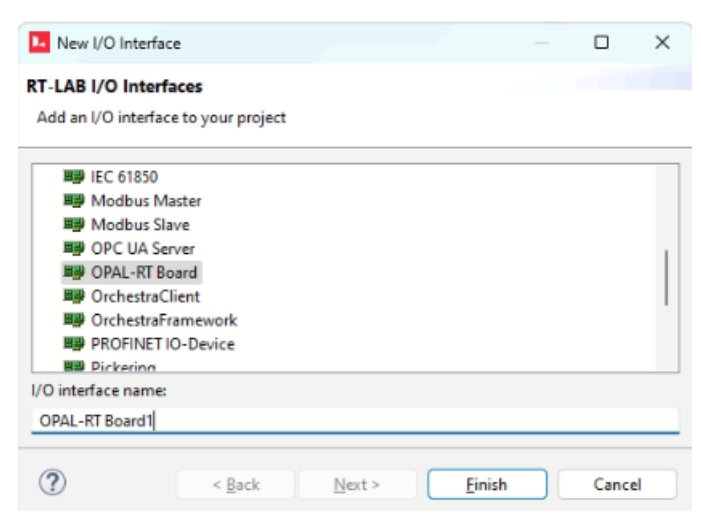

*Εικόνα 4.19 Επιλογή I/O interface*

Ανοίγοντας με διπλό κλικ το Interface εμφανίζεται το μενού ρυθμίσεων. Στην επιλογή «Chassis type» ορίζεται ο προσομοιωτής OP4512. Έπειτα, πρέπει να εισαχθεί το firmware του Interface που αντιστοιχεί με αυτό του eHS, όπως επιλέχθηκε στον Schematic Editor. Όλα τα διαθέσιμα firmware είναι αποθηκευμένα στον πηγαίο φάκελο εγκατάστασης της RT-LAB (Εικόνα 4.20). Σύμφωνα με την OPAL-RT το συμβατό firmware είναι το:

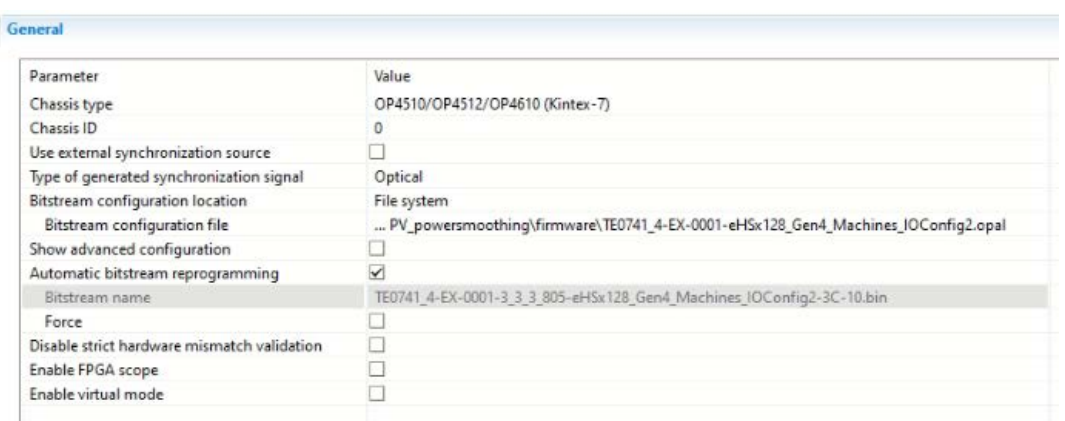

«TE0741\_4-EX-0001-eHSx128\_Gen4\_Machines\_IOConfig2.opal».

*Εικόνα 4.20 Επιλογή Interface firmware*

Από το παράθυρο Execution το mode της προσομοίωσης ορίζεται σε Hardware synchronized προκειμένου να επιτευχθεί ο συγχρονισμός με το clock της FPGA. Οι υπόλοιπες ρυθμίσεις διατηρούνται ίδιες με την προσομοίωση στο CPU και ακολουθούνται τα υπόλοιπα βήματα με τη σειρά. Μέσω του build γίνεται compile του μοντέλου στο eFPGAsim και στο eMEGAsim και μέσω του load το μοντέλο αποστέλλεται στην FPGA και τον CPU αντίστοιχα. Η επιλογή execute εκτελεί την προσομοίωση.

## 4.2.1 Προβλήματα κατά την εισαγωγή και την εκτέλεση του συστήματος στην FPGA

Voltage nodes. Κατά τον έλεγχο του μοντέλου του Schematic Editor από τον eHS διαπιστώθηκε σφάλμα που συνδέεται με τη χρήση των block «Voltmeter node» που χρησιμοποιούνται για τη μέτρηση της τάσης με έναν ακροδέκτη και ενσωματωμένη γείωση. Το block αποδείχτηκε μη συμβατό καθώς δεν είναι ενημερωμένο από τη βιβλιοθήκη της eFPGAsim και δεν επιτρέπει το compile του μοντέλου. Έτσι, χρησιμοποιείται εναλλακτικά το block «Voltmeter» που αποτελείται από δύο ακροδέκτες και συνδέεται χειροκίνητα και εξυπηρετεί την ίδια λειτουργία.

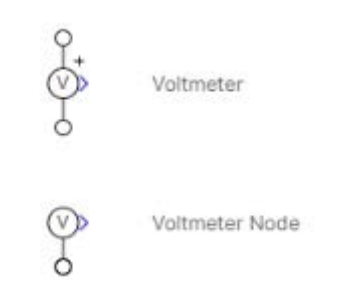

*Εικόνα 4.21 Βολτόμετρα της βιβλιοθήκης eFPGAsim*

Τύπος σημάτων εισόδου. Τα σήματα εισόδου του eHS block δεν επιτρέπεται να είναι διαφορετικού τύπου (Boolean, double, logic, single, RTE). Αυτό το πρόβλημα φαίνεται να σχετίζεται με το επιλεγμένο firmware του solver. Δέχεται επίλυση ορίζοντας τον τύπο δεδομένων από την έξοδο του τελευταίου block που διέρχεται το σήμα πριν την είσοδό του στον eHS. Μόνη εξαίρεση είναι τα block της βιβλιοθήκης RTE Events τα οποία δεν επιτρέπουν αλλαγή στον τύπο δεδομένων. Για την επίλυση αυτού του προβλήματος δοκιμάστηκε η χρήση του block «converter» η χρήση του οποίου ενδείκνυται για αυτό το σκοπό, ωστόσο το πρόβλημα παρέμεινε. Τελικά, τα block της RTE Events δεν χρησιμοποιήθηκαν στο μοντέλο για τους λόγους που αναφέρονται στην ενότητα 4.1.1. Στις τελευταίες ενημερώσεις firmware το πρόβλημα φαίνεται πως έχει επιλυθεί.

Αρχικές τιμές. Κατά την έναρξη της προσομοίωσης, παρατηρείται μία χρονική καθυστέρηση στους υπολογισμούς του πρώτου Time step. Τα σήματα εξόδου του eHS λαμβάνουνε μηδενικές τιμές και επηρεάζουν τη λειτουργία του συστήματος. Για παράδειγμα, η τάση Vd, που υπολογίζεται από το μετασχηματισμό dq της τάσης εξόδου του inverter, λαμβάνει μηδενική τιμή με αποτέλεσμα όταν διαιρείται από την ισχύ αναφοράς να προκύπτει μαθηματικό σφάλμα. Αυτή η κατάσταση οδηγεί στη διακοπή της προσομοίωσης παρότι στο επόμενο βήμα το σφάλμα θα είχε διορθωθεί. Η καθυστέρηση εξαρτάται από το βήμα προσομοίωσης του eHS και είναι τόσο μικρή που πρακτικά δεν επηρεάζει τα αποτελέσματα. Το συγκεκριμένο πρόβλημα διορθώνεται με τη χρήση ενός limiter στα σήματα που χρησιμοποιούνται σε ανάλογες πράξεις ο οποίος θέτει μία τιμή ελάχιστου ορίου άνω του μηδενός.

Αρχικό ρεύμα SMES. Το αρχικό ρεύμα του SMES ορίζεται μέσα από το block του πηνίου στον Schematic Editor. Παρατηρείται ότι σε ορισμένες περιπτώσεις η αρχική τιμή αγνοείται από τον solver με αποτέλεσμα το πηνίο να είναι αφόρτιστο. Η συχνότητα αυτής της κατάστασης είναι απρόβλεπτη και δεν φαίνεται να σχετίζεται με κάποιο σφάλμα του μοντέλου. O τρόπος επίλυσης του προβλήματος είναι η επανεκτέλεση της προσομοίωσης σύμφωνα με τα βήματα Reset-Load-Execute.

Έλεγχος DC chopper. Το κύκλωμα ελέγχου του DC chopper δεν συγχρονίζεται με το υπόλοιπο σύστημα. Δοκιμάστηκαν διάφορες τεχνικές επίλυσης ωστόσο η αιτία του προβλήματος δεν ήταν δυνατό να εντοπιστεί. Το αποτέλεσμα ήταν η ανάπτυξη διαφορετικής τεχνικής που βασίζεται στην μέθοδο ελέγχου με ζώνη υστέρησης τάσης [46].

Η τάση του ζυγού ρυθμίζεται μέσα σε μία ζώνη υστέρησης με τη χρήση ενός συγκριτή. Όταν η τάση Vbus ξεπεράσει ένα άνω όριο Vmax,zone, το SMES μπαίνει σε κατάσταση φόρτισης. Αντίθετα όταν η τάση Vbus ξεπεράσει το κάτω όριο Vmin,zone, το SMES εκφορτίζει. Τα σήματα ελέγχου των διακοπτών προκύπτουν μέσα από έναν πολυπλέκτη (S-R Flip Flop). Αν η ζώνη υστέρησης έχει μικρά περιθώρια, εμφανίζεται μικρή κυμάτωση της τάσης του ζυγού. Ωστόσο, αυτό οδηγεί σε υψηλής συχνότητας μεταβολές του ρεύματος με αποτέλεσμα να αυξάνονται οι απώλειες στο μετατροπέα. Σύμφωνα με αυτό το συμβιβασμό, επιλέγεται κυμάτωση τάσης ίση με 1.42% (Εικόνα 4.22).

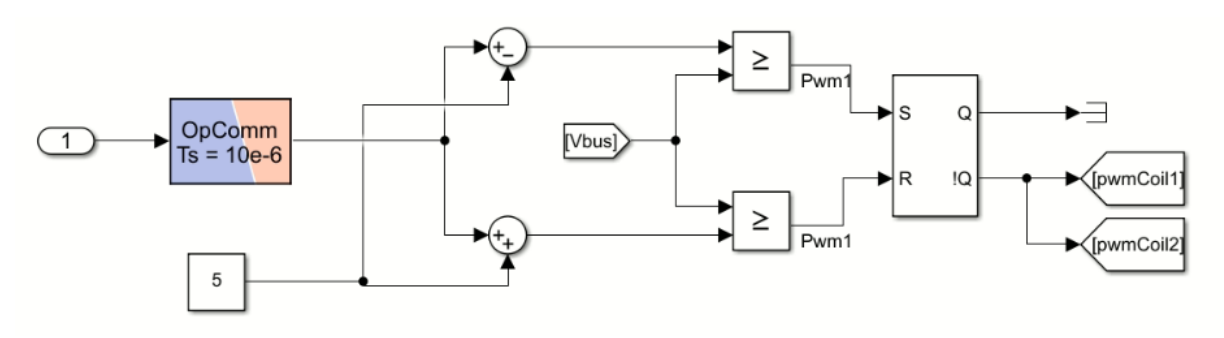

*Εικόνα 4.22 Έλεγχος με ζώνη υστέρησης τάσης*

DC chopper. Το μικρό Time step του eHS επιτρέπει τη διαστασιολόγηση ιδανικών διακοπτικών στοιχείων που προσεγγίζουν μηδενικές απώλειες. Ωστόσο, οι απώλειες του DC chopper συνεχίζουν να είναι υψηλές. Για αυτό το λόγο τα δύο ζεύγη διόδου και IGBT αντικαθίστανται με έναν έτοιμο μετατροπέα ημίσεος γέφυρας (Half Bridge Converter) που υπάρχει στη βιβλιοθήκη του Schematic Editor. Το χαρακτηριστικό αυτού του block είναι ότι περιλαμβάνει έναν αλγόριθμο LCA (Loss Compensation Algorithm) που αντιμετωπίζει τις απώλειες που εμφανίζονται από την εφαρμογή της μεθόδου Pejovic.

Στο κύκλωμα χρησιμοποιούνται δύο μετατροπείς που αποτελούνται από δύο IGBT με δύο αντιπαράλληλες διόδους σε σειρά και ενδιάμεση λήψη (Εικόνα 4.23). Η λειτουργία του κυκλώματος ως chopper επιτυγχάνεται διατηρώντας ανοιχτά τα δύο διαγώνια IGBT μέσω ενός μηδενικού σήματος ελέγχου. Έτσι, εξασφαλίζεται ότι το ρεύμα μπορεί να ρέει μόνο μέσα από τις διόδους. Τα άλλα δύο IGBT ελέγχονται σύμφωνα με τα σήματα που παράγονται από τον έλεγχο ζώνης υστέρησης. Από τις παραμέτρους των στοιχείων αλλάζει μόνο η τιμή του G<sub>s</sub> σε 1e-3.

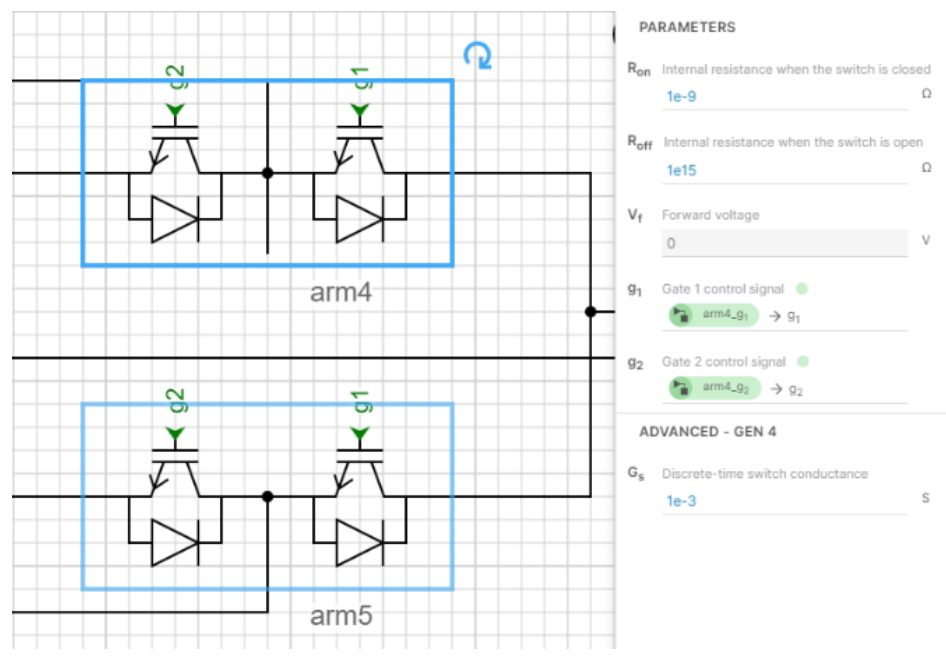

*Εικόνα 4.23 Dc chopper με half bridge converter*

## 4.3 ΚΑΤΑΓΡΑΦΗ ΔΕΔΟΜΕΝΩΝ ΠΡΟΣΟΜΟΙΩΣΗΣ

Υπάρχουν διάφορες μέθοδοι καταγραφής και αποθήκευσης των αποτελεσμάτων μίας προσομοίωσης. Η OPAL-RT προτείνει τη χρήση Recorder από την εφαρμογή RT-LAB. Στο παράθυρο Project Explorer δημιουργείται ένα signal group μέσω της επιλογής Recorders. Μέσα από τον recorder δίνεται πρόσβαση στις ρυθμίσεις του signal group όπου επιλέγεται ο τύπος του αρχείου αποθήκευσης, το βήμα δειγματοληψίας (Decimation factor) και ο συνολικός χρόνος συλλογής δεδομένων (Number of frames to record) (Εικόνα 4.24).

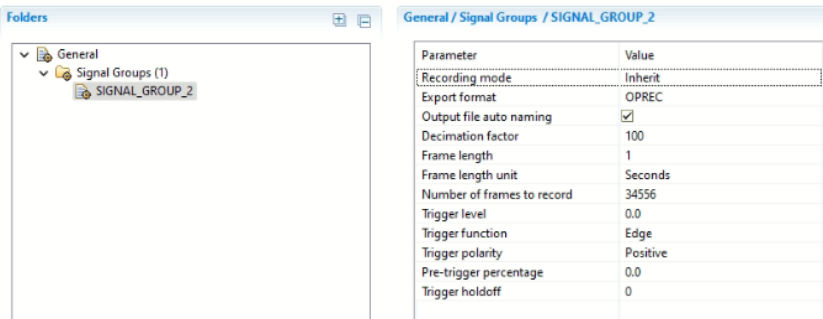

*Εικόνα 4.24 Ρυθμίσεις Recorder*

Στο μενού επιλογών του μοντέλου εμφανίζεται το SM subcircuit μέσα στο οποίο υπάρχουν όλα τα μαθηματικά ή λογικά block που χρησιμοποιούνται στο σύστημα. Κάνοντας expand το κάθε ένα, επιλέγονται τα επιθυμητά σήματα για αποθήκευση και εισάγονται στο signal group με την επιλογή record. Κάθε φορά που γίνεται build τα στοιχεία του group ενημερώνονται και πρέπει να επιβεβαιωθεί η αποθήκευσή τους πριν από κάθε load (Εικόνα 4.25).

|                         |                |                  | PV powersmoothing/RECORDER PV powersmoothing SM computation/SIGNAL GROUP 2 |       |       |  |
|-------------------------|----------------|------------------|----------------------------------------------------------------------------|-------|-------|--|
| Save                    | Trigger        | Name             | Path                                                                       | Alias | Value |  |
| $\checkmark$            | ◎              | $\equiv$ signal1 | PV_powersmoothing/SM_computation/Low-Pass Filter (Discret                  |       | 222   |  |
| $\checkmark$            | ◎              | 四日               | PV_powersmoothing/SM_computation/Abs4/port1                                |       | 332   |  |
| $\overline{\checkmark}$ | O              | $\equiv$ signal1 | PV_powersmoothing/SM_computation/Saturation/port1                          |       | 222   |  |
| V                       | e              | $\equiv$ signal1 | PV_powersmoothing/SM_computation/Gain2/port1                               |       | 222   |  |
| $\checkmark$            | ⊙              | $\equiv$ Emax    | PV_powersmoothing/SM_computation/Max4/port1                                |       | ???   |  |
|                         | ٥              | $\equiv$ signal1 | PV_powersmoothing/SM_computation/Low-Pass Filter (Discret                  |       | 777   |  |
|                         | 0              | $\equiv$ signal1 | PV_powersmoothing/SM_computation/Low-Pass Filter (Discret                  |       | 777   |  |
|                         | $\circledcirc$ | $\equiv$ signall | PV_powersmoothing/SM_computation/Low-Pass Filter (Discret                  |       | 222   |  |
|                         | ◎              | $E$ signal 1     | PV_powersmoothing/SM_computation/Saturation1/port1                         |       | ???   |  |

*Εικόνα 4.25 Επιλογή δεδομένων προς καταγραφή και αποθήκευση*

Μετά το load η προσομοίωση εκτελείται και με την ολοκλήρωσή της, το αρχείο των δεδομένων αποθηκεύεται αυτόματα στο φάκελο data του Project. Ο προεπιλεγμένος τύπος αρχείου είναι ο .OPREC. Για να εμφανιστούν τα δεδομένα, το αρχείο εκτελείται στη Matlab με την εντολή:

[header,data]=OpRecRead('path\"filename".oprec');
## 5 ΑΠΟΤΕΛΕΣΜΑΤΑ ΚΑΙ ΣΥΓΚΡΙΣΗ ΠΡΟΣΟΜΟΙΩΣΕΩΝ

Σε αυτό το κεφάλαιο συνοψίζονται τα αποτελέσματα κάθε προσομοίωσης και συγκρίνονται ως προς τη λειτουργία, την επίτευξη εξομάλυνσης και την ποιότητα των δεδομένων.

Η λειτουργικότητα του μοντέλου αξιολογείται από την σωστή και γρήγορη απόκριση των κυκλωμάτων ελέγχου τα οποία συμβάλουν στη βελτίωση της ποιότητας ισχύος στην έξοδο του συστήματος. Σύμφωνα με τις γραφικές παραστάσεις που ακολουθούν γίνεται φανερό ότι η τάση διατηρείται στα σωστά επίπεδα πλάτους και συχνότητας, δεν εμφανίζονται αρμονικές παραμορφώσεις και ο inverter λειτουργεί στη γραμμική περιοχή.

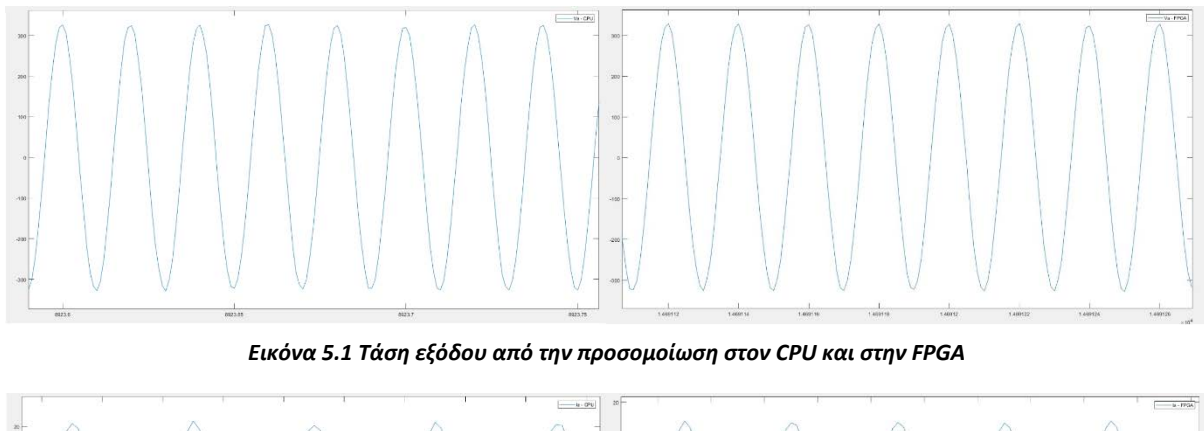

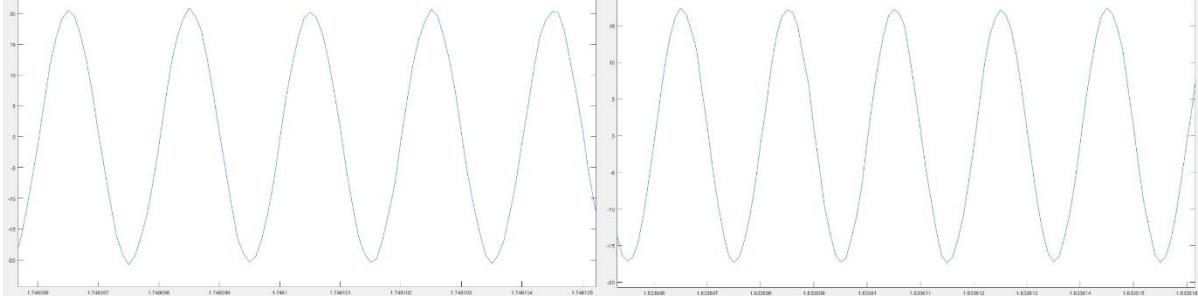

*Εικόνα 5.2 Ρεύμα εξόδου από την προσομοίωση στον CPU και στην FPGA*

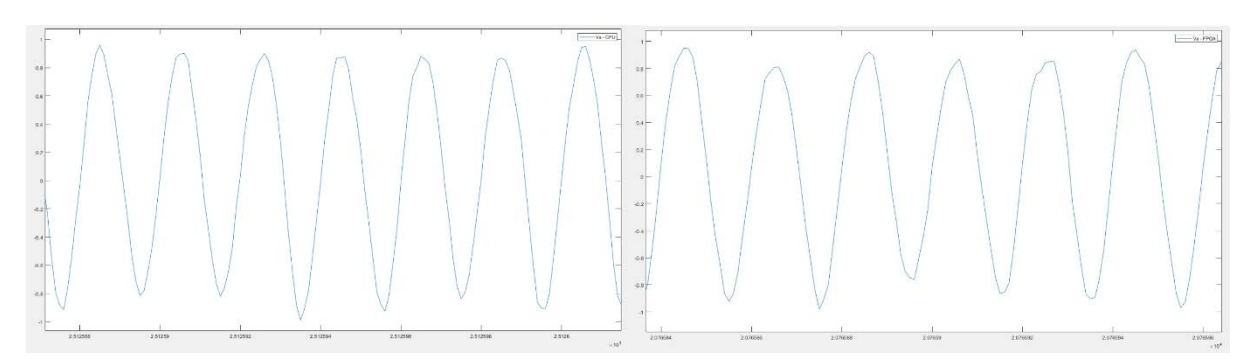

*Εικόνα 5.3 Τάση ελέγχου Vcontrol από την προσομοίωση στον CPU και στην FPGA*

Η μέθοδος διαστασιολόγησης εφαρμόστηκε και στις τρεις προσομοιώσεις, σύμφωνα με την ενότητα 3.6. Τα αποτελέσματα έδειξαν ότι οι αποκλίσεις στους υπολογισμούς κάθε περίπτωσης είναι αρκετά μικρές. Ωστόσο, αποδεικνύεται πως το μέγεθος που προκύπτει δεν επαρκεί για την κάλυψη των συνολικών διακυμάνσεων μέσα στην ημέρα. Εξαιτίας του στοχαστικού χαρακτήρα τους είναι δύσκολο να υπολογιστεί ένα κατάλληλο μέγεθος που θα μπορέσει να εξομαλύνει όλες τις ανισορροπίες χωρίς να εκφορτίσει.

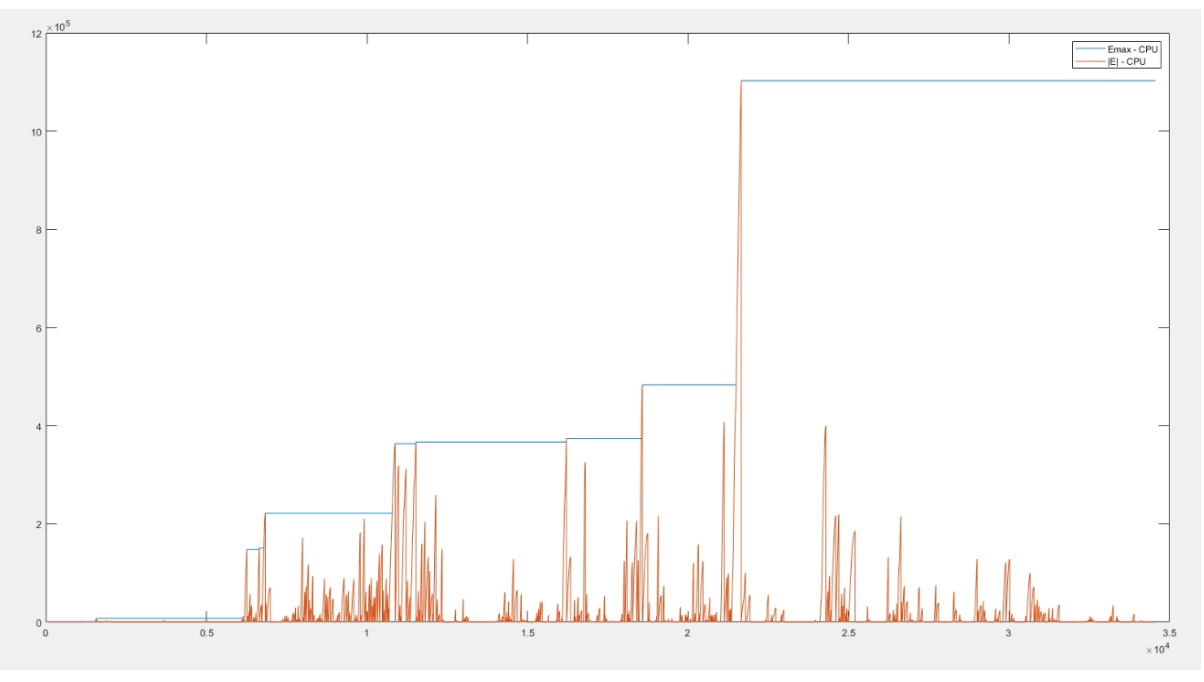

*Εικόνα 5.4 Υπολογσιμός ενέργειας μέγιστης μεταβολής στον CPU*

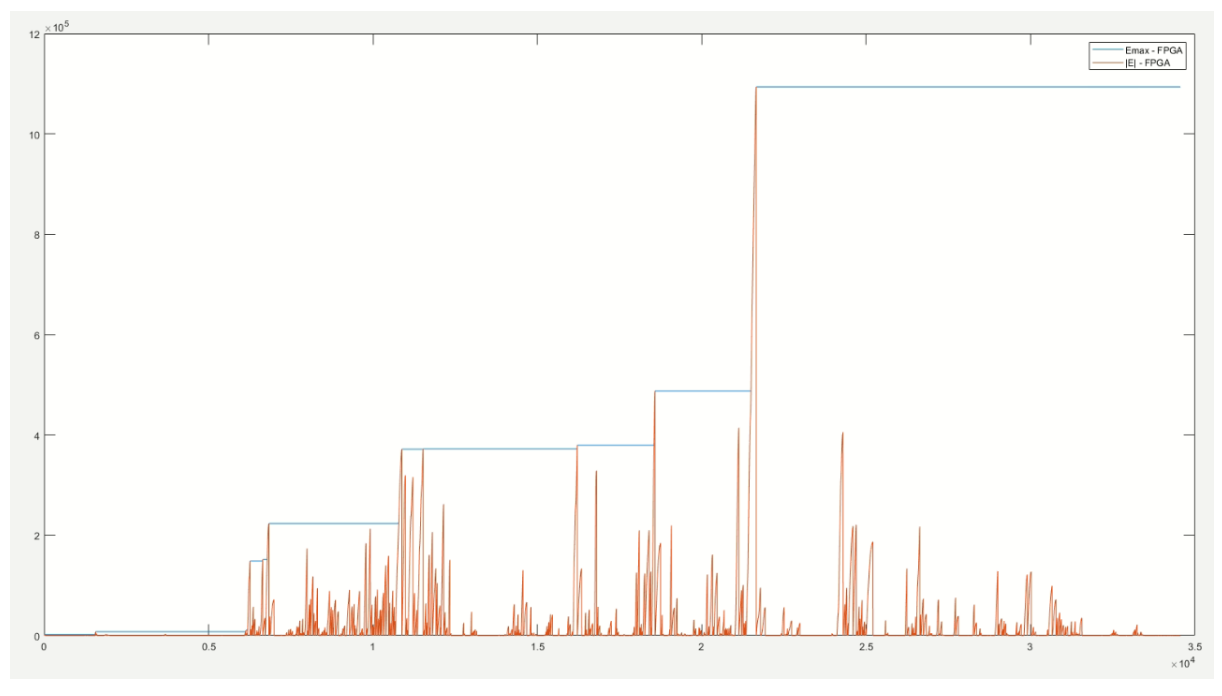

*Εικόνα 5.5 Υπολογσιμός ενέργειας μέγιστης μεταβολής στην FPGA*

Εκτελώντας δοκιμαστικές προσομοιώσεις εκτιμάται ότι για τη συγκεκριμένη ημέρα, ένα ιδανικό μέγεθος SMES που καλύπτει όλες τις μεταβολές, είναι τουλάχιστον 4.8 MJ. Αναζητώντας στη σχετική βιβλιογραφία, το SMES που επιλέγεται και χρησιμοποιείται είναι μεγέθους 5 MJ, λειτουργεί με κρίσιμο ρεύμα 300 A και η αυτεπαγωγή του προκύπτει 114.16 H [47].

Η εμφάνιση απωλειών αποτελεί καθοριστική παράμετρος για την διαστασιολόγηση του SMES. Όπως προκύπτει ιδιαίτερα από την προσομοίωση στον CPU, οι απώλειες είναι αρκετές για να οδηγήσουν στην εκφόρτιση του SMES κατά τη διάρκεια της ημέρας. Η τεχνική που εφαρμόζεται για την αποφυγή των απωλειών, όπως αναλύεται στην υποενότητα 4.1.1, αποτελεί εναλλακτική λύση στην αύξηση του μεγέθους του πηνίου. Το πρόβλημα με αυτή την προσέγγιση είναι ότι στις περισσότερες εφαρμογές συστημάτων SMES, η αύξηση της χωρητικότητας ισοδυναμεί με αύξηση του ρεύματος λειτουργίας. Αυτό με τη σειρά του αυξάνει της απώλειες στο μετατροπέα και τελικά δεν εμφανίζεται βελτίωση της συνολικής απόδοσης του συστήματος.

Χωρίς την τεχνική για την αποφυγή των απωλειών η προσομοίωση στον CPU διήρκησε περίπου 4.5 ώρες μέχρι την πλήρη εκφόρτιση. Στις διάφορες δοκιμές, χρησιμοποιήθηκε SMES μεγέθους έως και 10 MJ με κρίσιμο ρεύμα λειτουργίας 600 A. Σε αυτή την περίπτωση, η διάρκεια της προσομοίωσης ήταν περίπου 5 ώρες λόγω των αυξημένων απωλειών. Οι προσομοιώσεις στο Matlab/Simulink και στην FPGA εμφανίζουν σχεδόν μηδενικές απώλειες και δεν παρατηρήθηκαν περιπτώσεις εκφόρτισης.

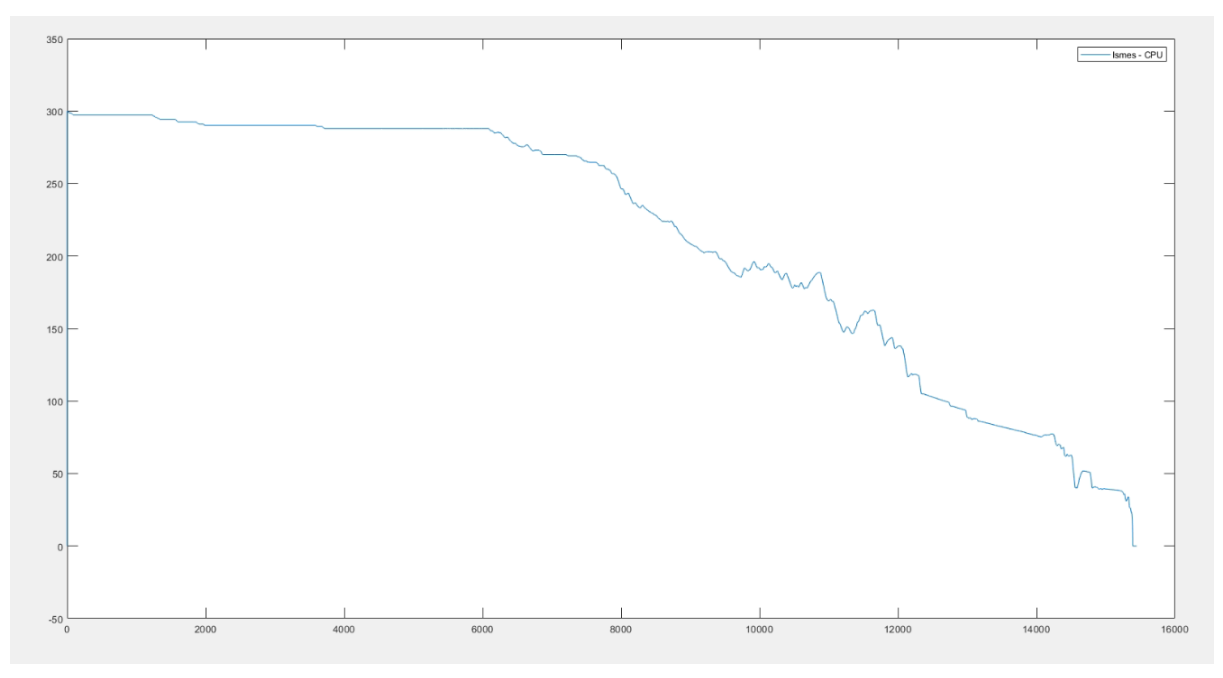

*Εικόνα 5.6 Ρεύμα SMES χωρίς την τεχνική αποφυγής των απωλειών στον CPU*

Τα αποτελέσματα των προσομοιώσεων με το επιλεγμένο SMES αποδεικνύουν ότι το μέγεθος είναι αρκετό για την επίτευξη εξομάλυνσης ισχύος για όλη τη διάρκεια της ημέρας, όπως είναι φανερό από τα παρακάτω διαγράμματα. Όλες οι μετρήσεις της ισχύος του Φ/Β, του SMES και του δικτύου γίνονται στο σημείο διασύνδεσής τους με τον DC ζυγό.

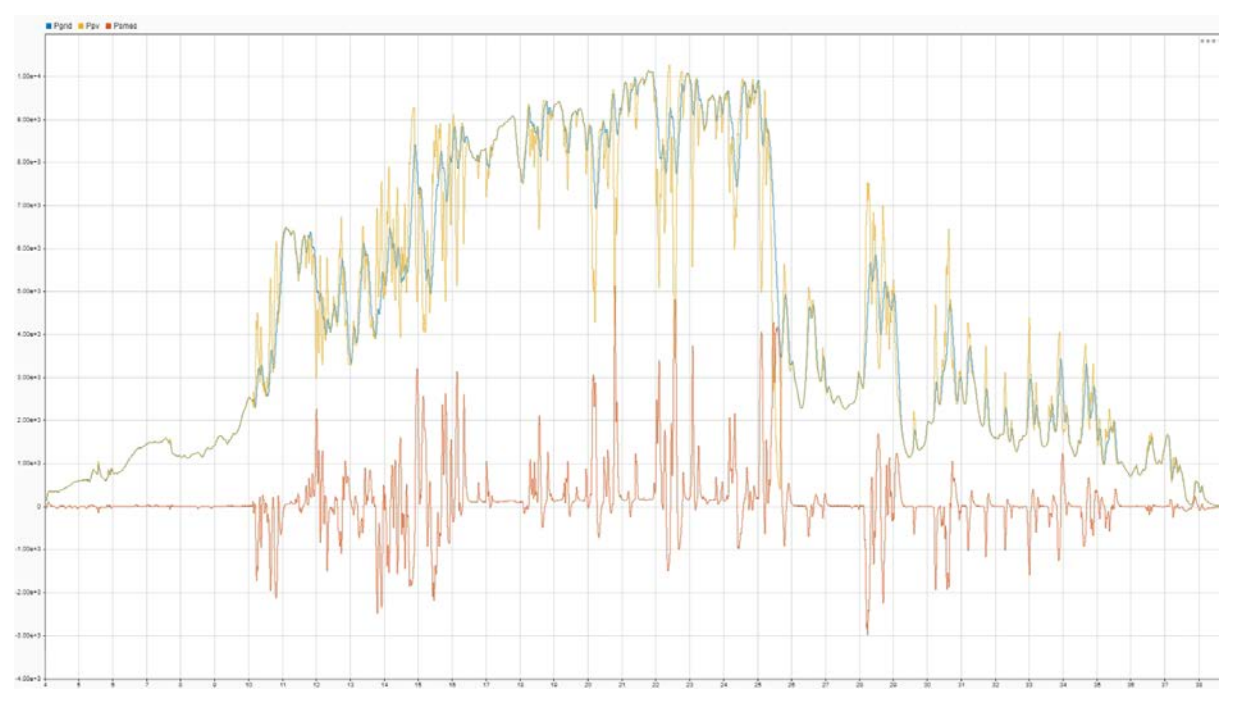

*Εικόνα 5.7 Διακυμάνσεις ισχύος για όλη την ημέρα από την προσομοίωση στο Matlab/Simulink*

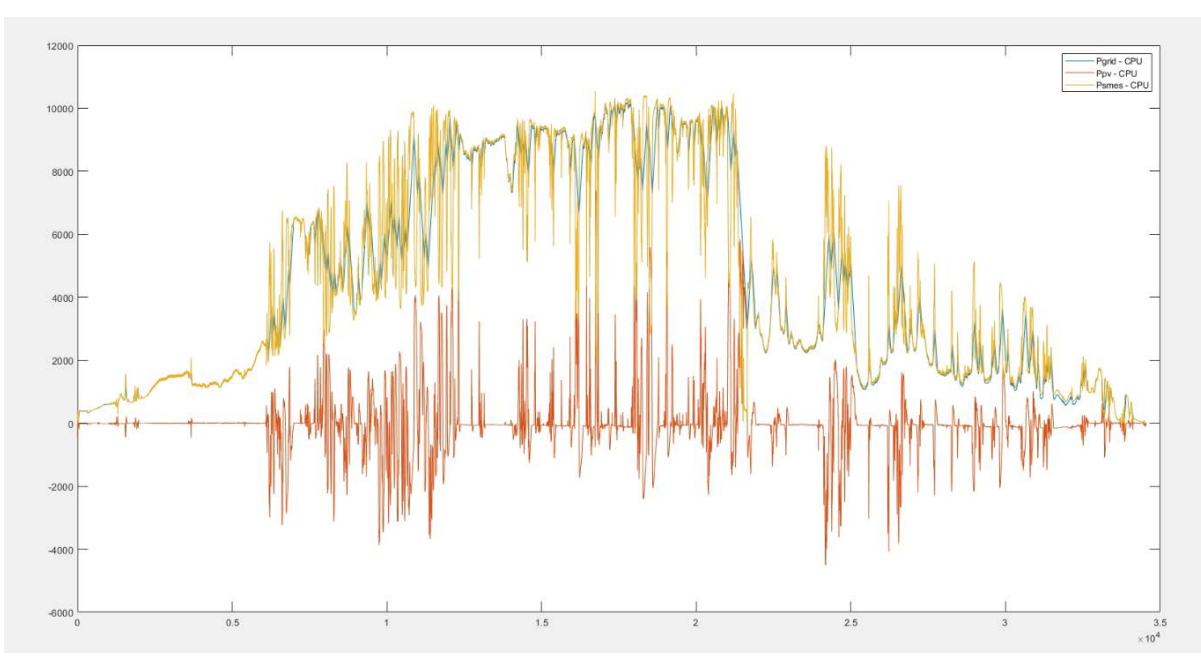

*Εικόνα 5.8 Διακυμάνσεις ισχύος για όλη την ημέρα από την προσομοίωση στον CPU*

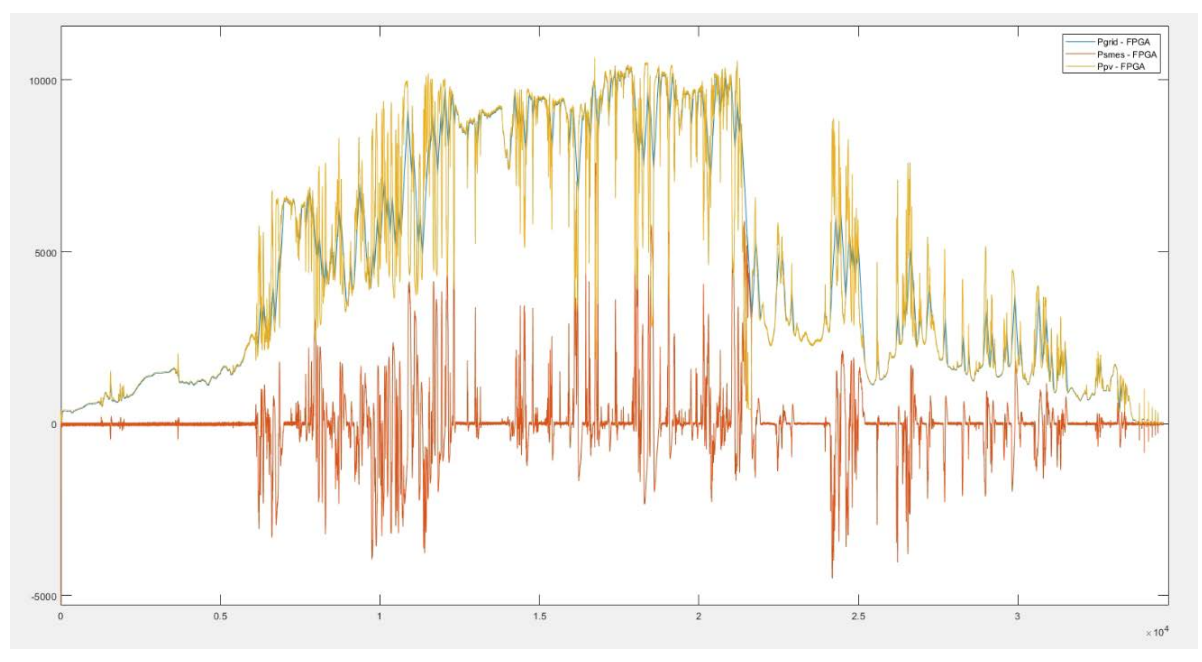

*Εικόνα 5.9 Διακυμάνσεις ισχύος για όλη την ημέρα από την προσομοίωση στην FPGA*

Η επίτευξη εξομάλυνσης επιβεβαιώνεται από την διατήρηση της τάσης του DC ζυγού στο επίπεδο των 700 V. Τόσο στην προσομοίωση στο Matlab/Simulink όσο και στον CPU η κυμάτωση είναι κάτω από το 1%. Ωστόσο, αυτή η διαφορά σε σχέση με την κυμάτωση της τάσης, που οφείλεται στον έλεγχο με ζώνη υστέρησης στην προσομοίωση στην FPGA, δεν έχει επιπτώσεις στην συνολική λειτουργία.

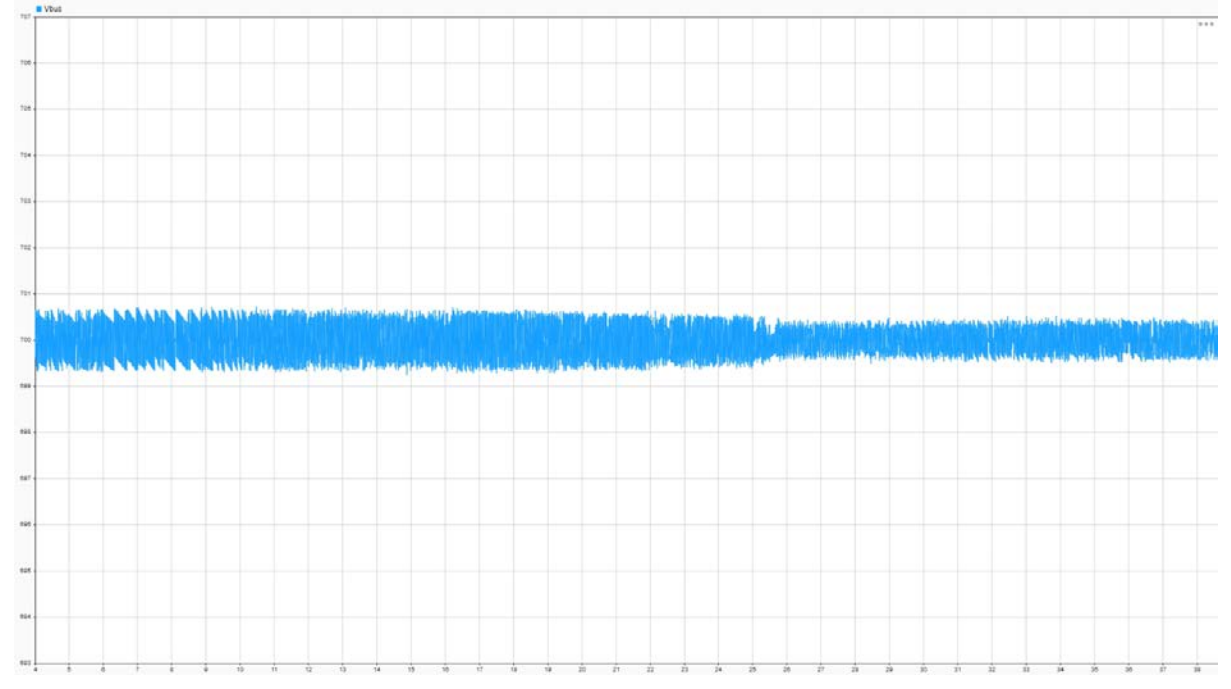

*Εικόνα 5.10 Τάση DC ζυγού κατά την προσομοίωση στο Matlab/Simulink*

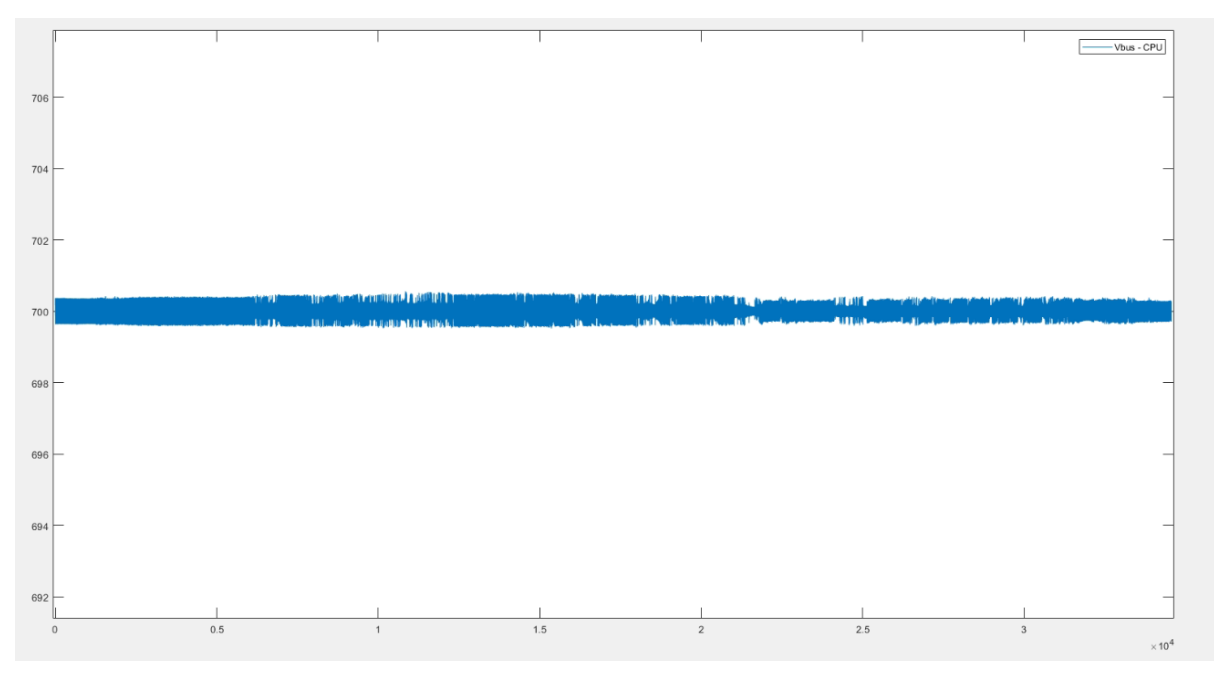

*Εικόνα 5.11 Τάση DC ζυγού κατά την προσομοίωση στον CPU*

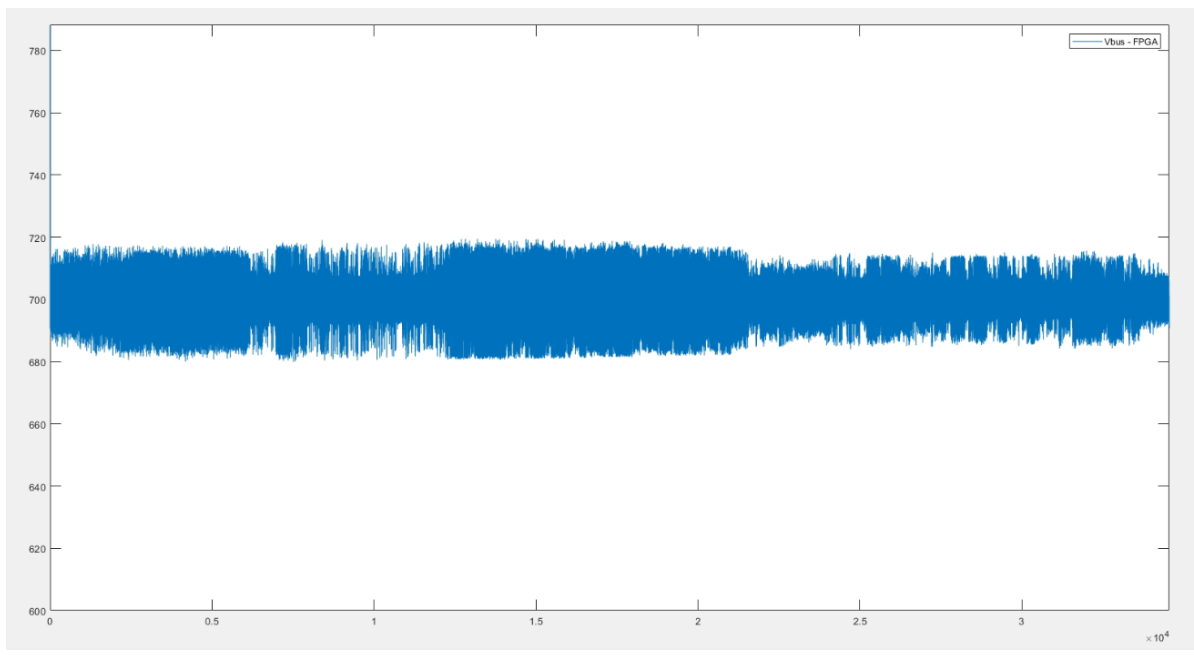

*Εικόνα 5.12 Τάση DC ζυγού κατά την προσομοίωση στην FPGA*

To ρεύμα του πηνίου σε κάθε περίπτωση ακολουθεί τις διακυμάνσεις της ισχύος του. Όσο πιο έντονες είναι αυτές τόσο ταχύτερη η μεταβολή του.

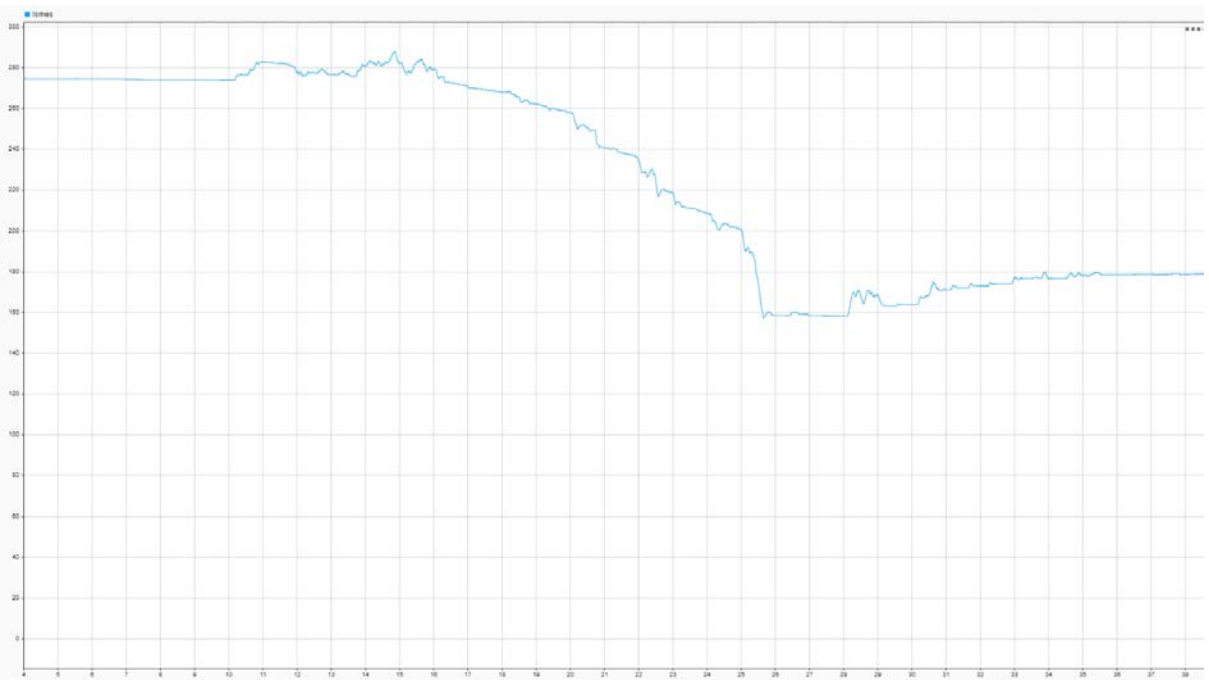

*Εικόνα 5.13 Ρεύμα SMES από την προσομοίωση στο Matlab/Simulink*

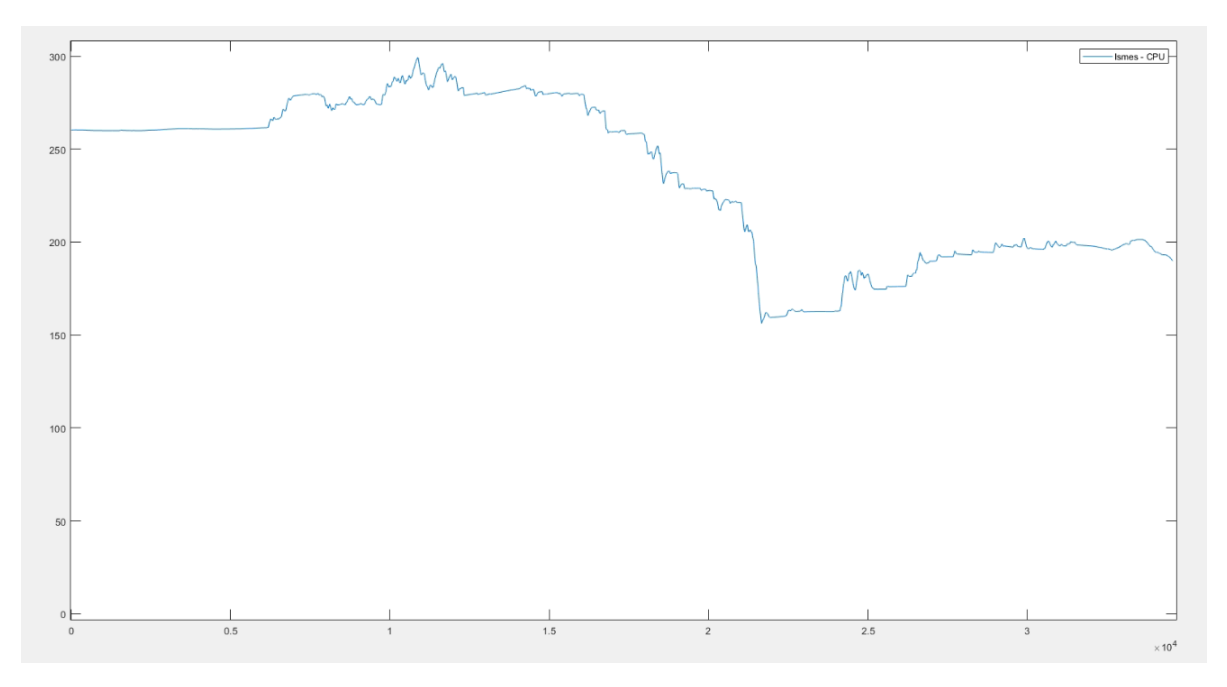

*Εικόνα 5.14 Ρεύμα SMES από την προσομοίωση στον CPU*

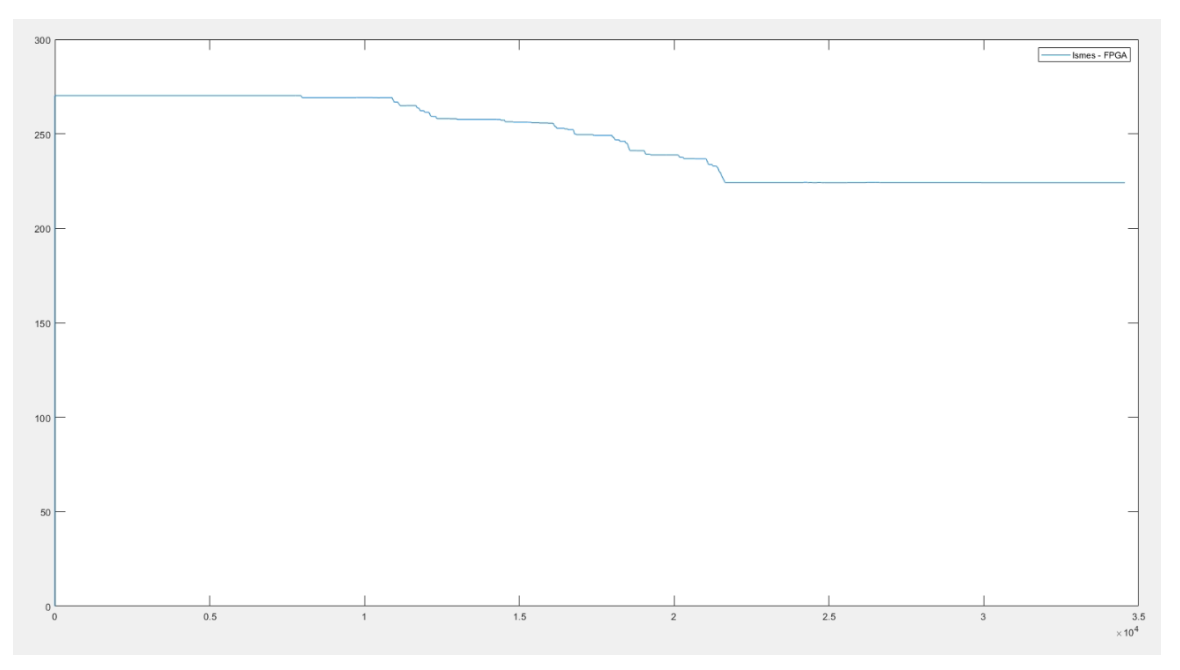

*Εικόνα 5.15 Ρεύμα SMES από την προσομοίωση στην FPGA*

Από τα αποτελέσματα της προσομοίωσης στον CPU παρατηρείται ότι ο έλεγχος που εφαρμόστηκε για την αποφυγή των απωλειών λειτουργεί σωστά και κάθε χρονική στιγμή η ισχύς του δικτύου είναι μειωμένη κατά την ισχύ απωλειών του DC chopper.

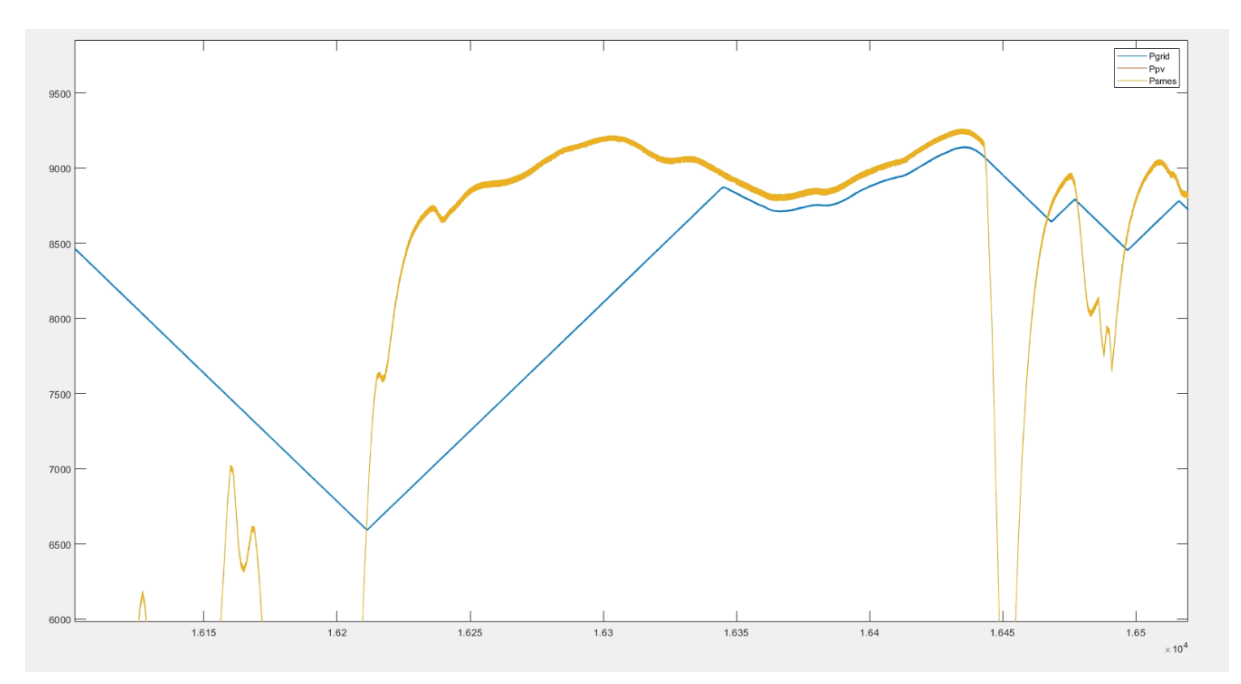

*Εικόνα 5.16 Διαφορά της ισχύος του δικτύου και του Φ/Β κατά την προσομοίωση στον CPU*

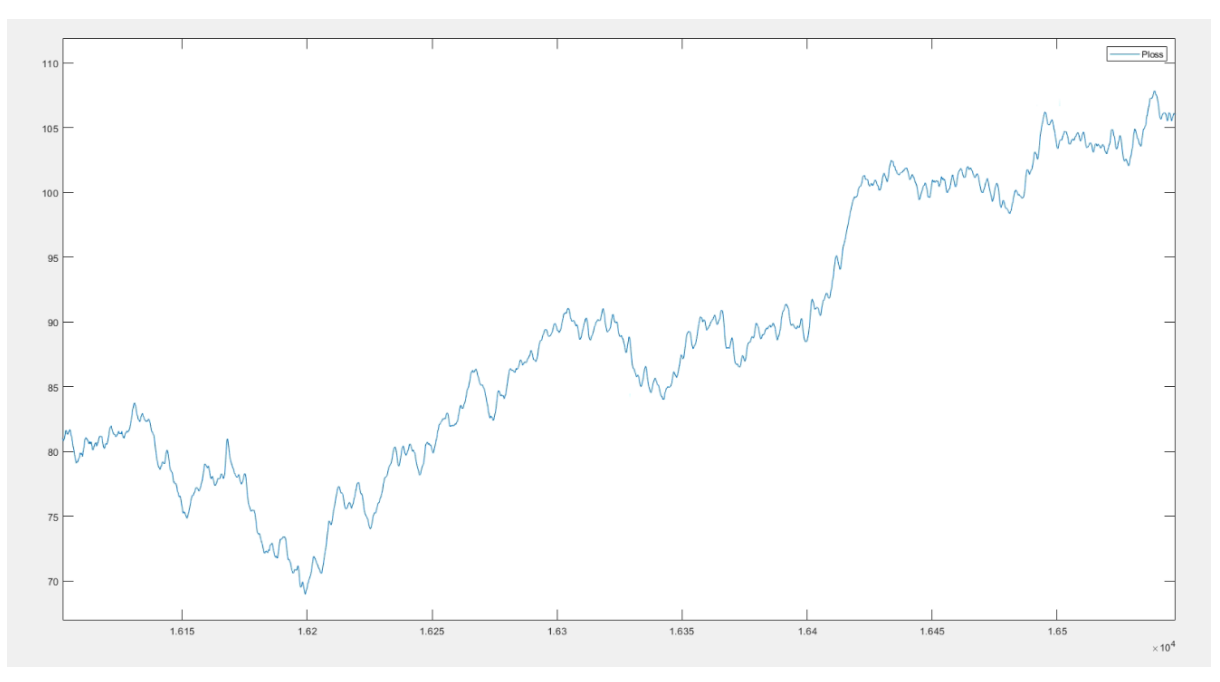

*Εικόνα 5.17 Ισχύς απωλειών του DC chopper κατά την προσομοίωση στον CPU*

Συγκρίνοντας τα παραπάνω δεδομένα παρατηρούνται μικρές αποκλίσεις σχεδόν σε όλους τους υπολογισμούς. Ακόμα και τα αποτελέσματα της offline προσομοίωσης προσεγγίζουν αρκετά αυτά των Real Time, αναδεικνύοντας ότι υπολογιστικά προγράμματα σαν το Matlab/Simulink είναι πολύ αξιόπιστα. Οι μικρές διαφορές που παρατηρούνται οφείλονται στην μεγαλύτερη ακρίβεια και τους ταχύτερους χρόνους υπολογισμού, με βέλτιστη εκτέλεση αυτή στην FPGA. Τα αποτελέσματα έδειξαν ότι ανάμεσα στις δύο Real Time προσομοιώσεις, παρά τις μικρές διαφορές, η εκτέλεση στην FPGA είναι πιο αξιόπιστη και οι υπολογισμοί γίνονται με πιο σταθερό βήμα από ότι στον CPU. Αυτό το συμπέρασμα προκύπτει μέσα από το monitor της RT-LAB και τη σύγκριση των μέσων χρόνων υπολογισμού αλλά και της διακύμανσής τους.

| Probes                                     | « Info    |                   |                   |                   |  |
|--------------------------------------------|-----------|-------------------|-------------------|-------------------|--|
|                                            | Usage [%] | Min               | Max               | Mean              |  |
| PV_powersmoothing Ts=1.0E-5[s] 31.67%<br>Ġ |           |                   |                   |                   |  |
| E 2H SM_computation47378752E-6[s] 31.67%   |           | $dt = 2.25$ [us]  | $dt = 5.04$ [us]  | $dt = 3.17$ [us]  |  |
| alth Status update                         | 0.44%     | $dt = 0.04$ [us]  | $dt = 0.05$ [us]  | $dt = 0.04$ [us]  |  |
| ling New data acquisition                  | 0.18%     | $dt = 0.01$ [us]  | $dt = 0.04$ [us]  | $dt = 0.02$ [us]  |  |
| alty Major computation time                | 15.71%    | $dt = 0.71$ [us]  | $dt = 3.50$ [us]  | $dt = 1.57$ [us]  |  |
| In the Minor computation time              | 8.72%     | $dt = 0.83$ [us]  | $dt = 0.93$ [us]  | $dt = 0.87$ [us]  |  |
| al Execution cycle                         | 31.67%    | $dt = 2.25$ [us]  | $dt = 5.04$ [us]  | $dt = 3.17$ [us]  |  |
| and Total step size                        | 100.0%    | $dt = 10.00$ [us] | $dt = 10.01$ [us] | $dt = 10.00$ [us] |  |
| <b>Into Total idle</b>                     | 65.58%    | $dt = 4.67$ [us]  | $dt = 7.50$ [us]  | $dt = 6.56$ [us]  |  |
| i alt Update ly panels                     | 0.0%      | $dt = 0.00$ [us]  | $dt = 0.00$ [us]  | $dt = 0.00$ [us]  |  |

*Εικόνα 5.18 Computation Time της προσομοίωσης στον CPU*

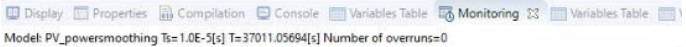

| Probes                                       | « Info    |                  |                   |                  |  |
|----------------------------------------------|-----------|------------------|-------------------|------------------|--|
|                                              | Usage [%] | Min              | Max               | Mean             |  |
| PV_powersmoothing Ts=1.0E-5[s] 44.17%<br>н а |           |                  |                   |                  |  |
| □<br>SM_computation47378752E-6[s] 44.17%     |           | $dt = 4.24$ [us] | $dt = 4.77$ [us]  | $dt = 4.42$ [us] |  |
| inth Status update                           | 0.58%     | $dt = 0.05$ [us] | $dt = 0.07$ [us]  | $dt = 0.06 [us]$ |  |
| alt New data acquisition                     | 0.29%     | $dt = 0.03$ [us] | $dt = 0.04$ [us]  | $dt = 0.03$ [us] |  |
| ally Major computation time                  | 7.93%     | $dt = 0.74$ [us] | $dt = 0.85$ [us]  | $dt = 0.79$ [us] |  |
| Minor computation time                       | 7.6%      | $dt = 0.70$ [us] | $dt = 0.86$ [us]  | $dt = 0.76$ [us] |  |
| alt Execution cycle                          | 44.17%    | $dt = 4.24$ [us] | $dt = 4.77$ [us]  | $dt = 4.42$ [us] |  |
| uto Total step size                          | 99.92%    | $dt = 9.67$ [us] | $dt = 10.38$ [us] | $dt = 9.99$ [us] |  |
| alth Total idle                              | 52.31%    | $dt = 4.75$ [us] | $dt = 5.64$ [us]  | $dt = 5.23 [us]$ |  |
| alt Update Iv panels                         | 0.0%      | $dt = 0.00$ [us] | $dt = 0.00$ [us]  | $dt = 0.00$ [us] |  |

*Εικόνα 5.19 Computation Time της προσομοίωσης στον CPU*

## 6 ΣΥΜΠΕΡΑΣΜΑΤΑ - ΠΡΟΤΑΣΕΙΣ

Τα αποτελέσματα των προσομοιώσεων που διενεργήθηκαν αποδεικνύουν ότι σε τεχνικό επίπεδο, η χρήση ενός συστήματος υπεραγώγιμου πηνίου μπορεί να επιτύχει εξομάλυνση της ισχύος ενός Φ/Β συστήματος και να τροφοδοτήσει ελεγχόμενα το δίκτυο διανομής. Η διάταξη ηλεκτρονικών ισχύος με τις ανάλογες τεχνικές ελέγχου που αναπτύχθηκαν στο κεφάλαιο 3, μπορούν να εφαρμοστούν σε μικρότερα ή και μεγαλύτερα συστήματα παραγωγής και αποθήκευσης ενέργειας με στόχο τη διατήρηση της ευστάθειας των δικτύων.

Παράλληλα, αναδεικνύεται η αξία της προσομοίωσης σε πραγματικό χρόνο ως μία μέθοδος βέλτιστου σχεδιασμού και αξιολόγησης της λειτουργίας συστημάτων ηλεκτρονικών ισχύος. Στο κεφάλαιο 4 προτείνεται μία αναλυτική μέθοδος σχεδιασμού ενός τέτοιου συστήματος και αναπτύσσονται τα βήματα για την επιτυχή εκτέλεση μίας RTS στον προσομοιωτή OPAL. Οι προσομοιώσεις που διενεργήθηκαν στον CPU και την FPGA του OP4512 επιβεβαίωσαν την ικανότητα του συστήματος για εξομάλυνση ισχύος σε πραγματικές συνθήκες και ανέδειξαν πιθανά προβλήματα και ανάγκες βελτιστοποίησης.

Από αυτά, προκύπτει το συμπέρασμα ότι η χρήση του SMES, αν και πλήρως λειτουργική, δεν μπορεί να θεωρηθεί ρεαλιστική και βιώσιμη. Πρόκειται για ένα σύστημα που δεν χαρακτηρίζεται από τεχνολογική ωριμότητα και οι περισσότερες εφαρμογές βρίσκονται ακόμα σε ερευνητικό επίπεδο. Ως αποτέλεσμα, οι επιλογές είναι εξαιρετικά περιορισμένες, ειδικότερα όταν λαμβάνονται υπόψη συγκεκριμένες προδιαγραφές σύμφωνα με τις συνθήκες της εκάστοτε εφαρμογής. Επιπλέον, το κόστος κατασκευής (700 – 10000 \$/kWh) και συντήρησης (10\$/kWh) είναι εξαιρετικά μεγάλο κυρίως λόγω των υψηλών προδιαγραφών των υλικών κατασκευής και του απαιτητικού συστήματος ψύξης [48]. Αυτό σε συνδυασμό με τον μεγάλο τους όγκο καθιστά το SMES δυσανάλογο για τον συνδυασμό με ένα Φ/Β σύστημα των 10kW, όπως αυτό που εξετάζεται.

Στη συγκεκριμένη περίπτωση, θέτοντας ως βασικό κριτήριο την αποθήκευση της απαραίτητης ενέργειας, σύμφωνα με τη μέθοδο διαστασιολόγησης της ενότητας 3.6, η ιδανική επιλογή θα ήταν ένα πηνίο με υψηλή αυτεπαγωγή και χαμηλό κρίσιμο ρεύμα. Ο λόγος είναι ότι το ρεύμα λειτουργίας είναι ανάλογο με τις απώλειες στον μετατροπέα του πηνίου. Στην πράξη, το φαινόμενο των απωλειών θεωρείται από τα μεγαλύτερα προβλήματα στη χρήση ενός υπεραγώγιμου πηνίου, καθώς αυτό μπορεί να εκφορτίσει ακόμα και το μεγαλύτερο ποσοστό της αποθηκευμένης του ενέργειας πάνω στο μετατροπέα σε επίπεδο ms. Κατασκευαστικά, συνήθως η μεγαλύτερη χωρητικότητα ενός υπεραγώγιμου πηνίου συνεπάγεται και μεγαλύτερο ρεύμα λειτουργίας. Επομένως, λόγω της αύξησης των απωλειών, η αύξηση του μεγέθους δεν εξασφαλίζει αύξηση της διαθέσιμης ενέργειας. Σε αυτό το πλαίσιο υιοθετήθηκε η τεχνική αποφυγής των απωλειών της υποενότητας 4.1.1. .

Σήμερα, η χρήση ενός υπεραγώγιμου πηνίου μπορεί να επηρεάζεται από πολλούς περιορισμούς. Ωστόσο, η εδραίωσή τους σε μελλοντικές εφαρμογές φαίνεται εφικτή, κυρίως λόγω της ραγδαίας τεχνολογικής εξέλιξης ιδιαίτερα στον τομέα των υλικών, τόσο των υπεραγωγών σε κατασκευαστικό επίπεδο όσο και των ηλεκτρονικών ισχύος σε επίπεδο ελέγχου. Όσον αφορά την εξομάλυνση ισχύος, προτείνεται η χρήση εναλλακτικών ΣΑΕ με το χαρακτηριστικό της υψηλής πυκνότητας ισχύος όπως είναι οι υπερπυκνωτές και τα flywheel [18].

Γενικότερα, από τη χρήση συστημάτων αποθήκευσης σε συνδυασμό με μονάδες διανεμημένης παραγωγής προκύπτουν πολλαπλά οφέλη σε διάφορα επίπεδα. Η εξομάλυνση ισχύος, ως ένα από αυτά, συμβάλει στη σταθεροποίηση των δικτύων που συνδέονται στοχαστικές μονάδες παραγωγής είτε τοπικά είτε σωρευτικά. Σε αυτό το πλαίσιο, είναι σημαντική η αναγνώρισή της ως επικουρική υπηρεσία και η δημιουργία ενός ρυθμιστικού πλαισίου μέσα στο οποίο αυτή θα ποσοτικοποιείται και θα αποζημιώνεται αναλόγως. Ιδιαίτερα το τελευταίο παρουσιάζεται ως σημαντική πρόκληση για τις ενεργειακές αγορές.

Επιπρόσθετα, η ανάπτυξη και ο συνδυασμός βελτιωμένων τεχνικών ελέγχου καθιστά εφικτή την παροχή πολλαπλών υπηρεσιών όπως η ανταλλαγή άεργης ισχύος για έλεγχο της τάσης ή του συντελεστή ισχύος, η παροχή αδράνειας για μείωση του ρυθμού μεταβολής της συχνότητας, η συντονισμένη έγχυση ρευμάτων για αντιμετώπιση σφαλμάτων ή και η μείωση της αρμονικής παραμόρφωσης του δικτύου διανομής.

Σε αυτή την κατεύθυνση, η ανάπτυξη ολοκληρωμένων συστημάτων ελέγχου μπορεί να επιταχυνθεί μέσα από Real Time προσομοιώσεις. Όσον αφορά τον OP4512, επιβεβαιώνεται από τα αποτελέσματα ότι η πιο αποτελεσματική μέθοδος θεωρείται η προσομοίωση στην FPGA. Ο χρόνος υπολογισμού σε επίπεδο ns πλησιάζει τον πραγματικό χρόνο αγωγής των διακοπτών προσεγγίζοντας εντυπωσιακά πραγματικές συνθήκες λειτουργίας. Υπό αυτούς τους όρους, προγραμματισμένοι ελεγκτές μπορούν να δοκιμαστούν ως ολοκληρωμένα προϊόντα με την εκτέλεση Hardware In the Loop (HIL) προσομοιώσεων και τη χρήση της FPGA.

Τέλος, με βάση τα παραπάνω ένα ενδιαφέρον θέμα προς διερεύνηση που προκύπτει από την εκπόνηση αυτής της διπλωματικής εργασίας είναι η ανάπτυξη και προσομοίωση σε πραγματικό χρόνο ενός υβριδικού συστήματος υπεραγώγιμου πηνίου και μπαταρίας για παροχή ορισμένων επικουρικών υπηρεσιών με στόχο τη μείωση του μεγέθους του SMES και τη βελτίωση της διάρκειας ζωής της μπαταρίας [49].

## ΒΙΒΛΙΟΓΡΑΦΙΑ

- [1] IRENA. (2018). Global Energy Transformation: A roadmap to 2050. International Renewable Energy Agency. Retrieved fro[m www.irena.org/publications](http://www.irena.org/publications)
- [2] Semich Impram, S., Varbak Nese, S., & Oral, B. (2020). Challenges of renewable energy penetration on power system flexibility: A survey. Energy Strategy Reviews, 31, 100539. ISSN 2211 467X. doi: 10.1016/j.esr.2020.100539
- [3] Kumar, GVB., & Palanisamy, K. (2020). A Review of Energy Storage Participation for Ancillary Services in a Microgrid Environment. Inventions, 5(4), 63. doi: 10.3390/inventions5040063
- [4] Bragard, M., Soltau, N., Thomas, S., & De Doncker, R. W. (2010). The Balance of Renewable Sources and User Demands in Grids: Power Electronics for Modular Battery Energy Storage Systems. IEEE Transactions on Power Electronics, 25(12), 3049-3056. doi: 10.1109/TPEL.2010.2085455
- [5] Querol Colomer, S. (2019). Functional Verification of Power Electronic Systems. [Online] upcommons.upc.edu. Available at: [https://upcommons.upc.edu/handle/2117/180649?locale](https://upcommons.upc.edu/handle/2117/180649?locale-attribute=en)-attribute=en
- [6] European Commission. (2022). Communication from the Commission to the European Parliament, the European Council, the Council, the European Economic and Social Committee and the Committee of the Regions. COM(2022) 230 final. Retrieved from https://eur-lex.europa.eu/legal-[content/EN/TXT/?uri=CELEX:52022DC0230](https://eur-lex.europa.eu/legal-content/EN/TXT/?uri=CELEX:52022DC0230)
- [7] Eurostat. (2023). Preliminary 2022 data for energy show mixed trends. Products Eurostat News, July 05, 2023. Retrieved from [https://ec.europa.eu/eurostat/web/products](https://ec.europa.eu/eurostat/web/products-eurostat-news/w/ddn-20230705-2)[eurostat-news/w/ddn-](https://ec.europa.eu/eurostat/web/products-eurostat-news/w/ddn-20230705-2)20230705-2
- [8] IEA. (2022). Renewables-2022. Paris. Retrieved from [https://www.iea.org/reports/renewables](https://www.iea.org/reports/renewables-2022)-2022
- [9] Eurostat. (2023). Preliminary 2022 data for Energy Show Mixed Trends. Products Eurostat News. Retrieved from https://ec.europa.e[u/eurostat/statistics](https://ec.europa.eu/eurostat/statistics-explained/index.php?title=Renewable_energy_statistics#Wind_and_water_provide_most_renewable_electricity.3B_solar_is_the_fastest-growing_energy_source)[explained/index.php?title=Renewable\\_energy\\_statistics#Wind\\_and\\_water\\_provide\\_most](https://ec.europa.eu/eurostat/statistics-explained/index.php?title=Renewable_energy_statistics#Wind_and_water_provide_most_renewable_electricity.3B_solar_is_the_fastest-growing_energy_source) renewable electricity.3B solar is the fastest-growing energy source
- [10] Gevorgian, V., & Booth, S. (2013). Review of PREPA Technical Requirements for Interconnecting Wind and Solar Generation. United States. doi: 10.2172/1260328
- [11] Entsoe. (2016). Energy storage and storage services. Retrieved from [https://www.entsoe.eu/2016/10/21/energy](https://www.entsoe.eu/2016/10/21/energy-storage-and-storage-services/)-storage-and-storage-services/
- [12] Al-Ezzi, A. S., & Ansari, M. N. M. (2022). Photovoltaic Solar Cells: A Review. Applied System Innovation, 5(4), 67. doi: 10.3390/asi5040067
- [13] Tixador, P. (2008). Superconducting Magnetic Energy Storage: Status and Perspective. Retrieved from [https://snf.ieeecsc.org/sites/ieeecsc.org/files/CR5\\_Final3\\_012008.pdf](https://snf.ieeecsc.org/sites/ieeecsc.org/files/CR5_Final3_012008.pdf)
- [14] Omran, W. A., Kazerani, M., & Salama, M. M. A. (2011). Investigation of Methods for Reduction of Power Fluctuations Generated From Large Grid-Connected Photovoltaic Systems. IEEE Transactions on Energy Conversion, 26(1), 318–327. doi: 10.1109/tec.2010.2062515
- [15] Vulusala G, V. S., & Madichetty, S. (2017). Application of superconducting magnetic energy storage in electrical power and energy systems: a review. International Journal of Energy Research, 42(2), 358–368. doi: 10.1002/er.3773
- [16] Solanki, S. G., Ramachandaramurthy, V. K., Shing, N. Y. K., Tan, R. H. G., Tariq, M., & Thanikanti, S. B. (2019). Power smoothing techniques to mitigate solar intermittency. 2019 International Conference on Electrical, Electronics and Computer Engineering (UPCON), pp. 1-6. doi: 10.1109/UPCON47278.2019.8980080
- [17] IEA. (2023). Grid-scale storage. Retrieved from [https://www.iea.org/energy](https://www.iea.org/energy-system/electricity/grid-scale-storage)[system/electricity/grid-scale-storage](https://www.iea.org/energy-system/electricity/grid-scale-storage)
- [18] Tragianni, S. D., Oureilidis, K. O., & Demoulias, C. S. (2017). Supercapacitor sizing based on comparative study of PV power smoothing methods. 2017 52nd International Universities Power Engineering Conference (UPEC), pp. 1-6. doi: 10.1109/UPEC.2017.8232029
- [19] Τμήμα Γεωλογίας, Α.Π.Θ. (2023). Αυτόματος Μετεωρολικός Σταθμός Πάρκο Α.Π.Θ. Retrieved from https://meteo3.geo.auth.[gr/stations/Parko\\_Data](https://meteo3.geo.auth.gr/stations/Parko_Data.HTML).HTML
- [20] Baklouti, I., Driss, Z., & Abid, M. S. (2012). Estimation of solar radiation on horizontal and inclined surfaces in Sfax, TUNISIA. 2012 First International Conference on Renewable Energies and Vehicular Technology, pp. 131-140. doi: 10.1109/REVET.2012.6195260
- [21] SUNPOWER from maxeon solar technologies. (2021). Maxeon 3 BLK, 410-420, Datasheet. Retrieved from [https://sunpower.maxeon.com/int/sites/default/files/2022](https://sunpower.maxeon.com/int/sites/default/files/2022-06/sp_mst_112c_MAX3-BLK_ds_en_a4_mc4_539974.pdf)-06/sp\_mst\_112c\_MAX3-[BLK\\_ds\\_en\\_a4\\_mc4\\_539974.pdf](https://sunpower.maxeon.com/int/sites/default/files/2022-06/sp_mst_112c_MAX3-BLK_ds_en_a4_mc4_539974.pdf)
- [22] Amin, M., Elshaer, M., & Mohammed, O. (2010). DC bus voltage control for PV sources in a DC distribution system infrastructure. doi: 10.1109/PES.2010.5589625
- [23] Sahoo, A., Mohanty, N., & Anupriya, M. (2015). Modeling and Simulation of Superconducting Magnetic Energy Storage Systems. International Journal of Power Electronics and Drive Systems (IJPEDS), 6, 524-537. doi: 10.11591/ijpeds.v6.i3.pp524-537
- [24] Tan, Y., & Kirschen, D. S. (2007). Impact on the Power System of a Large Penetration of Photovoltaic Generation. IEEE Power Engineering Society General Meeting. doi: 10.1109/PES.2007.385563
- [25] Markiewicz, H., & Klajn, A. (2004). Voltage Disturbances Standard EN 50160 Voltage Characteristics in Public Distribution Systems. Wroclaw University of Technology
- [26] IEC. (2018). Low-frequency cables and wires with PVC insulation and PVC sheath, IEC 60189-1:2018. Retrieved from<https://webstore.iec.ch/publication/27744>
- [27] Jin, J., Chen, X., Zhou, X., Xu, W., Zhang, Y., & Xin, Y. (2023). Development of a new bridgetype chopper for low-voltage SMES applications. IEEE Energy Conversion Congress and Exposition, pp. 5258-5265. doi: 10.1109/ECCE.2013.6647413
- [28] Tipton, C., Bayne, S., Scozzie, C., Griffin, T., & Geil, B. (2023). High-Temperature, 400 W, DC-to-AC Inverter Using Silicon Carbide Gate Turn-Off Thyristors and p-i-n Diodes.
- [29] Aboelsaud, R., Ibrahim, A., & Garganeev, A. (2019). Review of three-phase inverters control for unbalanced load compensation. International Journal of Power Electronics and Drive Systems (IJPEDS), 10, 242-255. doi: 10.11591/ijpeds.v10.i1.pp242-255
- [30] Mohan, N., Undeland, T. M., & Robbins, W. P. (1995). Power electronics. John Wiley & Sons, The Retrieved Constants of the Sons, and the Inc. And Retrieved Constants of the Inc. http://fuuu.be/polytech/LANGH300/LED/1995\_BOOK\_Mohan\_820p\_Power\_Electronics [2nd.pdf](http://fuuu.be/polytech/LANGH300/LED/1995_BOOK_Mohan_820p_Power_Electronics_2nd.pdf)
- [31] Singh, D. K., Manna, S., & Akella, A. K. (2022). Control of Three-Phase Grid-Connected Inverter Using dq Axis Theory. In Recent Advances in Power Electronics and Drives (pp. 1- 13). Springer. doi: 10.1007/978-981-16-9239-0\_13
- [32] Grau, A., & Fitzermann, T. Cascaded position and speed motor controller simulation. Retrieved from <https://grauonline.de/alexwww/motorsim/motorsim.html>
- [33] Markiewicz, H., & Klajn, A. (2004). Standard EN 50160 Voltage Characteristics of Public Distribution Systems. Wroclaw University of Technology
- [34] Kandasamy, S., & Rajapalan, A. (2015). Dynamic control modeling and simulation of a UPFC–SMES compensator in power systems. Ain Shams Engineering Journal. doi: 10.1016/j.asej.2015.04.011
- [35] Vialle, J., Badel, A., & Tixador, P. (2022). 12 T Insulated REBCO Magnet Used as 1 MJ SMES: Protection Strategies and Preliminary Assembly Tests. IEEE Transactions on Applied Superconductivity, 32(6), 1-7. Art no. 4702307. doi: 10.1109/TASC.2022.3180979
- [36] OPAL-RT Technologies. (2022). OP4512 Datasheet. Retrieved from [https://www.opal](https://www.opal-rt.com/resource-center/document/?resource=Mkt_0027417)rt.com/resource-[center/document/?resource=Mkt\\_0027417](https://www.opal-rt.com/resource-center/document/?resource=Mkt_0027417)
- [37] OPAL-RT Technologies. (2023). OPAL-RT User Documentation Hub. Retrieved from https://opal-[rt.atlassian.net/wiki/spaces/PODLP/overview](https://opal-rt.atlassian.net/wiki/spaces/PODLP/overview)
- [38] Shivashankar, S., Mekhilef, S., Mokhlis, H., & Karimi, M. (2016). Mitigating methods of power fluctuation of photovoltaic (PV) sources – A review. Renewable and Sustainable Energy Reviews, 59, 1170-1184. doi: 10.1016/j.rser.2016.01.059
- [39] Zheng, Q., li, J., ai, X., Wen, J., & Fang, J. (2017). Overivew of grid codes for photovoltaic integration. 1-6. doi: 10.1109/EI2.2017.8245501
- [40] Ελληνική Δημοκρατία, Ρυθμιστική Αρχή Αποβλήτων Ενέργειας & Υδάτων. (2023). Δημόσια Διαβούλευση επί της εισήγησης τροποποίησης του Κανονισμού Αγοράς Εξισορρόπησης και του Κώδικα Διαχείρισης ΕΣΜΗΕ. Retrieved from https://www.rae.[gr/diavoulefseis](https://www.rae.gr/diavoulefseis/67031/)/67031/
- [41] EASY-RES (Year of report publication). Enable Ancillary Services by RES: D5.1 Report Reviewing the Current Market Regulatory Framework. Distribution Level PU. Responsible Partner IPTO. Retrieved from. doi: https://doi.org/10.3030/764090
- [42] EERA. (2019). Superconducting Magnetic Energy Storage. EERA Joint Program SP5. Retrieved **from** from [https://www.eera](https://www.eera-energystorage.eu/component/attachments/?task=download&id=566:EERA_JPES_SP5_Factsheet_final)[energystorage.eu/component/attachments/?task=download&id=566:EERA\\_JPES\\_SP5\\_Fac](https://www.eera-energystorage.eu/component/attachments/?task=download&id=566:EERA_JPES_SP5_Factsheet_final) tsheet final
- [43] IEEE & TCRTS. (2023). Terminology and Notation. Retrieved from [https://cmte.ieee.org/tcrts/education/terminology](https://cmte.ieee.org/tcrts/education/terminology-and-notation/)-and-notation/
- [44] Devarakonda, A.K., Karuppiah, N., Selvaraj, T., Balachandran, P.K., Shanmugasundaram, R., & Senjyu, T. (2022). A Comparative Analysis of Maximum Power Point Techniques for Solar Photovoltaic Systems. Energies, 15(22), 8776. doi: <https://doi.org/10.3390/en15228776>
- [45] Pejovic, P., & Maksimovic, D. (1994). A method for fast time-domain simulation of networks with switches. IEEE Transactions on Power Electronics, 9(4), 449–456. doi: <https://doi.org/10.1109/63.318904>
- [46] Papageorgiou, P. G., Oureilidis, K. O., & Christoforidis, G. C. (2023). An effective control algorithm for hybrid superconducting magnetic/battery energy storage systems employed in DC microgrids. In 2023 IEEE Belgrade PowerTech (pp. 1-6). Belgrade, Serbia: IEEE. doi: 10.1109/PowerTech55446.2023.10202687.
- [47] Park, M. et al., 2008. Conceptual Design of HTS Magnet for a 5 MJ Class SMES. IEEE Transactions on Applied Superconductivity, 18(2), pp. 750-753. doi: 10.1109/TASC.2008.922533.
- [48] Colmenar-Santos, A., Enrique-Luis Molina-Ibáñez, Rosales-Asensio, E. and Jorge Juan Blanes-Peiró (2018). Legislative and economic aspects for the inclusion of energy reserve by a superconducting magnetic energy storage: Application to the case of the Spanish electrical system. 82, pp.2455–2470. doi:https: //doi.org/10.1016/j.rser.2017.09.012.
- [49] Papageorgiou, P.G., Oureilidis, K.O., Christoforidis, G.C., 2023. A systematic review of hybrid superconducting magnetic/battery energy storage systems: Applications, control strategies, benefits, limitations and future prospects. Renewable and Sustainable Energy Reviews, 183, 183, 113436. [https://doi.org/10.1016/j.rser.2023.113436.](https://doi.org/10.1016/j.rser.2023.113436)[\(https://www.sciencedirect.com/science/arti](https://www.sciencedirect.com/science/article/pii/S1364032123002939) [cle/pii/S1364032123002939](https://www.sciencedirect.com/science/article/pii/S1364032123002939))